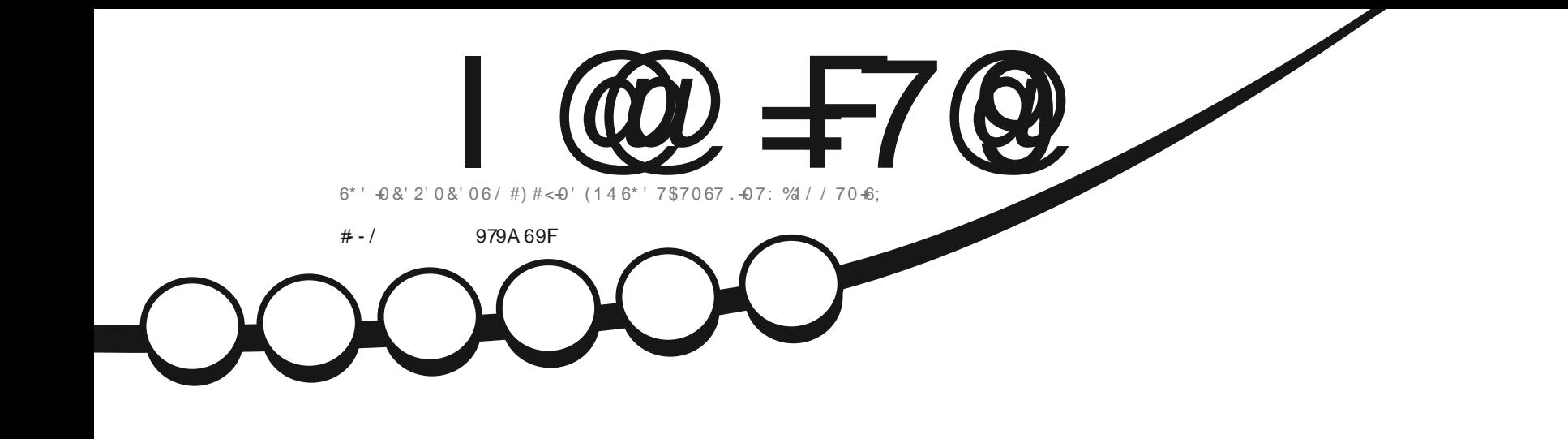

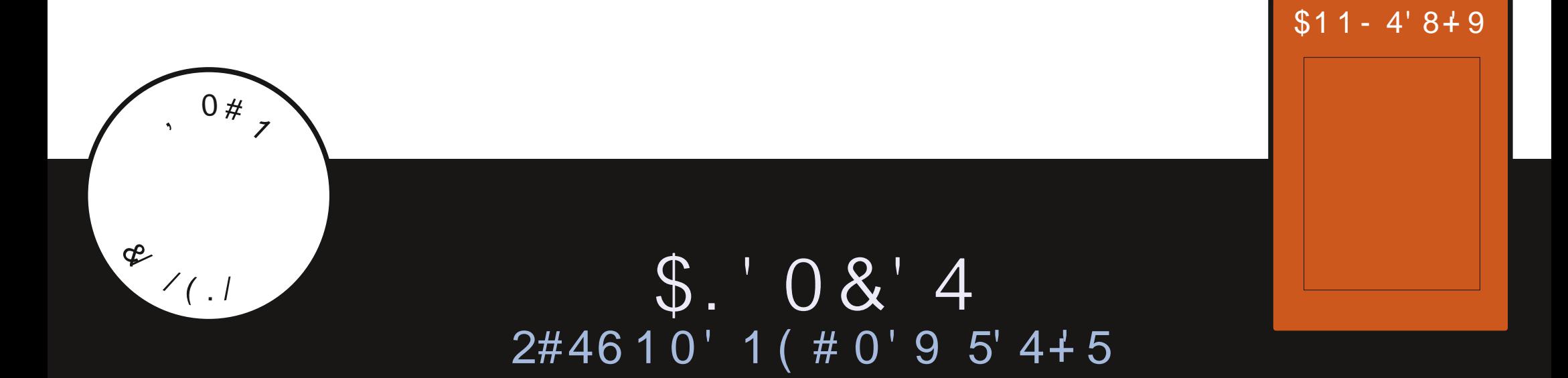

<span id="page-1-0"></span>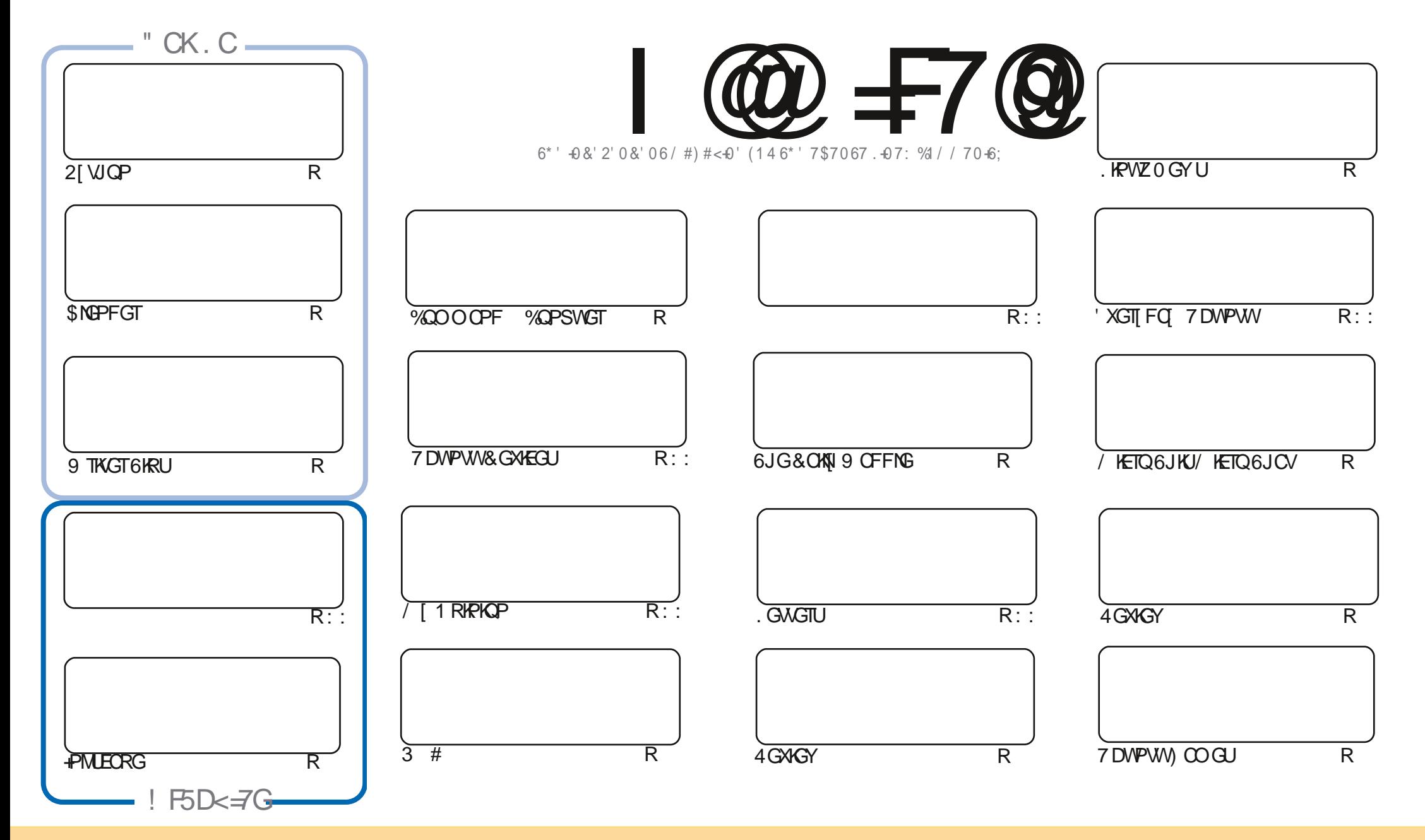

6JGCTVKENGUEOPVOKPGFKPWKUOOLO.KPGGTGTGNGOLOFWPFGTWG%TGOAXXG%QOOQPU#WTHOWKAP5JCTG#NKWG-7PRQTVGFNEGPUG6JKUOGOPU[QWEOP OFORVEGRY-FKUVTKOWVGOPF-VTOPUOKV-UGCTVHEMEUDUWGPNY-WPFGT-VUGHONNEY/HRIECPFKKAPU- [QWOWU/CWTKDWG-VUGYOTIMAQWGQTKH KPONOWUQTHP-UQOG YQ CVNGOUVCPOOGGOOKNQT74. OPFVQVJKUOOIQKPGDQ POOG (VWNW-XHOHG/ OIQKPG OPFVJG74. YYYHWNEKTENGOOIQKPGQTI DWVPQVCWTKDWVG VJGCTVENGE U HPOP[YQ] VJCVUVII GUUVJCVJIG OPFQTUG [QVOT[QVTVWGGHVJGYQTM +H[QVONGT VTOPUHQTO-QTDWWFFWRQP VJKUYQTM [QVOVWJFKUTKDVNGVJGTGUWWFPI Y QTM/VPFGTVJGLOOG LIOKNCTT CEQORCVIONGINEGPLG

 I@=F7@9A5;5N=B9=G9BH=F9@M=B89D9B89BHC:5BCB=75@H<9GDCBGCFC:H<9/6IBHIDFC>97HG5B8H<9J=9KG5B8CD=B=CBG=BH<9A5;5N=B9G<CI@8=BBCK5M69 5GGIA98HC<5J9 5BCB=75@9B8CFG9A9BH

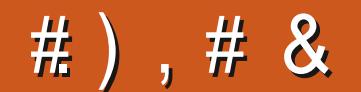

## 

. GU O I HTK PFU VJG VKO GJOUEO OG VOLUTI LOOF DI G 1 PEG O OKPY GJO KG VJG WUMON P[VJ O P . PMECRG OPF / KETQCTVKENEU 5VCTVKPI VJKUO OPVJKUC PGY UGTKEU O OKPHTOO 'TKM OP \$NGPFGT 9 GUGF CULQ TV TWP CHSINGPFGTO OPI O COPUDGEM DWWNG VULVOTVOI O R# UVUGI LOI OP LVOI G OPEG O QTG HTCO VUGVOR (KNIVER VUGVUKTF RNOEGY GJOYG CNOCMOLANOVLOO G. KOTG1 n EG9 TKKGT VARU 0 QVVUCV +O LO I'RI I QWULQWIFINDOF WR 9 TKKGTOPFY TKKGOP CTVKENGQTOPIVU KPI # EWWONNI I GU +00 1 9 -\* . . & B998 5 H + 7 @ G + X G I Q V OND Q U V P Q U IR C T G S Q \* & - URG P F C H G Y O Q O G P V U Q YTKG51/'6\*+0) CDQWYJCVIQWNPQY +VECPDG#0;6\*+0) CUNQPI CUKVJCULOQOGUIRI VQFQYKU . KEVYZ JOTFY OTG LOHNY OTGTGAGY U CJQY VQ OP LOO GAJKPI GAGP I QATULOTI CHJQY I QMHQVPF 7 DWPWW. KPWZ QHOPI MCXQT 5GPF Y JOUGXGTVQ TOPPKG" HWNERTENBO CI ARG QTI

& OP VHOTIGV IKH OWIGNOOMPI HOTUOO GJGNR OF XNEG OT LIVLIVCEJ KVEJCV TGO GO DGT Y GJCXGC .9@ F5A ITOWR +OGPVKOP VJKUOU+XGDGGP IKKKPI OWVVJGYTOPINKPMKPCEOWRNGOHGOOKNU 6JG PGY OPF WRFOLGE NAPINIKUJWRU VOGLOMPEJOV GEQ (1 <L<&E +JORGVQUGG[QWUGTG %QQG OPF LOT JGNO

BMK 5M GH5MG5: 9 5B8 5@Hz9 69GH: CF  $88$ **TOPPIG' HWILHTENBO CI CI IRGQTI** 

NOUVHOT VUKUT GCT OPF I GOFDI GVQ

\* ., ) ( JUKRU YYY ROVIGOP EO O HWINHATENBO OI ON HPG

. < GA 5: 5NB9 K5G7F95H98 I GB:

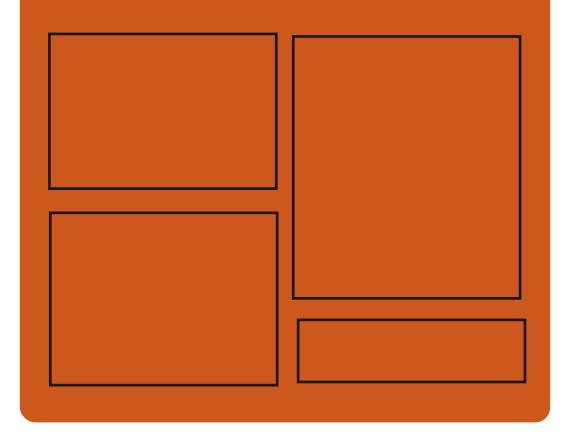

 $\exists$ 88 | @  $\exists$ 7@ CB **HOEGDOQMEQO HWISHTENBO CI CI IRG** W KAGTEOO HWNERTENBOOL **JWR KLIVIVEGO** HWNHAHABO CI CI IRG **JWRU OCWOFOPLOBON** " HWNERTENBOCI C HPG 1 99? MI 9KG

> **JWR HWNERTENBOOT OF IRGOTT HAGE ROFEQU** JWR YYY UKEIGTFOO U  $IF = 1$  $TG$  F URT JWR WPGREQO TOFIQ (WWN **%RENG9 GGMN 0 GYUR**

HWINERTENGO CI CA HPG

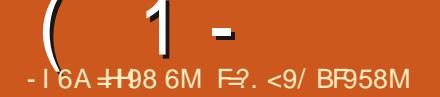

<span id="page-3-0"></span>),  $\binom{1}{2}$  0 & #  $\binom{1}{2}$  -

HINDOLUE1 ROP). FTKGTUJCXG  $H$ DGGP TGOOXGF HOO VIG/GLC **ECFGDCLGCPF UVRROTVHOTVIG** KPHTCLVTWEWVTGHOTYJGKTYOTMJCLJ DOOP FIKEOPWARWOF % OFG O OKPVGPOPEG CHONFGT FTKXGTUY KNN EOPVEWGHP CURRCTOVG # ODGT DTOPEJ DVWVJGLGFTKXGTUYKNAPO MOPIGTDGRCTVCHVIGOOR/GLC NRGNR #NIQ VIGENOLLHEZNO NOTCTT JOUDGEP TGO OXGE HTCO VJG EO OROUKKOP KYKUTGEOO O GPFGF VO WUG VUGIONAKYO ZNO ORVAOP KPUGO F

6JGEJOPI GO KGEVUONNETIKKGTI J TGO OPPRI HP/ GLCVICVFHF POWWLG VJG) ONKNO & KPVGTHOEG KPENNFKPI K OPFK HOT-PVGN 27UT  $HQTH / 8$ ) 27 U OPF **CPF T** 0 QWGCWHQT08+&#) 27 U6JG **TGEOOOGPF VOWLGFTKXGTUDOLGF OP** ) ONKYO & CTEJKGEWTGKPUGOF CH **VIGLGFTKKGTULWEJ CU-TKU) GP** OPF%TOEVU) GP ) GP HOT+PVGN ) 27 U TOFGOPLKOPF T  $HOT#/$  &  $FCIFUPXF CPY HOT08+8#$ ECTFU 4 GO OXKPI VIGENOULLE FTKXGTU Y KNFK EOPVANG UVRROTVHOT LOO G

 $C\text{WGT-P}$  $C\text{N}$  27U)  $C\text{P}$  )  $C\text{P}$  #/ &  $4$  CFGOP  $4$ OPF4 **OPF ONFIGT**  $0.8 + 4$  ECTFU

6JG) ONKNO & CTEJKGEWNG UORNK GUVJGFGXGNQROGPVQH/GLC

FTKXGTUOPF ONOY UJ QVVQI GVTKF QH

EQFGFVRNECVOP KRJGTGPVKP ENOLUKE

FTKXGTU+P) CNKKYO & VJGVCUMUCH

**IRVGTOEVIOP Y KU VUG) 27 CTGRINDEGF** 

OP VJGUFGOHUGRCTCVGMGTPGN

O QFWGU&4/ & KTGEV4 GPFGTKPI

4 GPFGTKPI +PVGTHOEG OPF CTGOFI

OCEGUOGYTCHWETKURTOXKECE HOT

FTKKGTUY KU UVRROTVHOTVJGTGVUG

ECEJ GOHFKRNO OF ODLOEVU %NOWE

FTKXGTUTGSVKTGCLGRCTCVGDOEMEPF

RNOUNDO DVW/VJG CTGPQVVGFVQ

ONDY UVJGO VODGWLGF OP 15 UNKIG

7 RFC G 6J G59 4 FTK GTE GFG

JOUQ NO DGGP TGO QXGF HTGO / GLC

Y JIEJ OK GTGF OP 1 RGP). LOHLY CTG

1 RGP59 4 RTQGEV YJKEJ CEVGF CU

TOUGTKGTDOUGF OP VJG-PVGN

OP ONGTPOWEG VO NOKO RKRG

. KPVZ NGTPGN& 4 + O QFVWGU Y J KEJ

5 CNCTIKU

OPF UCAG VICENGTHOT GOEJ J CIFY CIG

OGOQTIO CPCIGO GPVCPF

/ CPCI GT CPF & 4+ & KTCEV

JWRU I KNOD HTGGFGLMAGR QTI OGLC OGLC OGTI GATGSVGLJU

& (,  $\frac{1}{2}$  8 -

**NGSNEPFGT (QNPFCKQPJCU ORBOLGE SNOPFGT** CHTGG & O OF GINRI ROEMO GUWKODNG HOTC XCTIGN CHACUNUTGNOAGE VQ & O OF GWRI & ITORJKEU XKFGOJIOO G FGXGNORO GPV UIO VINCIJKOP TGPFGTKPI EQORQUKKPI OQUKQP VICEMMPI LEVWRVMPI CPIOCUKOP ETGOVIOP OPF XKFGQGFKKRI #NNQVT TGOFGTUPOY YJOVDNOPFGTKJOPF **VJCVK/KJCU/RGTU/CTQRGP LOVIEG** ROFMO G 6JGFOFGKJFKVJKVWGF WPFGTVJG) 2. NEGPUG 4 GOFI CLICODNGUCTGIGPGTCAGF FOT. KPVZ 9 KPFOY UCPF OCE1 5

JWRU YYYDNGPFGTOM RTGLU **DNPPFGT** CPGY GIC HOT EOPVGPV **ETGCMOP** 

 $0) / .$  ) –  $(8 - )$  (

**OIGTGMALGGHVIG' PFGCXOVIT15** #WOPWKJRTQGEVJQJDGGP RWONKLICE Y.IKEI TORNOFOF VIG #PVGTI QUFKWTKOWKOP VJG FGXGNQRO GPVY CUFKLEOPVKPVNGFKP  $\sqrt{a}$ FWGVQVJGNOEMCHHTGG VIOGOVUGTGO OKPIRI O OKPVOKPGTU VQO OKPVOKP VJ GRTQLOEV CVVJ G RTORGTNGXGN6JGUKGOHVJG KPULONICLAGP KOCIGKU ) \$ Z A **WGOUGODN HOT#4/ KUFGXGNORGF UGRCTCVGN** 

' PFGCXQT15 CNNQY UWGWLGTVQ **KPULONN#TEJ, KPVZYKU VJG** PGEGULCTI FGUMOR HP VJGHQTO VJCV JGKPVGPFGFKPJKUUGPFCTFINKRI **QK GTGF DI WGFGXGNORGTUGHWG UGRENGF FGLMOR Y KU QVW** WPPGEGLUCTI EQO RNECVIQPU Y KUQVW **CFFKKOPONRTG KPLIONIGF RTO TOO U** 6J G FKUTKOWKOP OK GTUC UORNG **KPULONIGTVQKPULONICDOLKE#TEJ.KPVZ** GPXNTQPO GPVY KU VJGFGHOVNY: HEG FGUMOR OPF VJGODKIKY VQKPUVONN **HTOO VIGTGROUKOTT OPGOHVIG** 

 $1 -$ 

V RHEONFGLMUGRUDOLLEF OP / CVG  $\therefore$  3 V % RPCO QP - & 2NO LOC 101/ SWFIKG CUY GNOUO CLOVE YIRFOY OCPO GTUK \$529 / CPF 5YCI 9 QTMKUWPFGTYCI VQCFF **UVRROTVHOT3 VKGCPF 1 RGPDOZ** YIREOY OCPCIGTU  $7 - 7 + 1$ : & CPE & GORIAR FOLMORU # NID OPGOHVIG RTOLGEVFGXGNORGTUKJFGXGNORKPI VIGATO Y PY HPFOY O OPCIGT 9 OTO

#### JWRU GPFGCXOVIOUECO PGYU **VJGCMOPYKUTGMECLGKUKP QTDKY**

 $#$ ., ) /  $#$ !  $8/$  \*,  $#$ .  $(1)$   $#$  /  $#$   $#$   $*$   $[ 8 (!)$  $\frac{1}{2}$ .  $\frac{9}{2}$ 

MAIS A VOOR FGXGAARGTCH JUG) 01/ '/ CRUCRRNECVIOP **JOUKPVICFWEGF CPGY OCTMAR** NOPI VICIG SINVERTIKEV HOT DVKKFIKEL KPVGTHDEGUVWURIVUG) 6- NADTCTT **YOO RKISTECFG VQ EQPXGTVVUG** O CTIWIR \$ NIVERTHAY HAY WIG VIKINGU) 6-KUY TKWGP IR 21 VJ QP OPF KU FKWIKDWGFWPFGTNEGPUG.) 2.X

6JGTGCLOPHOTETGCWRICRTCLOEV KUVJGDKPFKPI QHVJGKPVGTHOEG FOLETIKNOP WWW NOUWLOF IR) 6- VQ VJG: / . HOTO CV Y JHEJ KU

OXGTNOCFGF OPF KPEOPXGPKGPVHOT Y TKKRI OTGFKKRI OCTMAR O OPVONNI 6JG\$NVGRTHPVHOTOCVKU FKWRIWKUGFDIVUGXKWON RTGLGPVCVKOP CHIRHOTO CVKOP CPF **VICPMJVOKUTGOFODNGU PVCZ** O OMA JIK/ROLLIONG VOFOY KULOVIVVJG WIGCHLRGFKOWKGFXKWONPVGTHOFG GEKOTUY JGP ETGOVIRI GEKIARI OPE GXONIOURI EJOPI GUJIR IRVGTHOEG GNACGPW

#VVIGLOOGVOG\$NVGRTHPV FOGUPOVTGSWATGOPI EJOPI GUVO 6- EQORNGAGNITGRGCAUVUGO QFGN CHI 6- Y IEI GUICPE KUROUKKOPGE CU OP OFF OP VJCVECO RKKBUO CTMWR **IRVOVIGUOPECTE:/ HOTO CVHOT** ) WAS WASF GJ GHWPE WORD OH **SINGRTHPVKUHVKNI EQPUKUGPVYKU** ) WAS WASFIGT OPNIVUGY OI VUG **IPHOTO CIKOP KIRTA CPVCF FIK GTLI 60** VICPU/CAGCRTCLOEV\OSINGRTHPV K/KU GPOW J VOCFF CDNVGRTHPVEOORKNGT EONINO VJ G DVWSF LETIRVY KU OVW EJOPIKPI VJGEOFG

JWRU YYY LYGUOOP PGV **IRVIGEWER DIVERTIRV** CPGY YO VQETO HVMUGT **IRVGTHDEGUJVON** 

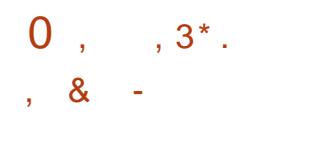

**ILIHGTCI GCTQHFGXGNQROGPV WG TTGGGGGHVJG8GTC%TIRV** RTQGEVY CURVIDNKUJGF FGXGNQRKPI CHOTMOHMIGFKFOPVAPWF **6TWGYJT RVFKUMRCTVKKQP GPETT RVKQP** U UGO 6J GEOF GFG XGNORGF DI VJG 8 GIC%II RVRTQGEVKUFKWIKDWGF WPFGTWG#ROEJG NECPLG CPF **DOTTOY IRI UHTOO 6TWEYST RV** EQPVKPVGVQDGFGNKGTGFWPFGTVJG 6TWGY TRV. KEGPUG

**8 GTC%TI RVKUPQ\CDNGHQT** TGRIOENRI 6TWG9/JT RVU4 +2' / & **ON OTKUO YKU 5\* #**  $CPF 5^*$ # KRETGOURI VJGPVODGTOH JOUINPI KGTOVIOPU UO RINGI KPI VJG DWWNF RTOEGLUHOT, KPWZ OPF OCE1 5 OPF I ZIRI KUVGUK GPVK GF FVTIRI **VJG6TWGYJT RVUQVIEGCWFKV** RTOEGLU #VVJGLOOGVOG **8 GTC%TI RVRTQXHFGUCEQO RCMDKWAT** O QFGY KU 6TWGYAT RVRCTVKKQPUCPF EQPVORUVQQNUHQTEQPXGTVKPI 6TWG AT RVRCTWKIQPUVQ8GTC AT RV **HOTO CV** 

**JWRU YYY XGICEIT RVHTGP**  $4$ GNACLG 0 QQUJVON

$$
\begin{array}{cccc}\n8\# , & ) & \# & & ( \\
& / & \cdot & . & 1 \# \end{array}
$$
\n
$$
\begin{array}{cccc}\n0 / & 8( , & \# & 3 \# \end{array}
$$

**NG& QEVIO GPV (QVPFCVIQP OPPOVECE I ZTOVEO ELICHVIG HTGGC CGLUWG. KDTG1 n EG CPF** Y JHEJ WRFCAGVJG DVPFNGF 055 ET RVQ TORJKENNOTCT **VOXGTIKOP 6JGWRFCAGKJ** TANCYE VO VUGGNO KPOVICIP CHC ETK/EONAVWPGTODKKK KP055 %8' Y JIEJ EOP DG GZRNOKGE VJTOW J. KOTG1 n EG 6JG XVIIPGTODKIKI ONOY UI QVVQQTI OPKG VIGGZGEWIKOP OHIO WIEDFGYJGP **XGTKH IRI CURGEIONI FOLK POF** FK KON K POWIGOHC FORMO OPV 6JGTGNACLAUCTGECAG OTKGE CU JON ZGJOPF EOPVOIR OPNI OPG EJOPIG 4 GOFIO OF GIRULONIOUSP ROEMO GUCTGRTGRCTGF HOT. KPWZ OCE1 5 OPF 9 KPFOY URNOVHOTO U

**JWRU** DNOI FORMO GPVHOMPFCMOP OTI DNOI **NOTGO**n EG **OPF EQOO VPKI** 

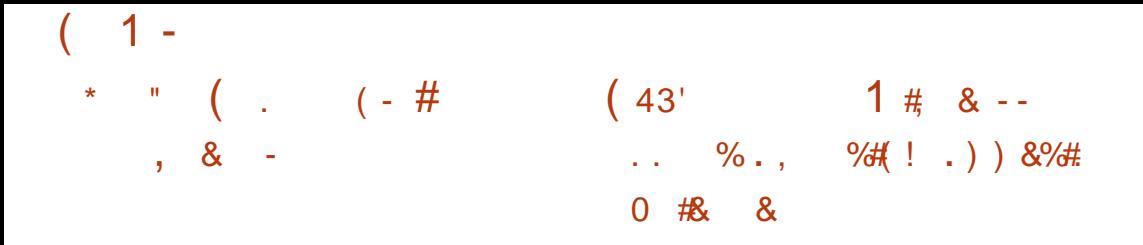

HAGEJG5QHYCTG(QVPFCVIQP **IRVG TOOF FGXGNORO GPV** GPXKTQPOGPVHQTVJG#RCEJGVJG 0 GASGOPU **VJCVRTOXIFGU** UVRROTVHOT, CXC5' RTCJ TOO O KPI NOPI VIO GU, CXC' ' 2 \* 2 % % , CXC5ETKRVCPF) TOOX 6JKUKUVJG PKPVJ TGNGCLGGHVJG#ROEJG ( QNPFCVIQP UREG1 TOENGFQPCVGF 0 GASGOPUEOFG

JWRU DNQ UCROEJGQTI PGADGOPU GPVII OPPOVPEG OROEJ G PGVDGOPU

 $QIGO\setminus IOG$ **VOONWAY OF GUK PGF VOO OPKOTY KGYGLU** PGV OTMUKP OTF GT VO FGVGEV O ONERQVUCEVAXKY FGRING HOMG **CEGLUROKPYU WPOWW OTK GF** EQPPGEVIQPUOPF RGTHQTO V RKEON CVCHU KJOVY 2TOLCEVECFGKJ Y TKWEP IR, CXCOPF FIKIJIKOVINGE WPFGTNEGPLG552. 5GTXGT5IFG 2 VIDNE, KEEPLG YJKEJ KUDOLGE OP #) 2. X DWWKUPQVQRGPDGEOWLGGH VIGFKETIO KPCAQTI TGSWKTGO GPVUQP VIGWLGCHVIGRTOFWEVKPVIGENOWF **LGTXKGU** 

6TO EKJEORWIGE DI UY KEJKPI **VIGY KIGYALUCFORVGTVO VIG** O OPKOTKPI O OFGHOTVIOPUK/

PGY OTMHTOO GU %ORWTGF PGY OTM HTCO GUEOP DGLGPVVQ) TO NQ HOT NOPI VGTO UVOTO GKP EQUEVIGFOVC KIPGGFGF VORCTLGKPEKGPVUOPF O ONERQUUCEVIQPU ( OT GZOO RNG VJG RTQ TOO ONDY UI QWQ KFGPVKII VJG **CRRGCTOPEG CHWPOWW OTK OF CEFCILI** ROKPVU OPF KHOP CWGO RVVO EO ORTOO KUG VUG Y KTGAG LUPGAY OTMIKU FG GENGE KYYKKNLJIOY YJOYOUNIG **VCTI GVOHVIGCWOHNOPFYJKEJ** WUGTUY GTG EQO RTQOKUF

6JGU UGO EOPIGPGTO GUGKGTON O ONGEQWUCEVAKKI VJGU UGO EOP V ROUGHOMSTVU OPF ON DUWRROTVU **XCTKOWUO GAU OF UHOT FGAGEMPI** OPOO ONQVUCEVAXKI KPENVFKPI EJGENNRI PGYY OTMEOO ROPGPVU **WURI I PI GTRTIKPVIEGPVK GTUOPF ETGCMPI VTCRU +VUWRROTVUVJG** I GPGTCMOP CHOMSTVUY JGP VJG PGVY OTMUJTVEVATGKUXKONDAF HOT GZOO RNG VJG ORRGCTOPEG CHC RTGXKOVUNI VVPMPOY P \$55+& EJOPI GUIR LOEVITKI TGNOAGF PGAY QTM

RCTOO GAGTU HOTGZOO RNG EJOPI KRI GPETIRVKOPO OFGU FGAGEVKPI VJG RTGUGPEG CHV RKEONF GAKEGUHOT ECTT IRI QVWCWCHAU HOTGZOO RNG 9 KK2 KRGORRNG | ZKPI CVTOR CHALIOTFGLOEMPI ODPOTO ON EJOPI GUIR DGJOXOT HOTGZOO RNG Y JOP KPEKKAEWONHOO OLIY KU OP CV RHEONY GOMUK PONGYGNORRGCT OT VUTGUJONFXONVGUQHVJGKPVGPUKI QH ROEMEV CITIK ONCITE XHOMOME

+P OF FKKQP VQ OPON \ IRI **DGWLGF HOTI GPGTONO OPKOTKPI CH** Y KIGNGLUPGYY OTMU CUY GNICUHOT RJI UKONFGAGEVKOP CHAJ GUOVVIEG CH FGGENGE OPOQ ONGUVU TOWY J VJG WUGQHVTCENGTUYJKEJONNOY VQ RTO TO UKGN K-GPVKI COONEROVU Y KIGNGLUFGAKEGDOLGF OP KUURGEK E CWIKDWGUOPF UK PONGXGNEJOPI GU / OPCI GO GPVKUECTTKGF QVWVJTQW J **WGY GD IRVGTHOEG** 

JWRU YYY PIOGOTI DNO. **PIOGX** RGEMUNKR JOUDGGP **TGNBOLGF** 

HWINERTENGO CIC KPG

HP ORGP URGGEJ U PVJ OLIV  $H$ U UGO 4\*8 GKG YQJ TGNBOLOF KPKKONN FGXGNDRGFVQ RTOXKEGJK J SWOWKI UVRROTVHOTVJG 4 WILKP NOPI WOLG DWW JGP CFORVGF **HOTOW GTMPI WO GU KPENNFKPI** ' PINKU 20TWV WAG 7 MTORKP  $-1$  TI I \ 6 C ACT OPF ) GQTIK P 6 J G ECFGKUYTKAGPKP% OPFKU NEGPLGFWPFGTVJG.) 2.  $6JG$ RTO TOO KJEOO ROVIONGY KU V RKEON

 $($ , "O) #  $-3$  (  $\cdot$  "  $-$  #4 , , & -

JWRU YYY HTGGDUF QTI TGNGCUGU 4 CPPQVPEG

CTEJKGEWTGU #FFKKQPONN, KOCIGU Y GIGRIGRCIGF HOT XATWONK CUKOP UUGOU 3 % 1 9 8 \* & 8/ & - TCY  $\text{CPF} \# \text{OQ} \text{QP'}$  %  $\text{BQ} \text{Q} \text{VP'}$ GPXATGPOGPVU (TGG\$5& KJ. GZRGENGF VQDGTGNBOLGF KPURTIKPI

OPF CTOX CTOX OPF CCTEJ

 $8 -$ 

**TGNBOLGF RWDNKUGF** 

K ROY GTRE

**ROY GIRELRG URCIE** 

 $1 -$ 

TGG\$5&

**HOTOOF** 

ROY GIRE

665 VGZVVQ URGGEJ KPVGTHOEGUHOT EQPXGTVKPI VGZVVQURGGEJ 5#2+ 9 KPFOYU 5RGGEJ&KROVEJGT  $07$ . KPWZ OPF#PFTOKF6GZV6Q 5RGGEJ #2+DWEOPONDDGWLGFKP 08&# LETGGP TGGFGT 6JGETGCAOT OPF O OKP FGXGNORGT CH4\* 8 CHEG KU 1 NIC: CMOXMEXC YJQFGXGMORUVJG RTQGEVFGLRKGDGKPI EQORNGAGNI **DNPF** 

6JGPGY XGTUKOP OFFU PGY **XOKGUHOT4 VILIKOP URGGEJ #NDOPKOP** MOPI VICI GUVRROTVJOUDGGP **KORNBOGPVGF 7 RFCVGF FKEVKOPCTI HOTVJG7MTOKHOPMOPIVKOJG** ' ZROPECE UWRROTVHOTXOKHPI GO.OK EJ CTOENGTU 9 QTMOP I ZKPI DW UKP **VJG#PFTOK RNOVHOTO CRRNECVOP** UORING IRI VIGIORQTVQHEVIUQO FIEVIOPCTIGU OPF OFFIRI UNRROTVHOT VIG#PFTO K RNOUHOTO 0 GY LGAMPI UCPF HAPEVICPONKI JCXG DGGP CFFGF VO VIGGPI KPG ECTG KPENNFKPI I RECLG Y OTFADTGOMOPF UVRROTVHOTGSVIONKCVIGP I NGTU

6JGTGCTG XOKGUCXOKIDNGHOT

VUG4 WUUKOP NOPI WO G OPF HOT VUG

' PINKU NOPI VACI G 8 GAEGUCTG

**HOTO GF OP VIGDOUKICHPOWTON** 

**I OWECP EJOPIG VJG URGOF RKEJ** 

OPF XQNVOG 6JG5QPKENNOTCTT EOP

ROLL KONG VO CAVICO CAKEONI FGAGEV

DGWLOF VOEJOPIG VJG VOORO +VKJ

LRGGEJ TGEOTEKPI U +P VJGLGWARIU

OPF UY KIEJ VJGNOPI VVOJG DOLOF OP **VJGOPONUKJOHNJGKPRVWVGZV HOT** GZOO RNG HOTY OTFUOPF SWOVGUKP OPONJGTNOPI WA G VJGU PVJGUKU O QF GNP CAKKG VOUG I KKOP NOPI VIOIG EOP DGWLOF 8 OKEGRTO NEUCTG **UVRROTIGE FG PIRI XOKG EQO DIPC IGPUHOT FIK GTGPV** NOPI VIOLGU

JWRU TJXOKEGOTI ROLV TJXOKEG

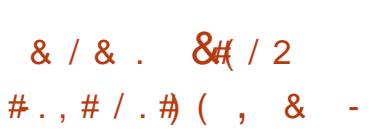

**ILL PGY TGNEOLG CHAUG %CNEWICAG TT. KEVYZ FKUTKOVWOPKU** CXOKIDNG DWKWQP) GPVQQ. KPVZ Y JKEJ UVRROTVUCEOPVAPVOVU **WRFCVGE ENGCPF KUQRVKOKGF HQT TORIF FGRIQ O GPVIR CEQTRQTOG** GPXNTQPOGPV 6JGPGY XGTUKQP **KORNEO GPVUVJGODKIKY VQDTKPI VVR** VQFCVGUUGOUVJCVJCXGPQVDGGP WRFCVGFHOTCNOPI VIOG VJG **YONEWOUG WUKKKGUJ CXGDGGP** VICPUNCAGE VQ21 VJQP OPE VJG 2 KRG9 KTG LOUVEF LGTXGT KUGPOONGF DI FGHOVINV

6J GHONNOY KPI FKWTKOWKOPUCTG CXOKIDNGHOTFOY PNOCF %ONEWIOWG

 $RVVZ$ & GUMOR YKU - &  $\%$  &  $/$  #6' % &/ : 3 V % &. **%RPCOOP % &% OPF: HEG % &:** OPF % &: ' %ONEWACAG& KTGEVOTT 5GTXGT %&5 %CNEWACAG. KPVZ 5ETCVEJ %5 OPF%ONEWNCVG5ETCVEJ 5GTXGT %55 #NNXGTUKQPUQHVJG FKWIKOWKOP CIGFKWIKOWKOF CUC DOCACDNG. KXGKO CIGHOTZ A U UGO UY KU VJGODKKY VQKPUONNOP CJCIF FKMOT75\$ FTKKG

*YONFUNDAG HPWFKJFOORCMONG* YKU) GPVOOROTVU WUGUVUG 1 RGP4%KPKYU UGO OPF ORRNGUC TONNAPI WRFCGOOFGN6JG **TGROUKOTT EOPVORUQXGT** VJO VICOPF DIRCTI ROEMO GU. KXG75\$ **IRENFGUDOVJ ORGP LOVIEG OPF** RTORTIGICTI XIFGQFTIXGTU +V **UVRROTVUO VINKDOOMPI OPF** O QFKHIKPI VJGDQQVKO CI GWUKPI VJG **YONEWICAG WUKKKEL 6JGU LIGO** UNRROTWWG%ONEWOWG&KTGEVOTT 5GTXGTFCOORYKU ECPVTONKGF  $OMUOTIK CMCP$  $IP$   $R#2$   $CPF$   $I$   $LOTRP$ WIGTRTO NEUOP VIGLIGTXGT +V KPENNFGUCEONDEWOP OHVVKKKKGU **LRGEKONNI FGXGNORGE HOTVJG** *<b><i>SCONFANIOLARTOGEVHOTEOPI I VAHPI* **QUEODNA OPE HPULONMAPI VIG** U UGO 600NUCTGRTOXIEGE VO ETGCAGEVILLOO +51 KOO GU

JWRU HOTWO EONEWICAG NAPWZ QTI V **EONEWOLG NEWS** 

EQP\GP\U@

## $1 -$

## $, # - # (+ # (-.83)$ "  $(1 - 1)$ " , & - $-$  " /  $2$

NG/ CTKC&S EQOROPI YJKEJ **ODXGTL FEEJVJ GFGXGNORO GPVGH** VIG/ CTKX \$ FOLODOL GLGTXGT VOI GUIGTY KU VIGPOP RTOL V OTT OPK CMOP CHAUGLIOOG POOG OPPONPECT COOLOTEJOPIGKE VIG LEJGEWWGHOT/ CTKX \$ % QOO WPKY 5GTXGTDWKFLIOPE VIGLEIGO GOHKU UVRROTV 7 PVKVPOY / CTKXX \$ JOU DVWWQPGO CLQTDTCPEJ QPEGCI GCT OPF JOUDGOP O OKPVOKPIKI KVHOT CDQW | GCTU 7 PFGTVJGPGY LEJGOG O CLOTTGNGCUGU EOPVOKYKPI HAMPEVICIPONEJ CPI GUY KINDG TGNBOLGF SVICTUGTIN OPF UVRROTUGF HOT OPNI QPGI GCT

6JGQn EKNOPPQWPEGOGPV TGHGTUVOVIG FGLKTGVOOFFGNGTCVG **VJGFGNKGTT CHIRPOXCVICPUVQVJG** EQOOVPKY YJKEJ KUGLUGPVKONN POWIRIO CITG WOP O CTMGMPI UREG VUG/ CTKC&\$ VGCO JOURTGXKQWUN RTCEVEGE DTIRIKI PGY HANDEVACACINAL HS HS/CELICO TENTECTED Y JIEJ KULGTKOVUN CVOFFUY KU UCGO GPVUGHOFJ GTGPEG VQVJG

TWAR JOHL GO OPVÆXGTUKOPIRI OPF ONDO OTG VIOP OPEGDO FOO G VIG EOWGOHTG TO UKGEJOPI GUYJKEJ GXGP NGF VOCEOORNGAG TGEONACH  $T$  $T$  $T$  $T$  $T$  $T$  $T$  $T$  $T$  $T$  $T$ 

# RRCTGPVNI VJGPGY TGNBOLG LEIGO GIKICO GOPLICHRTOO CMPL VIG' PVGTRTKG5GTXGTDWKF TGNBOLGF DJ / CTKC&S %QTRQTCMQP **GZENVUKKGN HOTKUUVDLETKOGTU** %JOPIKPI VJGFGXGNORO GPVE ENG OPE TO FWEARL VIGO OVE VOPOPEG VIOG HOTVIG%COO WPKI DWKFFY KNOONG **K/NBLUCA/TCEV&GHOTWLGKP** RTOFWEVKOP GPXKTOPO GPVU Y JKEJ KU RGIFGWGF CLICP CAACO RVAQ CAMICEV PGY UVDLETHOGTUVO VJGROVE GEKKOP

\* QY VJGPGY FGXGNORO CPV LEIGEWWGYKWACK GEV KRWZ FKUTHOVW-QPUKUPQVIGVENECT6JG RTGUTGMGGLOUY KUOW **URGEKH KPI FGVOKIU VJCVVJGTGKJC IGKPVY OTMY KU FKWTKOWKOPU VO** RTOXIEG UNRROTVHOTCMOPI GTRGTIKOF OPF RTGRCTGCLRGEKONGTLKOP VJCV Y KNOG VUWKYVIGO OKPVOPOPEG O OF GNOHGOEJ FKWIKOWKOP *YOPUEGTIRI VIOVGXCP POY VIG* **UJIRO GPVUGHVJG/ CTKXS UGTXGT** GXGP DI NGCFKPI FKWTKDVWKQPUCU 4\*'. CTGPQVEGODNINO I KPI DGJKPF **VJGEVITGPVXGTUGPU KVEOPDG** GZRGENGF VJOVVJGEJOPIGKR VJG FGXGNQRO GPVO QFGNY KNNQPNY

#### **Q I TOXOG VJ GUKWOJKOP**

**JWRU OCTKOFDECO TELOWIEGU** DNO FONKGTKPI HOUGTKPPOXCAOP **VOOCTKOFDUEGOOVPKI** 

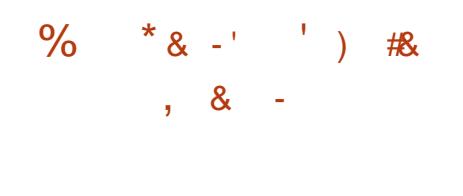

NGO ODKGRYQHQTO - &' 2NOLOC  $\mathbf{U}$  adkg **KJOWY DOUGF OP** WGOQDKAGFKKQPQHVJG2NQLOC FOLMOR VJG-&' (TOO GY QTMU NOTCTKEU VJG/ QFGO/ OPCI GT RJQPGUGEMOPF VJG6GNGROVJI FOO O WPIFO JAOP HIOD GY OTM 60 FKRNO I TORJKEUKP 2NOLOC/ ODKNG VJGMY KPAY OJ NOPF EQO ROUKG UGTXGT KIWLGF OPF 2VWLG#VFKOKIWLGF HOT LOVE FRIGEQUIPI #VVJGLOOG **VOG VIG TGNBOLGF CHCLGVCH** O CODKGG CRRNEC AGPU2NCLOC/ COKG  $\overline{)$   $\overline{C}$ 6QETGCAGNJG **ORRINECVIOP IRVGTHDEG 3 V CLOVOH** / CWWW.KKDOROPGPVUOPFVUG - KTK COKHTCO GY QTMCTGWLGF HTCO VJG-&' (TOO GY QTMU Y JHEJ ONNOW U I QWO ETGC VG VPK GTLONP VGTHOEGU UWKODNGHOT LO CTVRJ QPGU VODNGVU **CPF 2% I** 

**6JGU/TWEW/TGKPENYFGU CRRNECWOPULIVEJ CU- &' %OPPGEV**  **VOROATIONTRJOPGY KU CFGLM** FORMO GPVXKGY GT1 MWCT O WUKE RNO GT88CXG IOCI GXKGY GT- QMQ OPF 2KZ U UGO TGHGTGPEGPOVGU **\$WO EONPFCTRNOPPGTEONPFOTK** (KIG) OPCIGTVIG-PFGZ VIG **CRRNECKOP O CPCI GTVIG&KEOXGT** RTO TO 5/ 5 LOPEKEL 5 ROECHOT RM10CRJQPGDQQMRM10CFKOMGT RNOLOCOPI GNI UJI DTOY LGTOPF 5RGEVIONO GLIGPIGT

JWRU YYY RMIDCOQDKGOT RMILD CO ODKIG I GCT

 $\%$  &# &# / 2

 $8 -$ 

CIGTGARD GOHVIG- ONK HPVV O FKM KOWANOP YOU OPPOWPECF FOLK POF VOVOLV U UGO UHOT XWIPGTODKKKGU EOPFWEV CNFKU CPON\GTGUFWONRHOTO CVIOP OPF KFGPVKH VJGEOPLOSVIGPEGUCH CWCENUDI EI DGTETIO KPONU#NN OTK KPONFGXGNORO GPWETGOGF Y KUKP VJGFKVJKOVVKOP MK/CTG FKWTKDWGF WPFGTVJG) 2. NEGPUG OPF CTG CXOKIDNG VJTOAV J VJGKT RVDNE) KVTGRQUKQT 6JGTGCTG UGXGTONXCTIOPVUQHKQIOQGU RTGRCTGF HOTFOY PNOCF UKG

 $1 -$ 

 $9\%$  OPF  $9\%$  #UGO DNGU  $/$  \$ CIGCXCKODNGHOTK Z A #4/ CIEJ KGEWIGU CIOJHOPF CIOGN 4 CURDGTT 2K\$CPCPC2K#4/ %JTOO GDOOM 1 FTOK 6JG: HEG FGUMOR KUCK GTGF DI FGHOVINY DVW  $-8'$  ) 01/ ' / #6'  $\therefore$  8' OPF ' PNK JVGPOGPVG CTG QRVKQPONN **UVRROTIGE** 

- OWKRENVFGUQPGQHVJGOQUV **EOO RTGJGPUKG EONOEVOPUGHAOONU HOT ECO RVWGT UGEVIKY** RTCHGLUGPONJHTCO VOONJHOT VGUMPI Y GD CRRNGCOMOPUCPF RGPGVTCVKOP CHY KTGYGLUPGVY CTTWU **VOLLOHY CTGHOTTGOFIRI FOLCHTCO** 4 ( +& EJKRU +VKPENVFGUCEONNEEVAOP **CHGZRNDKUCPF OXGT IRGEHONKGE** LGEVIKI LEOP VWAKWEJLUVEJ CU #KIEICEM / CNG Q 5#+06 - KLOGV *SNYEDVI I GT SVETCEM SVJECPPGT* 000RR H-POFFKKOP VJG FKUTHOWIKOP KPENNFGUVOONUVO **CEAGIOLG VIGLANEVOP CH** ROUY OTFU / WWW.SICUJ %7 &# \$TWG ( QTEGT OPF 9 2# MG U 21 TKV VUTOW J VJGWLGOH%7 &# OPF #/ & 5VTGCO VGEJ PONDIKEJ Y JKEJ ONADY WURI) 27 UQH08 & # OPF #/ & **XKGQECTFUVQRGTHQTO** EQO RVWCVKOPONORGTCVKOPU

JWRU YYYMOWKOTT DNOI MOWK **NPWZ TGNBOLG** 

 $8<sup>11</sup>$  $0$  &  $*$  (...) ) &  $\mathbf{g}$ 

NGTGNBCLGGHVJG%CODONDEJG Ő RTAGEVY A JOPPOVPECE +V **KJCTORIE IRVGTHOEGFGXGNORO GPV** VOCAMOT) 6- OPF) 6- WUKPI VJG / 8% RCTOFIX O OPF VJGRJKKQUORJI CHVIGRCTCO CMPVIO ROTVOPEGCH **VJGFO CO QFGN7 PNKG) NOFG YOO DONIEJ GRTOXIEGUUVRROTVHOT** O OKPYOKPHPI O VANIKANG VILGT **IRVGTHOEGUIR CURI NGRTOIGEV +P VGTO UQHHVPEVQPONKI VJG TGNBCLGKJOCTMGF**  $\%$  ODOMELG CUENCILG VORCTHY Y KU) NOFG 6JG EQFGKUYTKWGPKP2[WQPOPFKU CXOKIDNGWPFGTVJG) 2.X NEGPUG

**YOO DONIEJ GKUKPFGRGPFGPVCH** ) WAS WASF GT CPF ) 1 DLGEV DVW **RTOXKEQUCFCLCOGFGNUCV** EQPHQTOUVQVUG) 1 DLGEVV RG U UGO 6J G FOLCO OF GNEOP IO ROTV OPF GZROTVO VWWKNG KPVGTHOEGUCV **QPEG UVRRQTVU) VAS VWSFGT QDLGEVU** RTORGTVGUOPF UK PONJ RTOXIFGUC 7 PFQ 4 GFQ ULCEM OPF VJG CDKWK VQEQORTGLUEQOOOPF JKWQTT 6JG ECO DONDEJ G FD VWASKY KURTOAKF GF VQ I GPGTCAG VJGFCACO OF GNHTCO I KT I NOU OPF VJGFD EQFGIGP VWAWAY KU

 $\frac{1}{2}$ ,  $\frac{9}{6}$  RTCMEGF VQI GPGTCVG) 1 DLGEV ENOUGUHICO VIGFO CO OF GNODNEU

> 6JGKPVGTHOEGEOPDGIGPGTCVGF  $DQGF QP$ )  $6 QPF$ )  $6-$ FGRGPFIRI OP VJG XGTUIOP FGI PGF **IR VIGRTQICEV 6QRTQXIFGUVRROTV** HOTFIK GTGPV) 6- DTCPEJGU VJG YOTM ROBGKUHOTO GFWURPI VJG STOOFY OI DOEMBPF YJKEJ ONNOW U I QWOFTCY VJGQWRWVQHVJG) 6-NOTCTI KPCY GO DTOY LGTY KPFOY 6JGOOR%CODONEJGRTOEGLU RTOXHEGUC9 GD-KVDOLGF9 GD8KGY DIREIRI VICVWLGUSTOOFYOJ VO **DTOOFECUVOVWRVWHTOO VJG** / GTGPI WGRTOEGLU Y JKEJ KUFKTGEVNI **KEXONICF KE TOPFGTKEI VJGWLGT** I GPGTCAGF KPAGTHOEG

JWRU DNQI UI POOGOTI ZLWOP **ECODONDEJG TGNBOLGF** 

 $(8 - ) 0(.)3$ 

OGPICI **JOUDGE TGNECLE OHOTETGOVAPI DOQUODNG75\$** O GEICY KU O VAWARAG ORGTOVAPI U UGO U 6J GRTQ TOO KUPO ADNGHP **VJCVK/RTQXKGUVJGQDKKK/ VQDQQV** VIG15HOO WPEJOPIGE  $-51$  9  $+$ + ) 8 \* & OPF ' (+ HO GU Y KU Q AV TGSWATKPI VQWPROEMVUGKOO GOT TGHOTO CWARI VJGO GFKC (OT GZOO RNG KVKUGPOW J VQUO RNI EQRI VJGUGVQHKQJOQ GUQH **IRVGTGUVIQ75\$ (NOW YKU VJG** 8 GPVCI DOCUMPOF GTOPF 8 GPVCI Y KNN RTOXIEG VJGODKIK VODOOVVJG **QRGTCWRI U UGO UKRUFG #VOPI VOG I QWECP TGRINDEG QT OFF PGY** KOLO GUUORNI DI EORIKPI PGY I NBU Y JHEJ KUEOPXOPKOPVHOTVOLJMPI OPF RTGNO KPCTI CESWOKPVCPEGY KU **XCTKWUFKWTKDVWKQPUCPF QRGTCVKPI** U UGO U 6J GRTQ GEVEGEG KUYTK KGP **IR % OPF KUFKUTHOW GF NEGPLGF**  $W \rightarrow 2. X$ 

8 GPVG UVRROTVUDGOWRI OP U UGO UYKU  $$45 # 7'$  (+ Z A  $7'(+#4/ 7'(+7' (+$ 5GEVIG\$QQVOPF/ 425 '.7' (+ YKU / \$4 QT) 26 RCTVKKQP VODNOU +V UVRROTVUNDOFIRI CHXCTICWUmCXCTU  $CH9$  KPFOYU9 KP2' . KPVZ \$5& %JTOOG15 CUYGNNOUKOQ GUQH XKTWONO CEJKPGU8OY CTGOPF: GP 6JGFGXGNORGTUJCXGVGUGFO QTG KO KO CUY KU 8 GPVCI **VICP KENVFKPI XCTKOVUXGTUKOPUGH** 9 KPFOY UCPF 9 KPFOY U5GTXGT **LGXGTON WPFTGF. KPVZ FKWTKDVWKQPU** CHFKWTKDVWKQPURTGLGPVGFCP FKUTOY OLEJ EGO CTGFGENCTGF VQDG EJGENGE O QTG VJCP C FO QP \$5& U UGO U (TGG\$5& & TCI QP (N) \$5& RH5GPUG (TGG0#5 GME

+P OFFKKQP \Q75\$ O GFKC 8 GPVG DOQMQOFGTEOP DG KPULONGEF OP NOEON-KM 55& 08/ G 5& ECTFU OPF QUIGTY ROUGHFTKXGUVJOVVLG  $(#6$  GZ(#6 06(5 7&( : (5 QT) I NGU UGO U 6J GTGKUC  $' \mathcal{N}$ O QFG QHOVIQQO CVGF KPULONIQUAQP QH VIGORGTOWRIU WOO KR OPGINGOP CROTVODNGO GFICY KU VUGODKIKU VQ OFFIQNTOYPINGUVQVJGETGOVGF GPXKTQPOGPV HOTGZOORNG VQ ETGOVGIO CI GUY KU 9 IRFOY UQT **KEW FKUTKWWOPUVICVFOPOV UVRROTV. KXGO QFG** 

#### JWRU I KUWDEQO XGPVQ 8GPVQ TGNGCUGU VOI X

 $(1)$ ,  $($   $)$   $)$   $*$   $,$   $.$   $\#$  !  $-3-$ ,  $\frac{1}{2}$ , &  $-$ 

**AIGTOROLGOHVIG7 PKZ NKWG OCRGTCMPI U UGO 60CTM 5** Y TKWEP HTOO LETOVEJ OPF LIVIRRINGE Y KU KUOY P MGTPGNDOOVMDOFGT **ULOPECTE %NOTCIT ROEMO G** O OPO GT WIGT UROEGEOO ROPOPVU OPE CITOR INFONENCITO FGY KAI C EQORQUKGYKPFOY OCPCIGTCU RVDNKJIG F6JGRTQGEVECFGKJ Y TKWEP IR % OPF KUFKWTKOWGF WPFGTVJG\$5&NEGPLG#  $/$  \$

NASCIO CJOUDGOP RTGRCTGF HOT FOY PNOCFIRI Y JIEJ EOP DGVGUGF KP3'/78/YCIGQT8KTWONSQZ

**6JGRTQGEVUCTVGE IP**  $\alpha$ **VIG7 PKKGTLKI CHANROKIOPF KPKKONI** FGXGNORGE CUTGLOCTEJ Y OTMIKP VJG I GNE CHETGO WRI PGY ECOROUKG I TORJKEONPVGTHOEGU 5KPEG FGXGNORO GPVJQJDGGP VIOPLHOTO GF **IRVOVIGGOCTM 5 ORGTOVIRI U UGO** FGXGNORGE DI VJGEOOOVVPKV **KENGTOLICE KE VIGFGXONDRO OPV +P** KUEVITCPVHOTO VJGU UGO KJ GSWIRRGEY KULCEOOROUKGY KPFOY O OPCI GT UWRROTWEI POOKEONNI NRMGFGZGEVWODNGINGUKR'. ( HOTO CV O VANKCLMARI ITORJKEJ UVCHMEOPTWP2IVJQP OPF) %%

#### JWRU I KUWD EQO MODI G VQCTWQU TGNGCUGU VOI X

 $# 8' 0 - 8/$  $"3" , 0#) ,$  0 & \*'  $\sim$  (  $\sim$ .)  $8\# / 2$  ) / (  $\#$  (

PVGNJCUFOPOVGF VJGRT%AQWF **TI RGTXKOT CENDAF QRVOKGF** JI RGTXKOT VPFGTVJGOVLRKEGUGH VJG. KPVZ (QVPFCVKQP YJQLG **KPHTCLIVTWFWJTGCPFLGTXKFGLYKNOG** WIGE HP HWWJIG FGXGNDRO GPV

/ OXKPI WPFGTVJGYKPI OHNJG.KPWZ ( O NPF C NOP Y KINT GING X G V J G RT C LEV HICO FOROPEOPEGOP CLARCIOLG EQO O GTEKONEQO ROPI OPF Y KNNO ONG KYGOLIGT VO FONNIDOTOVG Y KYJ GZVGTPONRCTVHEROPVU %00 ROPKEU UNEJ CU#NGODC #4/ \$IVG&OPEG OPF/ KETOLOH/JOXGONGOFI VIG OPPOVPECT VIGATUVRROTVHOTVIG RTOGEVYJOLG TGRTGLGPVOKKGJ ONDPI Y KU FGXGNDRGTUHTOO +PVGN HOTO OF CDOCTF OXGTLACKPI VIG RTOG<sub>EV</sub>

> 4 GEONNALCV%NOME \* I RGTXK OT RTOXHEGUCXKTWONO CEJHPGO OPKOT 8// TWPPKPI QP VQR QH-8/ OPF / 5\* 8 YTKWOP HP 4 WUV OPF DWKWOP VIGEOOROPGPVUQHVJG4WUV8// **IGIPVRTCICEV Y JIEJ CNOCY UI CIVILO ETGCAG VOLMURGEK E JI RGTXKLOTU** 6J G RTQ CEVONARY UI Q WAQ TWP I WALV U UGO U . KPVZ 9 KPFO Y U VWAPI RCTCXKTWONKGFFGXKFGUDOLGFGP XKTVKQ VJGWUGQHGO WWIDWQP KU OKPIOKGE #OOPI VIGMG VOLMU O GPVK OPG F CTG JK J TGLROPLKKGPGLUNDY OGOOT EQPUVORVKOP JK J RGTHOTO OPEG **LIO RNK FOUGP CHEOPL LVICWOP OPE** TGFWEVIOP CHROLUONG XGEVOTUHOT CACEMU 6J GTG KJUNRROTVHOT OK TOWPI XKTWONO OEJKPGU DGVGCP I GTXGTLICPF JOVRNW I KPI XATWONO OEJ KPOLJY KVJ %27 OGO OTT OPF 2%FGWEGU6JGZ **CPF**

CTEJ KGEW TGUCTG ##TEJ **UVRROTVGF** 

JWRU YYY NRWZHOWPFOWOP OT RTGLUTGABOLG NAVYZ HOWPFOWOP VO JOUVUGENOUF JI RGTAKOT RTOLOEV ETGOVIRI CRGTHOTO OPVINK JWGK JV XKTWONO CEJ KPG O OPKOT HOT O OF GIP ENDAVE YO TIMOGEU

 $\star$  $\cdot$  & - $, 1$ 

**OGTWDG WGFGEGPVTONKGF ZRYCHOTO HOTOTI OPKKPI XKGQ** JOUNAL OPF XAFGO DTOOFEOUNAL KU QW 2GGT6VDGQK GTUCXGPFQT **KPFGRGPFGPVONGTPCV&GVQ** : QV6VDG & CKNO QVAQP OPF  $8$  KO GQ **WURI CEOPVGPVFKWTKDWKOP** PGV/OTMDCLOF OP 2 2 EQO O WPKECVIQPUOPF NKPMKPI **XKKOTU DTOY UGTU 6J G RTOLOEVKU** FKUTHOWGF WPFGTVJG#) 2.X **NEGPLG** 

**6QUCTVDTCCFECUMPI VUTOM J** 2GGT6WDG CWLGTLWUVPGGFUVQ **WRNQOF CXKGQ FGLETKRVIOP OPF C** UGVOHNA UNQQPGQHNJGUGTXGTU 6JKJY KNO ONG VJG XHF GO CXOKODNG **CETCLUVJGGPVATGHGFGTCVGF** PGV QTM POVLVUVHTOO VJ GRTIO CTT FOY PIQCF UGTXGT 6QY QTMY KU

(1-

2 GGT6VDGOPF RCTVEKROGIR VJG FKWTKDWIKQP QHEQPVGPV CTGI WICT DTQY UGTKUGPQW J OPF PQ CFFKKQPONLQHY CTGKPULONICKQP KU TGSWATGF 7 UGTUEOP VTOEMOEWSKY OP UGNENGF XHFGQEJ OPPGNUD UVDUETKDKPI VQVJGEJOPPGNUGH KPVGTGUVGPHGFGTCVGFUGBGN PGVY QTMU-HQTGZCORNG-/ CUNGFGP OPF 2NGTQOC QTXNC455 6Q FKUTHOWUG XHFGQ WUKPI 2 2 EQOO VPKECVIQPU VJG WUGTEOP ONUQ OFF CURGEKONY KFI GVY KVJ CDVKW KP Y GD RNOL GTVQJ KUUKG

**WATTGPVNE VJGTGCTGCDQVW** UGTXGTUHQTJQUMPI EQPVGPV UVRRQTVGFD[XCTKQVWXQWPVGGTU OPF QTI OPKCJAQPU +HVJGWUGTKUPQV LOWKU GFY KU VJG TWNGUHOT ROLUWRI XHFGQUQP CRCTVHEVNCT2GGT6VIDG UGTXGT J GEOP EQPPGEV VQ OPQVJGT UGTXGT QT UCTVJ KUQY P UGTXGT (QT SWEMUGTXGTFGRNQ OGPV CRTG EQPI I WTGF IO CI G IKP & QEMGTHQTOCV EJQEQDQ\\\RGGTWDGKURTQXKFGF

#### JWRU IKUWDEQO %JQEQDQ\\\ 2GGT6VDGTGNGCUGUVCIX

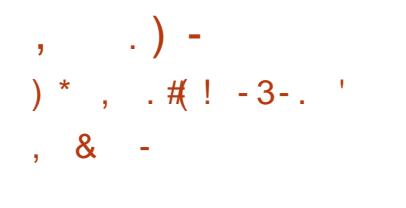

HAVETC COTOPF CJONHOH FGXGNQROGPV-4GCEV15--Y CUTGNGCUGF OKO GF CV GPUVTIKPI EQORCVKDKWKY Y KKU / KETQUQHV 9 KPF QY URTQI TOO UOPF FTKXGTU 6JG QRGTCWRI U UGO KUKP ONRJC FGXGNQROGPVULCIG-6JGHRULCINIOUAGP +51-KOCIG- / \$ OPF VJG.KXG KOCIG- KP-VJG\KR-CTEJKXG / \$-CTG RTGRCTGFHQTFQYPNQQF 6JG RTQGEVEQFGKUFKU/TKDVWGF WPFGT  $VJG$ ) 2.  $X$  OPF. ) 2.  $X$  NKEGPUGU

JWRU TGOEVQUQTI RTQLGEVPGYU TGCEVQU TGNGCUGF

 $8 - 3) / . / 8$ 

**5 SEP SEP SE DE LA CORPORATION CONTROLLER COOPVUL CHARGED EN SURVEYER COOPVUL CHARGED ET COOPVUL CHARGED ET COOPVUL CHARGED ET COOPVUL CHARGED ET COOPVUL CHARGED ET COOPVUL CHARGED ET COOPVUL CHARGED ET COOPVUL CHARGED ET** JIGNGCUG [ QVWVDG FNVWKWK] e de la construcción de la construcción de la construcción de la construcción de la construcción de la construcción de la construcción de la construcción de la construcción de la construcción de la construcción de la const YOURVDNKUJGF YJKEJ RTQXKFGUCEQOOCPF NKPGKPVGTHOEG HOTFOY PNOCFIRI LOWPF OPF XKFGQ HTQO; QV6VIDGOPFOOP[QVJGTUKGU OPF OPINIPG UGTXHEGU KPENNFKPI 8; OPFGZ8 KFGQ 4768 4 VWWDG 2GGT6WDG8KOGQ+PUVCITCO 6Y KWGTOPF 5VGCO 6J GRTQLGEV EQFGKUYTKWGP KP 2 [ VJ QP OPF KU FKUVTKDVWGF I'R VJGRVIDNIEFQOOKP 2 TKQT VQ VJKU VJGTG Y CUPQ CEVKXKY[KP **VJGRTQLGEVUREG, WNN** +OOGFKCGNICHGTVGTGNGCLG [QVWWDGFN-GXGNQRGT5GTIG]/ OQXGF JKUPOOG VQ VJGNKUV QH **KPCEVKXGFGXGNQRGTU** 

JWRU I KUWDEQO | VFNQTI I QWWDGFNTGNGCUGUVCI

 $\#$  ( ), - ( .) (.  $($   $\vert$   $\vert$   $\vert$ 

OUG&GDKOP VOLUMPIR G&GDKOP VGUWRIRCENCIG DOLGG \$ QQMY QTO Y KNADGDOLGF OF QRVGF VJGHPVROEMCIGY KVJ VJG KORNGOGPVCVKQP QHVJGHQPV O O POI GTY JHEJ LONKGU VJG RTO DNBO QHIRUUONIRI OFFKIKQPON-QPVUOPF MGGRKPI VJGGZKUWR HQPVUWR VQ FOG-IP OF FKKAP VQ. KPV Z VJG RTQI TOO EOP ON LQ DGWLGF IR (TGG\$5& TGEGPVNICFFGFCRQTV OPFO CE15-6JGEO FGKUY TKWOP KP 5JGNNOPFKUNGGPUGFWPFGTWG/ +6 NKEGPUG

6JGHPVWKWKY KUOCTMGAGFOUVJG HQPVEQNP\GTRCTVQHQRVQPF UVRRQTVUCUO KICTUGVQHEQOO OPFU HOTHPULONIKPI WRFCWRI OPF LGCTEJKPI #FFKKQPONA CEQOOCPF KUCK GTGF HOT XKUYONRTGXKGY CH HOPVUKP VJGEOPLONG WUKPI OLEHK I TORJKEU ( QTDGWGTXKGY KPI GHWG QKGTGFHQPVUKPVUGDTQYUGTCYGD UGTXNEGJOUDGGP RTGRCTGF 6JG VWAXAY ONADY U QVVQ HPULONAO QTG TGEGPVHOPVUHTQO VJG&GDKOP5KF TGRQUKQT[ CUYGNNQUGZVGTPON-QPVU HTQO VJG) QQING-9GD (QPVU EQNGEVKQP +P VQVONODQVW HQPVUCTGQ< GTGF-HQTHPULONICLAGP HTQO & GDKOP UKF OPF -HTQO) QQING-9 GD (QPVU

JWRU DKUFGDKOP QTI [HQPVUFGDKCPJVON](https://bits.debian.org/2021/12/2000-fonts-debian.html)

/ / (./ ."'  $-1 \#$  " .) ), (!

7 DWPWW; CTWW GOGJOU CFORVGF CEJOPIG VQEJOPIGONN DVW.QPU-UNKFGTU-Y KFIGUU-OPF-TOFKQ DWWQPU\QQTCPIGKPUGGFGH GIRNOPV # UKOKNCTTGRNOEGOGPVKU O OF GHR VJG UGVOHRHEVOJ TOO U 6JG EQNQTQHVJGENQUGDVWQPHQTVJG

(1-

OEWIGY HRFO Y JOUDGEP EJOPIGF HO O Q TO PIG LO Q TO Q CO PF VJG EGNQT GHVJGUNFGTU JOPFNGUJOUDGGP EJOPIGFHOLO NKIJVITO VQYJKAG 7 PNGLUVJGEJOPIGKUTGXGTUGFOP WRFCVGF EQNQTUEJGOGY KNADG QKGTGF- HP-VJG-7 DWPVW TGNGC<sub>I</sub>G

#UCOQWASGHQTEJOPIKPI WG EQNQT VJGNKO KKOKQPUQHVJG NOOFY OXC NOTCT CTGPO AGF HP YJKEJ UVCTVKPI YKVJ) 6--VJG-EQORQPGPVUQHVJG#FYCKCVJGOG WLGFHP) 01/ 'CTGVONGPOWV6JKU NOTCT[ FQGUPQVONARY OQTGWOP QPGO EGPVEQNQTOPF WUGUCITQ EQNQTHQTVJGYKPFQYBNQLGDVWQP **KP-QTFGT\QCEJKGXGEQPUKUGPE[KP** WG VKNGGNGOGPVU

JWRU I KUWD EQO WDWPWVICTW **RWN** 

 $\#$  (  $\left( \begin{array}{ccc} & & \\ & & \end{array} \right)$  \*

**6** GUGLE CONGENT CONFOLS **GLGEQPF EQTTGEVKXG V/RFCVGHQT** DGGP-RWDNKUJGF-YJKEJ KPENWFGUVJG **CEEVO WICKET ROEMCI GWRFCVGUOPF** I ZGUVJGDWIUKP VJGKPUVONNGT 6JKU TGNGCUG- KPENWFGU VRFCVGU-VUCVIZ UVCDKKKY KUWGUCPF WRFCVGUVJCV

I Z XWAPGTODKAWAGU

%JOPIGUNF&GDKOP **KPENWFG** CP WRFCVG VQ VJ GNOVGUV UVCDNG XGTUKQPUQHVJGEQPVOKPGTFIQNOPI -OPF RIV OP FLOPIQ ROEMOI GU . KOLGEEQOR OF FUUWRRQTVHQT U UECNNUHOTPGY GT. KPVZ MGTPGN TGNGCUGU- VR VQ #FFGFTWULE O Q KNCROEMOIGTGSWATGFHOT DWKTHRIHTQO LQVTEGUPGYGT XGTUKQPUQHI TGHQZGUTOPF VJWPFGTDKTF6JGYIGVWKKW TGUQNXGUVJGRTQDNGO YKVJNQQFKPI INGUNCTIGTVJCP) \$CP DK<sub>V</sub> U[UVGOU

6QFQYPNQQFQPFKPUVCNNHTQO LETCVEJ KPUVCNNOWIGP I NGUY KNADG RTGRCTGF IF VJGPGCTHWWTG CUYGN CUCN KGK QJ[DTKFY KVJ& GDKOP -2 TGXKQWUN| KPULONGEF OPF MGRVVR VQ FCVGU UGO UTGEGAXG VJG VARFCVGU VJCVCTGRTGLGPVHP&GDKOP VUTQWIJ-VUGUOPFCTF-VRFCVG KPUVCNICVKQP U UGO 5GEVTIKY I ZGU KPENNFGF KP PGY & GDKOP TGNGCUGUCTG CXCKKIDNG-VQ-WUGTUCU-V/RFCVGUCTG TGNGCUGF VJTQWIJ VJG UGEWTKY FGDKOP QTI UGTXKEG

JWRU YYYFGDKOPQTI0GYU

<u> 1999 - Johann Barnett, fransk politiker (</u>

 $'$  ) (!) ) - ) -#). 0#\*&. ) ,'  $\,8 -$ 

6 GIGI QPI QQUG15<br>6 QIQUDGGP TGNGQUGF QKGI RTQGEV JIQUDGGPTGNGCUGF OKGTIKPI C HTCOGY QTIMHOTFGXGNORKPI I TO Y CTG HQT-PVGTPGVQH6JKPIU-Q6 FGXKEGU DOUGF QP' 52  $\frac{1}{52}$ %%-%%-56/ (- $(56)$  $CPF$ 56/ ( O KETQEQPVTQNNGTU 6J GTGKU DVWWW. UWRRQTV-HQTHRYGI TCVKQP Y KUJ #95-+Q6-)QQING-+Q6-%QTG- $/$  KETQUQHV#\WTG-5COUWPI-#TVKM #FOHTWAY-4 RNOU-AQTOU OUY GINNOU YKU OP | 366 UGTXGTU 6JGRTQLGEV EQFG Y TKWGP IR % OPF, CXC5 ETHRV OPF KUFKU/TKDVWGF WPFGTVJG#ROEJG

**-NEGPLG** 

JWRU I KVJWDEQO EGLOPVC O Q PIQQUG QU TGNGCUGU VCI

, & - )  $. "$   $. ( / )$ &#, ,3&#' #,) "..\*

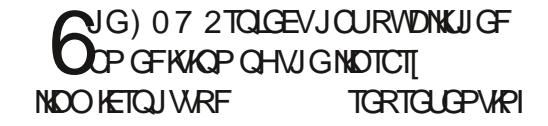

CUORNG#2+HQTGODGFFGF<sup>\*</sup>662 UGTXGTHWPEVKQPONKY KPVQ CRRINECUGPU 6JGINDTCT[ UWRRQTVU WG\* 662 RTQAQEQN6.5 KRETGOGPVONRTOEGLUKPI CH2156 TGSWGUU DOUE OPF FK GU  $OWU$ GPV  $EC$ V $CP$   $-2X$   $5$ <sup>\*</sup> 176ECUV OPF XCTKQVUO GVJ QFUHQT O VIN KRINGZIAPI EQPPGEVAQPU UGNGEV RQNNIRVJTGCF VJTGCF RQQN 5VRRQTVGFRNCVHQTOURENVFG) 07 . KPWZ (TGG\$5&1 RGP\$5&0 GW\$5& #PFTQKF-OCE15-9KP-5[ODKCP-OPF\ 15-6JGNNOTCT[KU-FKU-TKDVWGF WPFGTVJG.) 2. -NKEGPUG

JWRU YYY O O KNCTEJKXGEO O KPHQ IPW IPWOTIOU JVON  $, 8 - )$  "  $88$ ) - 3-.  $/ - 4(1, -1)$  ,  $- (1, -1)$ -#' #& ,.) ' ) -

**5** SKOP DE 20 STOP DE 20 STOP 20 STOP 20 STOP 20 STOP 20 STOP 20 STOP 20 STOP 20 STOP 20 STOP 20 STOP 20 STOP 20 STOP 20 STOP 20 STOP 20 STOP 20 STOP 20 STOP 20 STOP 20 STOP 20 STOP 20 STOP 20 STOP 20 STOP 20 STOP 20 STOP 2GVGT-5KOQPD[2GVGT-UGNHEQPVOKPGFROEMCIGU#RR+OCIG RVDNKU GFTGNGCUGFKWTKDVWKQP JGNNQ5[UGO -DCUGF-QP-(TGG\$5&-OPF ROUKKQPGF OUCLI UGO HOT TGI WACT WUGTU Y JIKEJ O C | QO CE15 HOPU WPJORR[YKU # RRNG-ROMHEKGU 6JGU WGO KUHTGGGHWG EQORNECVAQPUKPJGTGPVKPOQFGTP

 $1 -$ 

. KAVE FKUTKOV WOPU KUVPFGT FOO RNAGWIGT FOPVIONOPE ONOY U **HOTO GTO CE1 5 WUGTUVO HGGN** EQO HOTVODNG 6QI GVOESWOKPVGF YKU VJGFKVTKOVVKOP MK/C  $/$  \$ DOOVIOLA G VOTTAPY JOUDGAP I CPGTCACE

6JGKPVGTHOEGTGLGODNGLJOCE15 OPF KPENNFGLIVY QROPGNU VJGVOR OPGY KU VIGI NODONO GPWOPE VIG DOMOO OPGYKU VJGORRNEOJKOP DCT 6J GROPFC UCWUDCTROEMOLG FGXGNORGFDI VJG%IDGT15 FKWTKDVWKQP MKV HQTO GTN 2 CPFC15 KUVLAF VQHQTO VJGI NADONOGPW OPF UCWUDCT 6JG&QEMKJDQLGF OP VJGEI DGT FOEMRTOLGEV OND HOO VUG% DGT1 5 FGXGNQRGTU 6Q OCPCI GI NGUCPE RNOEGLIJOTVEVWUQP VIGFALMOR VIG (KNGTI NGO OPO GT KUDGHPI FGXGNDRGF DOLGFOP REOCPHO SVHICO VIG.: 3 VRTOGEV 6JGFGHOWWDTOY LGTKU ONOP DVW (KIGHOZ OPF %JTOO KYO CIG **ORVIOPONI CXOKIDNG # RRUCTG UVRRINGEIR LANHEOPVORGE ROEMO GU 60 NOVPEJ CRRNECVIOPU VJGNOVPEJ WARKI KUWLGF YJKEJI PFUVJG** RTQ TCO OPF CPON\GUGTTQTUFVTIRI GZGEVWKOP

**JWRU WKWGTEOO RTODOPORF ULCWAU** 

 $, 8 - )$   $.$ "  $# . , # / . # ($  %#  $8'$  (., 3) -

**PVICFWEGF VJGTGNBOLGCH TREOGPICT** 15 **ROUKKOPGF CU** CHOUV ORGP OPF RTKXCEI HTKGPFN **ONGIPOVAKG VO.9 KPFOY UOPF O OE1 5** 6JGO OKPHOEVWOHNJGRTOLOEVKJOP SWONKI FOLK POLO OF CVETGOVIRIOP GOU VO WUGU UGO VJO VEO PUVO GU O IPIO ONICI OMIECHOPE RTOXIECHIC **JK J UCTVWR LRGGF 7 LGTUCTG QK GTGF W GATOY P 2 OPVJGOP** FOLMURGPXNTQPOGPV 6QFOY PNQCF RTGRCTGFDQQADNGKQKQQQ ) \$ CXCKKIDNGHOTVJGCOF CIEJKGEWIG HOTHIGGFOY PNOCF HTCO VIGRTQGEVYGDUKG GPVGT KP **VIGI GNEY KYJ VIGFOPO KOP COOVPV** 

9 JOP FOXOMORKPI VJGO TK KPON EQORQPGPVUQH'NBOGPVCTI15 6- 80 NC NOPI WO GOPF ) TO PKGU OY PHICO GY OTMCTG WUGF # UVJG DOUKJOHNJGFKWTKDVWKOP MKY VJG FGXGNQRO GPVUQHVJG7DWPVW RTQLGEVCTGWLGE 'NBOGPVCTI 15 Z **KJECO RCMONGY KU 7 DWPWV**  $\Omega$ **VIGROEMO GOPF TGROUKOTT NGXGN** 6JGI TORJKEON PYKTOPO GPVKJDOLGE OP KUOY P 2 OPVJGOP UJGNNY JKEJ

ECO DIRGUUVEJ ECO ROPOPVUOUVJG ) ONCY HREQY O OPOI GT DOUGE OP . KD/ WWGT VJG9 KPI 2 OPGNOR ROPONVIG5NIRI UJOVNOVIPEJ GT VJG 5Y KEJ DOCTF EOPVTONROPGN VJG 2NOPMNOY GTVOUNDCT VJG&OEM ROPONICY TKWP IP 8 ONC OPE VIG LGUKP O OPO GT2 OPVJGQP) TGGVGT  $DQCFQP.$  K J V&/

6JGGPXNOPOGPVKPENVFGUCLGV CHORRNECVOPUVJCVCTGVKJVN HPVG TO VGF HPVOCIHPING **CPXKICPO CPVCPF CIG IGSWKICF VO** LONGWLGTRTODNEOU/ QU/CH/UG **CRRNECVIOPUCTG VJ GRTQGEVUOY P** FGXGNORO GPVU UVEJ CUVUG 2 OPVJGOP 6 GTO KPONGO WKONOT VJG 20 PVJGQP (KNBUJ NGO OPC) GT VJG **%GFGVGZVGFKKOTOPFVJG/WKF** 0 OKG O WUERNOT GT 6J GRTQ CEV ONDFGXGNORUVJGRJOVOQO GT 20PVIGOP 2JOVOU CHOTMOH 5JOW GNN OPF VIGO OKNEWAPV/ OKNO **HOTMOH' XONWAOP** 

JWRU DNQI GNBO GPVCTIKQ GNBO GPVCTI QU **CXOKIDNG POY** 

## $(8 - )$   $\cdot$   $"$   $\cdot$   $"$   $\pm$   $\cdot$   $"$   $\#$  -# ),  $!$  # \*

**NGTGNECLGCHVIGITORJKEON**  $QFFKQT + 2$ JaJDGGP RVDNKJJGF 20EMO GUKP MCJROM **HOTO CVCTG CXOKIDNG HOT KPULONICHOP UPOR ROEMO GKUPOVTGOFI I GV** 6JKJTGNBOLGO OKPNI KPENNFGUDW I ZGU # NNGK OTVUVQ DVWNGF **HVPEVIQPONKI CTGHQEVILGE OP VJG** RTGRCTCMQP QHVJG)  $+2$  DTOPEJ Y JIEJ KUKP VJGRTG TONBOLG VOLUMPI  $RIGG$ 

JWRU YYYIKORQTI  $\left( \begin{array}{ccc} 1 & 0 & 0 \\ 0 & 0 & 0 \\ 0 & 0 & 0 \end{array} \right)$ \*  $\frac{1}{2}$  \* / & , !  $\frac{1}{2}$  = ) ( = .  $\frac{1}{2}$ , ,  $/((#!))(8# / 2)$ 

**LLEOTFIRI VOWGRTOVOPFDECO H**UGTXNEG Y JIEJ EQNOEU **IRHOTO CIKOP OP VJ GRGTHOTO OPEG CH** I CO KPI CRRNECVAQPUKR VJG5VGCO ECACNO OP KPVZ **CHMG** O QUARGRAMICTIO QUCTGEATIOPANI TWPPKPI OP . KPWZ 9 JOP NOOMAPI CV I COGU VJGUVRROTV VIGVOR **TCVGKU** OPF VJG6OR KU  $\mathbf{P}$ 

HWINERTENGO CI CA HPG

 $1 -$ 

**VG LGF** I GPGTONQWYQH I COGURGTHQTO CPEGY CUECPI TO GF  $100 \text{G}$ **HOT** 

6J GTOWRI KRENVFOLIDOW I COOU FRIGENN TGNGCLGF HOT. KPVZ OPF 9 KPFOY UDWKTFUGHIOO GUNDWPEJGF WURIV G2TO AP NOT GTDO LOF OP VJG 9 KRGRTQGEVUFGXGNQROGPVUOPF **CK GTKPI C& KTGEV. KORMEO GPVCKAP DCLGF OP VJG&: 8-**ROBMO GOPF & KTOEV  $D$  $Q$  $F$  $Q$  $P$ XMF F RTQ QP

+PVGTGUWRIN| YJGPNQQWARICV VUG OQU/RORWICTIOO GU VUTGG **JCXGPCWXG. KPVZ LIVRROTV TWPUVJTOW J 2TOVOP CPOWGT** 9 J GTGCUHOTCLOORNG GHVJG O QUARGRANCTI CO GU POWEG **UVRROTVKURTOXIEGE HOT OPNI CPF** CIGRIOXIEGE VITONI J VIG NOVPEJ CH9 KPFCY UXGTUKOPUKP 2TO AP 1 HAUG O QUARGRANCT I CO GUOP. KAVZ %QVPVGT5VTKKG I NODON'T K GPUKKG & ONC 6GOO (QTVTGLU OPF) TOPF 6JGHV#WQ8 YQTMDW27\$) \$#66.') 4170&5 #RGZ.GIGPFU \* OND-PIPKG 0 GY  $9$  OTNF  $0$  #4#- # \$. #&' 21  $+06$  OPF & GUMP[ EOPPOVDGNOVPEJGF

500 GI CO GUVIOVJ CXG RTODNEO U NOWPEJKPI KP 2 TO AQP EOP DG **UVEGLUHWAN NOVPEJ GF KP VJG** GZRGIJO GPVON2TOVOP' ZRGIJO GPVON

DTOPEJ CUY GNACUKP VJG **IRFGRGPFGPVN UVRRQTVGF 2TQVQP** ) ' DWANT Y JHEJ HGCW TGUCO QTG **TGEGPVXGTUKOP CH9 KPG CFFKKQPCN** ROLEJ CUOPF VJG WLG CHI (ORGI +P **CFFKKQP YQTMKUVPFGTY CIVQ** ETGOGCPGY TWPVOGEOPVORGTHOT . KPWZ 5 CONFIGT. KPWZ 5 VGCO 4 VPVKOG

JWRU YYY RTOWOPFDEOO

 $\frac{9}{6}$   $\frac{9}{6}$  $-$  %) \*  $\mathbf 1$  $(1)$  1 -  $($ 

**NG&VEM&VEM QRTQGEV YUKEJ CKJFGXGNORKPI CLGCTEJ GPI KPG** VICVY OTM JY KYIOVY/JTCFMPL WIGT RTGHGTGPEGUOPF O QXGO GPVU **OPPOWPEGFY OTMOP KUOY P FGLMOR** DTOY UGT Y J KEJ Y KNAEGO RNBO GPV VJGO QDKGGRRNECVQPUOPF **DTOY UGT OF F OP RTGXKOVUNI OK GTGF** DI VUGUGTXNEG 6JGMG HOCWWTGCH **VJGPGY DTOY LGTY KNOG VJGNOEMOH** DIRFIRI VQUERCTOGDTOYUGT GPI KPG J VJGRTO TOO KJROUKKOPGE **CUCDIPFIRI OXGTVIGDTOY LGT** GPI KPGURTOXKEGF DI VJG ORGTOVIRI U UGO

*SI FGHOVIN VJGDTOY UGTY KNN* **DNOEMONILETIKNUHOTVTCEMIRI** 

O QXGO GPVUOPFO GEJ OPKLO UVILGE DI OF PGVY QTMUVQ FGNGTO KPG VILGT RTGHGTGPEGU 5GCTEJGUY KNADGUGPV OPOPIO QWUNI 9 JOP OFFOLURIUKGU KYY KNAO WOO CVEONAL DGTGFKTGEVGF **VQ\* 6625 VQGPET RVEQPPGEVIQPU** ( OT XKIKGF UKGU NODGNUY KU KPHOTO CMOP CDOWWWGTGLOWIEGU RTKXCET RONKET YKNNOGFKLRNOT GF #U **IR VIGO ODKGGRRNECVIOP VIG ( RTG** DVW.QP Y KNDGCXOKODNGKPC RTOO KRGPVRNOEGKP CULCKGPCT DTOY UGT Y JIEJ ONDY UJ QWQ **KOO GFICAGIN FGNGAGGNNFCACTGNINGF VOLUGWLGT KPENVFKPI ORGP VODU** FOCCEEVO WORGE Y JKKGY QTMKPI Y KU UKGU OPF KPHQTO CVIOP ODOVW **XKKU** 

**JWRU LRTGOFRTKKOE EQO FVEVEVEM Q TGXKGY**  $8 - ) - .0#$  $(1, 1, 1, 1, 1)$ #  $\#$  -3-. ' - $8# / 2$ #(#

H O OLQTTGNBOLGGHWGLGTXMEG  $H$ oopa gru te **KIOVAN** FOLK POF VOOOPO GWGNOWPEJ OH **IRKICHK CJKOP LETIRVUOPF LGTXIEGU** VOMIRI FGRGPFGPEKSUIRVQCEEQWPV

6JGU TEVOONWIKVEOPDGWLOFDOW **IR IRKIKONIC CIKOP U UGO UOPF HOT** QTI OPKKPI VJGNOVPEJ CHCTDK/TCTT LGTXKECUKP EOPLWPEJKOP Y KU GXCPVU TGMGEVIRICEUCPIGKR VJGUVCVGCH **VJGU UGO +VRTOXKFGUHWINNTOEMIRI CHVIGFGRGPFGPE VIGGCPF OVICO CVECNI UCTVRI QTGPFKRI** UGTXHEGUVQCEJHGXGVJGURGEHKGF UCG 6J GEOFGKUY TKWGP IR % OPF KU FKWIKDVWGF WPFGTVJG-6%NEGPUG

6JGU TEUGTXHEGO OPO GTYJHEJ EOP DGWAW JVAHOUOPONA QWUVQ U UX TEQT1 RGP4% KPENNFGUC UGVGH *VWASKAGUHOTUCTVRI OPFUGRRHRI* NOPI TWPPKPI RTOEGLIGU FOGO OPU QTKOOGFKCAGN VGTOKPCAGFKPKV **LETIRVU +VOVGUFGRGPFGPEGU** DGW GOP EQO ROPOPVUKPVQ OEEQWPV RCTONGNOVPEJ CHLETKRVJOPF UGTXHEGUVUCVFQPQVQXGTMORYKU GOEJ ONJ GTKJ GPUNTGF OPF C **UGSWEPEG CHLETIRV GZGEVWICP KU** I VICTOPVGGF VQDGTGRGCVGF CV FK GTOPVNOWPFJQ J # NN MOMG EJOPI GUCTGRTOEGLLOF VOMPI KPVQ **CHOMPVVJGFGRGPFGPBGUOOMRI UNIGVIC/VIGFGRGPFGPBGUCTGPOV** XKONDGE HOTGZOORNG YJGPC **LGTXKEGKULCTIGF VJGFGRGPFGPEKEU** PGEGLLCTT HOTKUQRGTCVKQPYKNNDG **ONICO OVECNI NOVPEJ OF OPFYJOP UGRRGF WGFGRGPFGPVLGTXHEGU** Y KINONIQ DG UGARRGF

PUGGF CHTWPNGXGNUU TECK GTU CO QTG VPKXGTUQNEQPEGRVQH DVPFNGUYJKEJ ONADY UJ QVVOJI TOWR UGTXHEGUCHEOTFIRI VQCTDK/TCTT EJ CTOENGTKUKEUOPF VOUMUNQ DG LONGF 6QIORTOXGWGG BGPE C EQORKIGFFGRGPFGPE DOUGKUWLGF ETGO GF DJ VJGU TE EQO RKNG VWAWAY DOUGE OP VJGEOPVGPVUCH FRIGENOTIKELLY KU I NELIVOLUCTV LUOR **UGTXHEGU ( QTRCTURI CPF** O OPKRVKOWARI VJGFOVODOLG VJGU TE FD OPF U TE WRFC VG V WAS KALLCTG OK GTGF 6JGU UGO UVRROTVUU UX **IRK/EQO ROUDIGIRK/LETIR\UOPF EOP KORQTVFGRGPFGPE KPHQTOCKQP** HOO U UX TEQT1 RGP4%

 $1 -$ 

JWRU I KUWD EQO UNCTPGVU TE TGNGCLGUVCI X

 $($  \$  $, )$   $8# / 2$  $\mathbf{8}$  -

**NGTGABOLGCHY CPLCTO, KPVZ**  $\mathbf \Omega$  $DWWQP \# TEJ$ . KPVZ CPF CIO OF CVPOXIEGWIGTUY CU **OPPOWPECF 6JGFKWIKOWKOPKJ POVONGHOTVIGRTGLGPEGCHC UORN'S GF OPF WIGT HTGPFN IPI LONDLOP RTOFG I I I IMPROTVHOT OWOO OVE FOLCE KOP CHICTEY CTG** OPF KPULONICLAGP CHAUGETIKGTU

PGEGLICTI HOTKUQRGTCVKQP / OPICTQ EQO GUIR NAGDWATTUY KU VJG-&'  $3501/$  $95$  OPF: HEG ) \$ I TORJ HEONGPY ATOPO GPVU **SWATUY KU SWFIKG SHPCO OP** 

& GGRKP .: &' .: 3 V / #6' OPF K CTGFGXGNORGFYKU VJG RCTVERRCVQP QHVJGEQOOVPKY

/ CPLCTO WUGUKUOY P \$ OZAV **VOONWK/VOOCPCI GTGROUKOTKEU** Y JIEJ KUO OF GNGF CHIGT) KV 6JG TGROUKOTT KUUVRROTVGF OP CTONMRI **DOUKJ DVWPGY XGTUGPUI QVJTOW J** OP OFFKKOPONJA GOHUJODKKKOKOP +P CFFKKQP \QKUQY P TGRQUKQTI **VJGTGKJUVRROTVHOTVWRI VJG#74** # TEJ 7 UGT 4 GROUKOTT TGROUKOTT 6J G FKU THOW KOP KU UWRRNAFY KU C I TORJ KEONPULONIGT OPF CITORJ KEON KPVGTHOEGHOTEOPII WTKPI VJG U UGO

JWRU HOTWO OCPICTO OTI V

OCPLCTO

 $8 -$ 

 $-1$ ,  $12$ 

TGO KPKEGPV CH5VRGT/ CTKQKP UN NG JOUDGGP RVIDINKLUGF6JG I CO GKJFKVJKOVNG F VVPFGTVJG 12. X NEGPLG OPF KUCXOKODNG HP **QUGO DIKGUHOT, KPVZ # RR+O CI G** 9 KPF CY UCPF O CE1 5

: QWOQ DGYQPFGTKPI dH **WGTGCTGLQOOP EJOPIGUYJIPOV Le6JG5WRGT6WZ6GCO TANACIA** YOUNT NAG VOO CNG UK PIK EOPV RTCI TGUUCP VIGUOTI O OFG KPENNFKPI VJKPI UUNEJ CUI PONKKPI VIGI TIJVY OY OTNFUOPE DG KPPKPI YOTMOP VIGI PONY Q DG-0TG KUTGNBOLOF + HI QVVY QVWFINKAG VQJ GNR GZRGEKGVIGEGXGNORO GPVOH I QWEOP EOPVOEVWUOPF JOHR FGXGNOR HTCO VJGTG

JWRU YYYUWRGTWZOTI PGYU

, & - )  $\frac{9}{9}$  #

NGTGAGLGGHVGTCLVGT **O TORJ KEUGFKOT- TKC IRVEPFGE HOTCTVKJUOPF KNIVIJTCVOTU** KUQVW 6JGGFKOTUWRROTVUO VWWK NO GTIO CI GRTO EGLUIRI RTOXIFGU **VOONUHOTY OTMAPI YKU FK GTGPV** EQNQTO QFGNUCPF JOUCY KFGTOPIG **CHACCIVIHOTFK KONROKPVKPI** 

UNGNEJ KRI OPF VGZWITG HOTO CVKOP 5GNH EOPVORGE KOO GUIR VJG # RR-OCIGHQTO CVHQT. KPVZ GZRGTIO GPVON#2-ROEMO GUHOT %JTCQOG15 CPF#PFTCHF CUYGNNCU **DIRCTI CLUGO DIKGUHOTO CE1 5 CPF** 9 KAFOY UCTGRTGRCTGF HOT **HPI JONIDJKOP** 

JWRU MTKCOTT OP KGO MTKC **TGNBOLGF** 

 $\frac{1}{2}$  + + ., (#, & -

 $H$  PGY TGNBOLGHWG, COK **TT** FGFGPVIONKGE FOO O WPKFO KOPU RNOVHOTO EOFGPOOGF 6CTOPKU JOU LGGP VJGNK JVGHFC 6JGRTCLGEVKU CIO GF CVETGCVIRI CEO O VIPIECVIOP U UGO VICVY OTMUKP 2 2 O QFG OPF **ONDY UOTI OPK HPI DOVI** EQO O VIPIECVIOP DGVY GOP NCTI G I TOWRUCPF O OMPI KPFKXKFVONEONNU Y KU CJK J NGXGNOHEOPI FOPVKONKI OPF UGEVITY , COKHOTO GTN MPOYP CU4 KPI CPF 5(. RJ CPG KUC) 07 RTOLGEVOPF KUNKGPLGF WPFGTVUG 12. X NEGPLG SHPCTKEUCTG RTGRCTGFHQT) 07 . KPVZ & GDKQP 7 DWPWV (GFQTC 575' 4\*'. GVE 9 KPF O Y U O OE1 5 KI 5 # PFT O KF OPF #PFTQKF68

HWINERTENGO CIC HPG

HAGTC COTOPF CJOHICH

VJGENOUUNE RNOU-4010 GT5VRG16VYZ

SCPOUTGNBOLGF

7 PNKIG VICFKIKQPON EQO O VIPIECVIOP ENGPVU. CO KKUODNG **VOVICPLIETO GLICI GUY KUOWY** FOPVOEVIEL GZVGTPON GTXGTU **VUTOW J CFKGEVEOPPGEVIOP** DGY GOP WUGTUWURI OPF VO OPF GPETI RVIOP GPF VO GPF MG UCTG RTGLGPVQPN QP WGENGPVUFG OPF **OWUGPVECWOPDOLGFOP:** EGTVK ECVOU +P OFFKKOP VO UGEVTG O GLUCI KPI VJG RTO TOO ONADY UI OW **VOO ONG XOKGOPF XKGO EONIU** ETGONGNGNGEOPHGTGPEGUGZEUCPIG I NOU OTI OPKGUJCTKPI OHI NOUOPF **LETGGP EQPVGPV ( QTXKFGQ)** EQPIGTGPENPI OP CUGTXGTY KU OP  $\text{P}$ VGN/QTGK -  $)$ \* \ %27  $)$  \$ QH4#/ OPFC / DKV U PGV QTMEQPPGEVIQP VJGDGLV SWONKI KUCEJKGXGFYJGPPQOQTG VIOP RCTVEROPVUCTGEOPPGEVGF ' CEJ RCTVIERCPVIP CXIEGO EQPIGTGPEGTGSWKTGUCDOPFYKFVJQH ORRTOZIO CVGNI / DKV U

 $1 -$ 

**JWRU LOOKPGV VCTOPKUC O CLOT TGNBCLG CHLOOK** 

 $/88.$  #  $8.1$  $%83$  $(1 -$ . OP ONTJOUY QUISINCULU **JGRTGLGPVUI QVV KU CUJQTV** ROFFOL OKP YKU IWIN WGPGYU0QEJKVEJCV0Q VOGYCUMPI. WUVUGNOGUV (155.KPVZ 7DVPWVPGYU  $, --$  JWR HWNHATENGO CIKEG

**OTI HGGF ROFECUV** 

## $.$  <90 $\pm$ H 5@CL (9HKCF? $\pm$ 8;  $*$  F $\pm$ A 9F **%OPPGEVARLOPE%OPLIVTARL8KTWON CELLARGI**  $!$  (1) +,  $\frac{6}{3}$  ' / +  $\frac{1}{2}$  + (2) + (3) + (3) (3) + (3) (3) + (3) (3) + (3) (3) + (3) + (3) + (3) + (3) + (3) + (3) + (3) + (3) + (3) + (3) + (3) + (3) + (3) + (3) + (3) + (3) + (3) + (3) + (3) + (3) + (3) + (3)  $\frac{1}{2}$  +  $\frac{1}{2}$  +  $\frac{1$  $\frac{1}{5}$   $\frac{1}{5}$   $-1$ )+,  $\frac{4}{3}$ \* +!' & ' % \*, & 0', \*+ )+ ' && +!& -!)+,  $\frac{6}{3}$ % !& \* +'  $' +$   $($   $8 + +$   $($   $)$   $($   $)$   $\$   $($   $)$   $($   $)$   $($   $)$   $($   $)$   $($   $)$   $($   $)$   $($   $)$   $($   $)$   $($   $)$   $($   $)$   $($   $)$   $($   $)$   $($   $)$   $($   $)$   $($   $)$   $($   $)$   $($   $)$   $($   $)$   $($   $)$   $($   $)$   $($   $)$   $($   $)$   $($   $)$   $($ ,  $\frac{1!}{8}$  &  $\frac{1}{8}$   $\frac{1}{8}$   $\frac{1}{8}$   $\frac{1}{8}$   $\frac{1}{8}$   $\frac{1}{8}$   $\frac{1}{8}$   $\frac{1}{8}$   $\frac{1}{8}$   $\frac{1}{8}$   $\frac{1}{8}$   $\frac{1}{8}$   $\frac{1}{8}$   $\frac{1}{1}$   $\frac{1}{8}$   $\frac{1}{1}$ \*\* +' -!)+,  $\frac{6}{3}$ %  $\frac{18}{3}$  \*' 2 )\* &  $\frac{6}{3}$  \*\*' ((')+, &!+! \*, ++...')\$  $\frac{1}{2}$   $\frac{1}{2}$  %(\$ + . !+ ()!& !(\$ \* () +! / %(\$ \* & \$ \*\* )0  $\vert$ )+,  $\frac{6}{3}$  ' / + ' )#  $\vert$  & ) !% ) + # \* + ), \* + +  $\vert$  & & ' & , \* !' & ' , +  $\frac{1}{2}$   $\frac{1}{88}$   $\frac{1}{8}$   $\frac{1}{8}$   $\frac{1}{8}$   $\frac{1}{8}$   $\frac{1}{8}$   $\frac{1}{8}$   $\frac{1}{10}$   $\frac{1}{8}$   $\frac{1}{10}$   $\frac{1}{10}$   $\frac{1}{10}$   $\frac{1}{10}$   $\frac{1}{10}$   $\frac{1}{10}$   $\frac{1}{10}$   $\frac{1}{10}$   $\frac{1}{10}$   $\frac{1}{10}$   $\frac{1}{10}$ # WU QT, C6 + B 5 HOPB; 2 VIDNICUL GT 2 TO OEVAXIAY 2 TO LU  $-50$  $#OOQP75$  NPM JWRU YYYOOQQPEQOFR TGHARGA A  $\#$  O Q Q P 7 - N R P M JWRU YYY COO OP EQ WWW 8 KTWO \$ OZ O GW QTMARI 2 THO GT **%OPPGEVAPI %OPI I VTIAPI FR** TGH UTA A ! FEJK JIM MELY OTFU XATWONDOZ PGY OTMAPI RTIO GT SKE **UDOOMUUT**

 $-$  QDO JWRU YYYMODO ECO WUGP GDCCM WG XATWONDOZ PGW CTMPI **RTIO GT** 

#### 1 FH 9B6M F3

<span id="page-17-0"></span>**QU/CHWUFCPO/VU KPMW KFG** Y JOP V RKPI CVC VGTO KPONKAU LWUVUGTG 9 JOVKUOEVMONNI **JORRGPIRI KJVJCVI QWCTGV RIRI** EQO O OPFUKPVQ CUJGNNU CVKU KPVGTRTGWRI | QWTEQOOOPFU\$I FG-CVW 7 DVPVVVU KRUY KU DOLJI DVWI QWEOP KPULONIOPOW GTKHI QW NAG +Y KANHOEVUOP DOUJ 6JGTGOLOP DGRI VICVIKI QWGXGTI GVVQVIUG UGTXGTUOTEOPVOKPGTUOP VJG **KPVGTPGV EJOPEGJCTGI QOF VJCVKVKJ** DOW

6JGFGHOVWVGTOKPONKUDOTKPI 6J GTG + LOKE KV 1 PG QHVJ GI TUV VUKPIURGORNGFOKUEVWOOKGKV+ CHICPI PF VICVCNOVCHRGORNG **UORN LGCTEJ VJGKPVGTPGVHOT** ET RWELETKRUCPF FQWGEOR ROUG VURI YKU QVW VPFGTU OPFKRI YJOVUG LWUVFKE +VJOW JV+EOWNE VII VQUUGFUQOGNKJVQPVJG UVDLGEV CUKYKULECTI VQ EQRI ROUG LOO GUIKPI OPF [ QWFQPO/MPQY **YJCVK/FQGU** 

(KTUV NGVVVUVONVIODOVVVXCTKODNEL) : QWEOP VU KPMQHXCTKODNGUOU UVDUKWICUHQTUQOGUIKPI VJCVOCI EJOPIG 2NBOLGORGP CVGTO IRONOPF NGVURNOT OPF NGCTP

9 GY KNAW GVIGGEIO FOO OPF I TUY UQKYEOP GEJQY JOVI QWGPVGT QP VJG LETGGP 6 FRG GEJ Qd 1 POOGKU, OEMA OPF RTGLUGPVGTOPF I QWY KNAUGGY JOVGXGTKUKP de OP VJG LETGGP 6JKJKJYJCVGEJQFQGU POWIRI HOPE OT JIKFGP JGTG 9 G YKWWLGGEJQVQLGGYJCVKUKPUKFG **OVIXCTKONEU 6QCLUK P CXONG VQC XCTKODNG Y GUORN WUGVJG CLUK PO GPV GRGTC AQT G VUGI COF CINT GSVONULK P 6I RG XCT CPF** RTGULGPVGTVQQUK PVJGXQWG **VOVJGXCTKDNGPCOGE XCT 5RCEGU** Y KNOPOVY OTM OCAGE LOXCE 6JGTGCTGCNIDPOLRCEGUKPVJG XCTKDNGPCOG4GOGODGTVJCVOPF I CWUJCWATE DGI CNFGP

 $+$ 

ÿ,

**6QTGHGTGPEGOPI XCTKDNGKP** DOUI YGPGGF VQWUGWIG FONNOT UKP 6 RG GEJQd XCT e OPF RTGUU GPVGT 6JKUY KWAUKORNY GEJQVJG XONGGHXCT VQVJGLETGGP, WUVQ O ONGUNTG V RG GEJQ OXCT e OPF RTGUUGPVGT & Q[ QWUGGY JCV+ OGOPV. 0 QY V RGGEJQd XCT e OPF RTGUUGPVGT 9 JOVTGUWWFKF | QW I GV. & QI QWWPFGTUVCPF Y JI! +HPQV [QWMPQY YJGTGVQUGPF [QWT SWELMAPU 9 GEOP ON DECO DIRG

**XCTKDNGUY KU QUI GTXCTKDNGUOPF** GXGP PQP XCTKOONGU 61 RG ONJG PVODGTUCTG XCT e OPF RTGLU GPVGT#NN QWFKFY CUUWDUKWWGVJG XCT HOTY JOGXGTI OWRWWRUFG **KV 5QNGVULLOT Y GFOPOVPGGF XCT** OPIO QTG 6QIGVTKF QHK/UORNI WUGONPUGAE 61 RG WPUGVXCT OPF RTGUUGPVGT 0 QY VTI VQGEJQKVVQ VIGLETGGP CI OR VOEOPI TO KYKU **TGONN I QPG** 

# I QOF RTOEVEGKUVQ WUGEVTIN DTOEGUY JOP TO+GTOPERICXCTKODNG VIKJOONGULETKRVKPI CNOVGOUGT6JG HOTO CVKU IXCTKODNG KG IXCT

6J KUONARY UI QWAQ OFF LOO GUIKPI VO VUG XCTKOONG EOPUNFGT

6 RG XCT I COGN RGOPF RTGLU GPVGT 0 QY VIRGGEJQ 1XCT ### OPF RTGLUGPVGT

O OY TOROO VIOLAY KILOVIVIO EVIN DICEGUOPF LGGY JOVJORRGPU : QWEOP FOLO QTGY KU I QWI PWO DGTU OPF WITH UVJOP Y GJOXGWPVKNPOY  $\#$  XCTKONG FOP FOPVOLE CEOO O OPE **IR VGZV HOTGZOO RNG V RG IRCEG GEH JeCPF RTGLUGPVGT 0 OY** VRG UROEGOPF RTGLUGPVGT 9 JGP I QWOEJQVJGXCTKODNG KVFQGUPQV **CTWPC DWVY JGP I QWLEON&KYY KU UROEG KYFOGU LOGIO O GDGADY** 

6JGVGZVY CUEOPXGTVGF VQC ECOOCPF 9 JKKG VJKUKUEVNG OPF ONN +Y QVVIFTCVJGTIQ WVLGOP ONCUKH I OWY OPVOF VOFO VJIKJI OTVOHVJIJEL DWVI QWEOP UGGY JOVKURQUUONG **UJOWNFI GWY OPV VOLETIKRV LOO GUIKPI** 

9 GEOP GXOP WUG WIG QWARWAHC EQOOOPF CUVUGXCTKOONG (QTVJCV

) (  $+/-$ 

Y GWUGDTCEMGWURUGCF CHDTCEGU 6 RG Z RYF OPF RTGUUGPVGT . KNG DGHQTG GEJQ ZOPF RTGLU GPVGTVQUGGYJCVJCRRGPGF6JKU ECP DGWLGHWN JGP [QWPGGF VQ EJGEMWROPCNOI KPCHONFGTVJCV [ GWF GPOLY CPV VQ V<sub>L</sub> RG GAW VUG HWNN RCVJ Q O R QTWUG KVO V WW KRNG V KO GU KP [ QVT LETIKRV \* QYGXGT KP LOQOG CH VJGLETIKNU QVOQ LGGDCENTHENU VJCVBVWANA UKVOP VJGUOO GMG OU VANFIG- 6[ RG-CEJQ- BARVKOGB- OPF RTGUUGPVGTOPF LOGYJCV[QM GV + H VJTQWIJ VJG NIRGOPF KH[QWCTG [CWI GVOP GTTOT [ CWWLOF UKPING SWONGU HE VEHICLE OHD CENTRALLY # PF LWUVINKG VJCV [QWEOP WUGKYKP [QWT QY PUETIKR WOREG [ QWAI GAE KV 5GG VJQLGLETIRNUFQPa/LGGO LQONGP PQY

5QJQY FQYGNQQMOVUQUG XCTKOONGUYGYOWNFINKMGVQEJOPIG

, WUVINKIG[QWJCXGDGGPFQKPIKY WR\QPQY 6[RGGEJQ 2#6\* OPF RTGUUGPVGT

; Q V KNOP Q VHEG VJC V 2#6\* KU KP ECRKOW 6T KYKR NOY GTEOLG OPF LGG Y JOVJORRGPUO O Y V[RGGEJQ 75' 4 OPF RTGUUGPVGT; QWEOP FQ WGUODGY KU VJG \* 1/ 'XCTKONG 6JG 2#6\* XCTKODNGKUOP KORQTVOPV QPG-6JKUKUYJGTG-VJGU UGO-NQQAU HQTI NGUVQGZGEVWG 5QDGECTGHWN Y JOV[QWOFF VQ VJKUROVJ # IQQF

**KFGCKUVQEQR[ OPF ROUGVJKU** QWRWW-RVQCVGZVING\$' (14' [QW UCTVO GLUIRIY KU [QVTWLGTCU XCTKODNGU 6 RGGEJQ OPF RTGLU GPVGT0 QY V[RGGEJQ 25 OPF RTGLUGPVGT

0 QY NQQMCVVJQUGUETHRVU[QW I TODDGF HTQO VJGHRVGTPGVO OHR #TGVJG UCTVIRI VQOONGLGPLG 2Q CWGPVKQP VQ VJQUGF CINNCTUK PU OPFDOEMWEMUYJGPTGOFKPI WPUWTGYJCVUG TGRTGLGPVUORNI GEJQKVQVW

#### $3) /$ , ") ' 1), %

5GGIKH[QWEOPLO]YJCVVJKU RTQORVTGRNOEGOGPVFQGUOPFYJ[  $\text{WFQGUK}$  25  $\text{HR}$   $\Rightarrow$  ! ? WGP GEJQ=SG= O>?@A@=SG=O>?GNG  $GEO \Rightarrow G = O \Rightarrow ?1$   $AQ \Rightarrow G = O \Rightarrow ?2$ l >B=>W" >J>Y?>UVTQPI > UVTQPI -

> F⇒°JOUDGGPKP+6HQT [GCTU\*G JOUGGP VGEJPONQI [ EQOGOPFIQ (TOO TGROATHRI YOUJHRI O OEJHPGUKGF J CTF FTKXGUY KU O VNWKO GAGTUOPF QUEKNIQUEQRGUNQ KPI ECDNG- VQUECNKPI ) VOY GTU JG UF OPG KV

> > [EQPVGPVU](#page-1-0)@

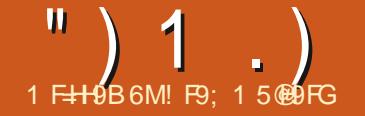

# $*$  M  $*$  CB  $*$ B. <9.

# & 1 CF@ \* H

<span id="page-19-0"></span>**VEUVPVLVION-DTOGVQIGV TIVEL MOPUO OTG VJ OP OPEGC** OQPVJ \* QYGXGTVQFCI YJKKG+YOU VIKENMEL CDOVWYJCV+YOULOKELVO FORDTOI 21 VIOP CTVERSHOT & GEGO DGT + OVCSWELKAPHTCO C **HIGPF CDOWOI UW I GUKOPUHOT** FOUR OWOO CAF VELWIRI CHUKU RTQ TOO +OOGFKCVGN + UW I GUVGF RIOWA WK+ROLLOF CEORI CHOI CTVENGHTCO (% YJKEJ ECOG CWW HP 0 CXGO DGT  $H$  IMOL YEH  $#$ NONGT OPONJGTHTKGPF OPF ENKGPV EOPVOEVEF OG OPF CLIMEFYJCV YOWNE DGCI COF NOTCTI HOTO OWLG OPF MG DOCTF GO WICHARP 1 PEG CI O R + KO O GFICAGNI UW I GUGF RIOWA WKOPF LOPVJIO CEORI OH **VIGCTVENGOUY GNN** 

1 PEGWIRIUSWIGKEF QY P CDKY CTOWPF VIGONE JOO GUGOF + TGONKGF VICVVIG%QLOKE/ WI PYOU VTI HRI VQ VGNNO GLOCO GVJHRI 5Q+ UCTIGE NOOMBI CVVJGNOVGUV FORMO GPVCMOP HOTR CAWA WKOPF **HOWPF VICV#N5Y GK CTVJOUTGONN** WRFCGF VURIUSWKGCDKY: QWECP I PF VICVFQEVIO GPVCVIQP CVJVVRU RIONIQI WKTGOFVJGFQEUKQ GP NDAGUY KPFGZ JVON; QWOK JVY OPVVQIGV UQO GO QTGDCEM TO WPF DT NQQMARI

CVJKJQPNAPGXGTUKQPQH#VWQQQWPI 6JG\$QTHPI 5WK YKW 2IVJQPCV **JWRU** 

**ONICO CIGNIGDOTIRI UWIK ECO OPF IVORKPI VOEJCRVGT**  $+56410$ . UW I GUVUCVI QWRWIEJOUG VJKU **DOQMHOTI QVTINDTCTI OPF UVRROTV#N HOTONUKJY OPFGTHWWY OTMOXGTVJG I GCTU % OP I QWAGNNI GLUQPG QHO I HOXOTKGOVWJOTU** 

6JGI TUVVIKPI VOFOKUVOKPUVONNI QTWRFCAGRICWA WK5QQGQHOI HIKPFUCPF TGOFGTULGGO VOJCXG O QTG VJ OP OPG XGTUIOP OH2 I VJ OP OPERIR KPULONGE 50 NG ALIVILGIO G UORNGECOOCPFUHTCO VIG **VGTO KPONO FGAGTO KPG VJ G RTORGT** EQOO OPFUHOTI QVITU UGO 1 RGP C **VGTO IRONOPF V RGRI VJOP 8 OPF RIR. XGTUKOP** 

j uhj Chduwk=•' #s| wkr q#0Y S wkr q#61; 143 i uhi Chduwk=• '#sl s#00vhuvl r a sl s#531315#i ur p#2xvu2ol e2 s| wkr q62gl vw0sdf ndj hv2sl s# +s| wkr q#61; , l

6JKUYKWIKKG GWUGEWTGPV XGTUKQPUQH2[ VJQP XGTUKQP OPF RKR Y JIEJ UI QVINT DGVJGUOOG; QV OK JVONDY OPVOJUT RIVIOP 8 OPF RKR XGTUKOP VQXGTKHI VJCVVJG

#### **XGTUKOPUCTGVJGLOOG**

j uhj Chduwk=•' #s| wkr q6#0Y S wkr q#61; 143 i uhi Chduwk=• '#sl s6#00vhuvl r a sl s#531315#i ur p#2xvu2ol e2 s| wkr q62gl vw0sdf ndj hv2sl s#  $+$ sl wkr $\alpha$ # $\delta$ 1: .

**HVJGXGTUKOPUCHRIVIOP OPF RKR** CTGPOVVIGLOOG RKEMOPGOHVIG **XGTUCPF WGVIGRTORGTRIVIOP** OPF RKR EQO DKPCVKQP VJCVI QVVY KUJ **VOIRUUCINRI CVIVOI VIKIRVO 5IREGOIRG** CIGWGLOOG +WWW.UFWGRKR **ECOOCPF** 

0 GZVROLG OP VJGTK JV KJOP CODTGAKCAF XGTUKOP CHAJG VGTO KPON QWRWVHTOO OI U WGO Y JGP + **IRUANGE RI CAVICI WIGP OF U UGO** I QVIT VGTO KPONQVWRVWY KNIRTODODNI **DGCDK/FK GTGPV** 

0 QY VJCVR CVVQ VKKUKPUONGF I QVO K JVJCXG VQ KRUVONNOPGO QTG VUKPI HIQ WVII VQ TWP RICWIQI VWK TK JVPQY | QWOK JVPQVJCXGC ROEMOI GOPF Y KWN GVOP GTTOT; OW PGGF VQDGUVTGWCVVJGROEMOIG **LETOVKUKPLAONIGF OP | QVIT. KPVIZ** U UGO : QWECP FQ VUKUDI WUKPI VUG **UWINDRGP VGTO KPONQ XGTKH KV** 

' #vxgr #dsw#l gvwdoo#vf ur w

5FTOVLMOPFLJHOT5%4GGPLJJ16+H I QWCTGTWPPKPI C9 KPFQYUU UGO **I QWO K JVJCXG VQ WUGC FIK GTGPV LETGGPUI QVRCEMO G 21 CVMQ VKY KNN** VGNN QWY JOVGNJGKUPGGFGF # UUVO HPI GXGTI VJ HPI KUHPUVONNOF EQTIGEVINI Y GEOP O QXGHQTY CTF

9 KU VJG VGTO KPONJAKNORGP VT **VJGHONOY KPI EQOOOPFa** 

'#s|wkrq#0p#prxvhlqir

**HGXGTI VUIRI KUY QTIMIRI | QW UI QVNF LGGCY KPFOY QRGP VJCV** NDONULOO GUIKPI NKAG VUKLA

6JKUKUCPGY VWAWAY VJCVEQOGU Y KU RJ OVNOJ VKVJ OVO OMBJ CANCO CACP CHAUGO CANLG OPF ME DOCTF TECHNI UKO RNG + VY KINUJOY [QWUG: OPF; RQUKKQPUQP VJG **LETGGP Y J GTGI QWPGGF VQ FKTGEV** VUGO QWUGRO HOTVQ ONADY HOTVGZV QTO QWLGENEAU 0 QWEG VUGHOVT DVWQPUQP VJGTK JV WRRGT QHVJG YKPFQY 6JG.Q #NN( OPF.Q :; ( YKNONOY | QWQUOXGVJG O QWLG ROUKKOPUVO CING ONOPI YKU VJG5CXG, QI DWWQP QP VJG NOY GITIK JVQHVJGY KRFQY

0 QY NGVUY TKGCUORNG RTQ TOO VQOQXGVJGOQNUG CTOWPF VJGUETGOP LWUVO XGTKH **GXGTI VU KPI KUY QTMKPI** 

5CXGWGRTQ TOO CUMGUV RJ e DWDG-QTGI QWTWP VJGRTQ TCO NEVEL MODIFICATION CHANGE AND ENG. I TUVING Y GY KNGZOO KPGKA

vz/ #vk#@#s| dxwr j xl 1vl } h+,

6 JKJY KNOTGWATP VJGY KEVJOPE JOK JVOH OVTUETGOP IP RIZGNU + JOXGWQOQPKQTUJQQMGFVQOI U UGO LQ. KPVZ EQO DKPGUVJG Y KEVJ CHDOW OPF TGROTVUVJOVOU **VIGYKEVI AVONGUVIGJGKJVQHVIG** RTIO CTT O OPKOT \$ GUVTG VO VONG **VIGLGXONNGUIRVOEOPUFGTCVKOP** YJGP [ QWWLG VJG O QXG6Q **HWPFWOPU** 

5RGOMIRI QHVJGOQXG6Q

 $8#S$  dxwrixl#whvw# $84$ l psr uw#sl dxwr i xl I psr uw#w ph  $vz$ /#vk#@#s|dxwrjxl1vl}h+. sul qw+i \* VZ=#~vz€#0#VK=#~vk€\*, s dxw j x  $1pr$  yh W +43/ #43/ #gxudwl r g  $\circledR$  183,  $$ s |  $dx$ wr j xl 1pr yh W + 5883/ #43/ # q xud w r q  $@$  183,  $\overline{M}$  ph1vohhs+5. s  $dxw$  i x 1pr yhW +5883/ #4763/ #gxudwl r g  $\circ$  183.  $w$  ph1vohhs+5. s | dxwr j xl 1pr yh W + 4357 / #: 9; / # qxud w r q  $\omega$  158,  $w$  ph1vohhs+6. s |  $dx$  w | x | 1pr y h W + 45: /  $\#48<$ . s |  $dx$  wr j x | 1f ol f n +46  $<$   $\neq$  4583.  $s$ | dxwr] xl 1zul wh+\* Khoor #i ur p#S| wkr q\$\$\$\* s  $dxw$  i xl 1dohuw+wh {  $w@11$  ql vkhq\$\*/#wl woh @ S\ DXWRJ XL#WHVW / # exwwr q $\mathcal{O}\in$ RN<sup>\*</sup>,

i uhi Chduwk=•'#sls#lqvwdoo#00xsi udah#sldxwrixl Froohf w qi #s| dxwr j xl ##Xvl qj #f df khg#S| Dxwr JXL031<1861wdu1j } #+8<#nE, Fr oohf w ai #SI Vthhal ai A@41314 ##G zgor dgl qi #s| wzhhql qi 0413171 wdu1j } #+47#nE, Fr oohf w qi #pr x vhl qi r ##G zgor dal gi #Pr xvhLgi r 0314161 wdu1j } #+43#nE, Fr oohf w qj #s| j hwzl ggr zA@1318 ##Gr zgor dgl qj #S| JhwZl qgr z03131<1 wdu1j } #+<1: #nE, Fr oohf w qi #s| pvj er { ##G zgor dgl qj #Sj Pvj Er { 04131<1 wdu1j } #+4; #nE, ##Lqvwdool qi #exl og#ghshqghqf | hv#111#gr qh ##Jhwwl qi #uht xl uhphqww#wr #exl og#zkhho#111#gr qh ####Suhsdul qi #zkhho#phwdgdwd#111#gr qh Fr oohf w qi #s  $\sqrt{3}$  vf uhh} hA@14154 ##Xvl qj #f df khg#S| Vf uhh} h031415; 1 wdu1j } #+58#nE, ##Lqvwdool qi #exl og#ghshqghqf l hv#111#gr qh ##Jhwwl qj #uht xl uhphqww#wr #exl og#zkhho#111#gr qh ####Suhsdul qi #zkhho#phwdgdwd#111#gr qh Froohf w qi #s wkr q60 [ol e ##Xvl qj #f df khg#s| wkr q60{ ol e031481 wdu1j } #+465#nE, Fr oohf w qi #sl shuf ol s ##Gr zgor dgl qj #s| shuf ol s041; 151 wdu1j } #+53#nE, Fr oohf  $w$  qi #s] uhf w ##Xvl qj #f df khg#S| Uhf w0314171 wdu1j } #+48#nE, Uht xl uhphqw#douhdg| #vdwl vi l hg/ #vnl ssl qj #xsj udgh=# SI oor zA@1514>#s| wkr qbyhuvl r q#@@#%61; %#I q#121or f do2ol e2 s wkr q61: 2vl wh0sdf ndi hy#+i urp#sl yf uhh} hA@3141540Asl dxwr i xl. #  $+$ ; 1513, Exl ogl qj #zkhhov#i r u#f r oohf wha#sdf ndj hv=#sl dxwr j xl / # SI V $\angle$ hhal qi / #pr xvhl qi r / #s| j hwzl qgr z/ #s| pvj er { / #s| vf uhh} h/ # s wkr q60[ ol e/  $#s$ ] shuf ol s/  $#s$ ] uhf w ##Exl ogl qj #zkhho#i r u#s| dxwr j xl #+vhwxs1s|, #111#gr qh ##Fuhdwhq#zkhho#i ru#s| dxwr j xl =#i l ohqdph@S| Dxwr JXL031<1860 s| 60qr qh $\overline{0}$ dq| 1zko#vl } h $\overline{0}$ 698; ; #  $111$ Vxf f hvvi xool #exl ow#s| dxwr j xl #S| Vthhql qj #pr xvhl qi r # s| i hwzl ggr z#s| pvj er { #s| vf uhh} h#s| wkr g60[ ol e#s| shuf ol s#s| uhf w Lgywdool gi #f r oohf what sdf ndj hv=#S Wthhal gi / #s shuf ol s/ # s wkr q60  $\overline{0}$  o le/#pr x v h  $\overline{q}$  a r / #s l u h f w  $\overline{r}$  #s l i h w z l g q r z / #s l p v i er  $\overline{y}$  / #  $s$  vf unh  $\hbar$  / #s dxwr i xl Vxf f hvvi xool #I qvwdoohg#S| Wzhhql qj 041317#pr xvhl qi r 031416# sldxwrixl $031$ <186#slihwzlqqrz $03131$ <#slpvier $04131$ <#slshufols0 41; 15#s| uhf w031417#s| vf uhh} h031415; #s| wkr g60[ ol e03148

## ") 1.)  $*3.$ ") (

#### HAPEVACP VIGPGZVNIRGYGPGGFVO NOQMOVKUVUGI TUVO QXG6QNKPG

#### sl dxwr i xl 1pr vhW +43/ #43/ #  $gx$ udw $r$ q $@183$ ,

6JGRCTCOGAGTUCTG: ROUKKOP : ROUKKOP & WICKOP \$GUVIGIOW **WUGRTQRGTXONVGUHQTIQVTUUGO** 4 GO GO DGT VJCV: ROUKKOP KUVJG JOTK OPVONOTTKIJV NGHYROLKKOP OP **VIGLETGEP OPF VIG: ROUKKOP KUVIG XGTVEONOTIOR DOWGO ROUKKOP OP** [ QVITUETGGP 6JG&VITCWGP UGWIRI KU JOY OOPIOKNAKGEOPFUVJG O QXGO GPVY KNIMOMG A ALJEQO RNGMGNI QRVKQPONDWUD UGWARI VJGXONNGOV YGEOP CEWONNY CUEJ VJG O QWLGEVILLOTO QXGQP VJGLETGGP +PIQVITHWWIGWUGIQWOKJVYCPV **VOPOVIRENVEGVJGEVTCKOP** RCTOO GIGT VOURGGE VUKPI UWR

9 GY KIND OXG VQ PGCT VJ GWRRGT NGHVCHVIGO OPKOT VIGP VIGWRRGT THK JVCHVJGO OPKOT VJGP VQPGCT VJGNOY GTTK JVQHVJGO QPKOTVJGP **VOLDO GY J GIG CIONPF VJ G EGP VGT CH VJGO OPKOT** 

0 GZV VJGO QVVLGY KNNO QXG VQ **OPF RGTHOTO C ROU KKOP** O QWLGENEMIR VJGVGZVGFKOTVQ O ONGUNTGKAULONGENGE CUVUG **VCTI GVHOTVJGVGZVYGYKKN GXGPWONN LGPF** 

s| dxwr j xl 1f ol f n+46</ #583,

: QWY KINY OPVVQ QRGP CVGZV GFKQTOPF O CING UNTG VJG GPVT CTGC CHVJGGFKOTYKNOGCXOKODNGHOT VIKU UREGY GCTGCDOWY OG PVGT **LOO GVGZVIRVO VJGVGZVGFKOT** WHPI VIGYTKGHWPFWOP

#### s| dxwr j xl 1zul wh+\* Khoor #i ur p#

# UJ QWO K J VI WG U DG RI VJ G QDUGTXOPVTGOFGTVICVIQWCTGWG Y TKGHWPEVKOP GO WKOVGU dUVOPFCTFe MG DOCTF MG RTGUGU OPF Y TKGU Y JOGYGTKJUGVOUNJGROTOO GVGTVQ **VIGHVPEKOP VO VIGEVITGPVO OVILG** ROUKKOP 6JGI PONJIKPI VJOVI GNJ FOPGIR ONTVELVETO TOO KUVJOVY G UIOY COGUD GDOZHIOO RIOWA WALCI KRI VJGRTA TOO JOU I PIKUGF OPF YKNAWGP YOK/HOTIOW **VQOOPVONN ENEMVJG1 - DWWQP** 

## s|dxwrjxl1dohuw+wh{w@llqlvkh<br>g\$\*/#wlwoh@S\DXWRJXL#W<del>H</del>WW\*/#  $exwm \mathbb{Q} \mathbb{R} N^*$ .

\* QRGHWAN I QWJCXGWG O QVILGRIFIQ RTQ TOO UWWWTWPPIRI : OWEOP O OXG VJG O OWLG VO VJG ROUKKOPUVJCVCTGEOFGE KP VJG FGOORTO TOO LWUVOOOVGLUVTG VICVVIGTIVHOTICWTU UGO +HPQV ONN QVUCXGVQFQKUOQFKHIVG

ROUKKOPUKP VJGO OXG60 OTENEM HVPEVIQPUVQO CNG UVTG GXGT VJKPI **Y QTMU** 

0 QY O QMRI UNTGVJCVVJGVGZV GFKOTKUORGP OPF IR VJGRTORGT RNOEG | QWEOP UO RNI QRGP OPQUIGT **VGTO KPONP VJGHONFGTY JGTGI OW** LCXGF | QMTR| VIQP VGUV RI RTO TOO OPF TWP KY

#### 'slwkra#whyw41sl

**HGXGTI VUKPI Y QTIMGF EQTTGEVNI** I QWEOP YOUEJ VJGO QWUGROWRYGT O OXGCTOMPF VJGLETGGP GXGPWONN OOXIRI IRVOVJGVGZVGFKOTOPF LOPFIRI VIGO GLUO G

O OY Y JKKG VJKUK POVU GO QUV WIGHWGZOO RNG CHWG ECRODKKKAJ CHRICWA WKQWIPGZVRTQLGEV **UJOVWE I KXGI OWCTGONN I OOF OPG** 

+XGDAAPYOTMPLOPCPGY WWOTKCNHOT VJGPGZVXGTUKOP CH 2#) 'HOT& OP 4 Q GPDGTI 6 J GITUV RTQGEVIR VJG WWQTKONKJVQ ETGCVGC NO HOTO Y JHEJ JOUOP GPVTIDOZ HOT7 UGTPCO GOPF 2 OULY OTF OPF C DVWAP VQ OUVDOK & VJ G KRHQTO CVAP +YQPOVIQKPVQVJGEQFGXGTIOVEJ OPF VJG OEWNONRTOLGEVEOP DG HOWPF OP VJGTGROUKOTIOGPVKOPGFCV **WIGGPF CHVUKUCTVENG 6JG** RTOJ TOO NOQVUUQO GUIKPI NKAG

**VIKA** 

6JGTGCLOP+EJQLGVJKUYCUVJCV **+MPOY GZOEVNI Y JGTG VJGHOTO Y KNN CRRGCTOP VIGLETGOP GXGTI VIO GKV** TWPU LQKYY KNO ONGOP GOLJ FGO Q **HOTI OWNO HOMOY** 

: OWEOP WUG VUG / OWUG PHO RTQ TOO VQXGTKH VJGRQUKKQPUQH **VJG' PVT Y KFI GAUGP I GVTU UGO** OPF VJGDVWQP DI TWPPKPI VJG NO KP RI RTCITCO VJGPY CVEJKPI VJG:: 2 QUKKQP OUI QWJQXGTQXGT **WGYKEI GW HWG CIGGK CITGOV** FGONI QWEOP O OF KHI KVIR QWTVGUV RTQITCO Y JIEJ KURTGLGPVGF PGZV ROG VOR THK JV

: QWEOP LGG VJ CV GXGTI VJ KPI KP **VIGEOFGOHVIGVOURTO TOO JOU** ONGOFI DGGP VONIGF CDOWNHICO OWT VOLV RTO TOO +LGVVJG **VOGUGGR EONIO LGEOPFULO+** EQNNET VONG LETGGPUI QUUHQT VJ G CTVENG: QWEOP LGVK/VQCXONNGVJCV Y QTMUHQTI QW

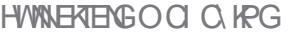

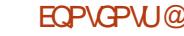

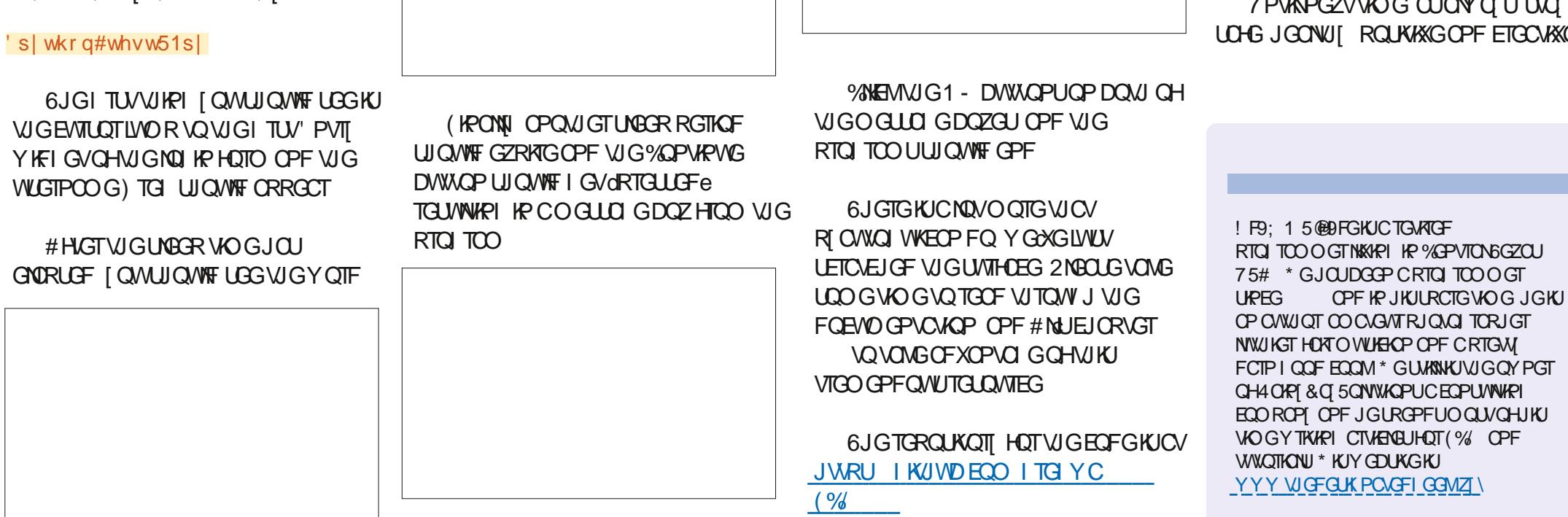

+P VJ GLOEOPF VGTO KPONO OMIRI

UNTG VJCV POVJKPI KJODU TIVEVAPI VJG NO HP HOTO I OWY OPVO VIRGA

V RGa 's| wkrq#orjlq1s|

FOY PNOCFOF ONNUGEOFGHTOO VJG TGROUKOTT OPF WPROEMGF KVIRVQC EOPXOPKOPVHONFGTVIOP OROP VY O VGTO KPONJY KU KP VJO VHONF GT 6JG I TUVGTO KPONKJAQ TWP VJGNOJ KR RI RTQI TOO OPF VJGUGEOPF KJVQTWP **VUGVGUY RI RTOLTCO** 

0 QY I QWY KINJ QRGHWINI JOXG

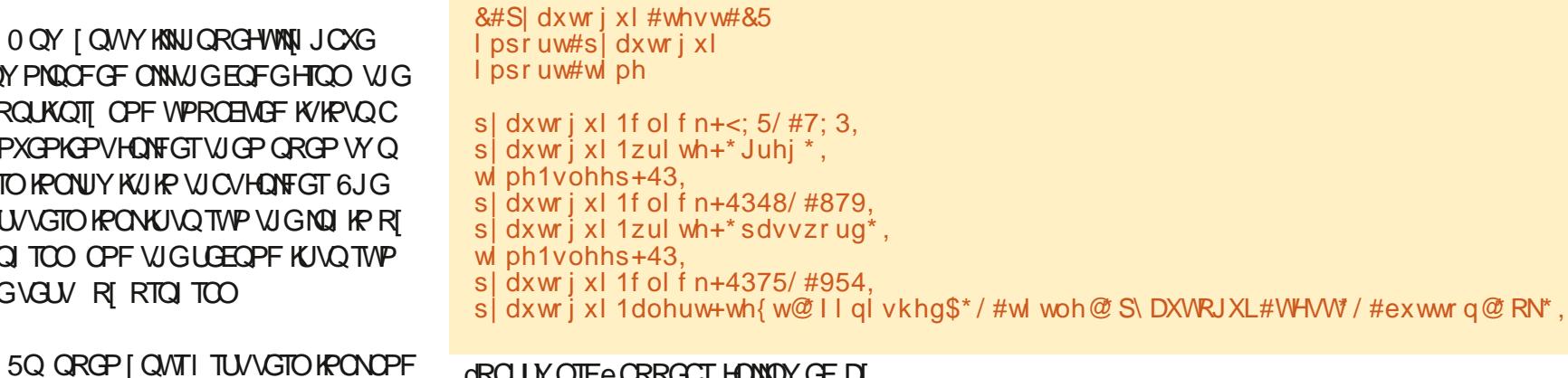

**CROWY QTFe CRRGCT HONOLY GF DT** 

OPONJ GTUNBOR VIO G

DOGFICUSING CHUSTVUCV VUG O GULDI GDOZ HTOO RJ OVNOJ WK **UJ QVWF ROR VROUY GNN** 

+JQRGVJCV[QWHQWPFVJKJ TGXKUKCUKQP CHR CVWCI VWJ GHRHWN OPF VJCVK/GPEQVIICI GUI QVVQVII CANGO CAGF VGLMPI HOT | CAVIFANWATG

**RTOLCEVU** 

 $\mathbf{R}$  $C$  and  $C$  and  $C$ **KKGOPF ETGCVKKG** 

" ) 1.)  $*3.$ " ) (

0 Q FOLMOVI QUARLACTAGE \$ NOPFGT

**SNEPFGTY QTMUI TGCVOP 7 DWPWV** GXGP OP ROUGLOUNDRVORU DVW+Y OWNF WILGIOWARYGUVIROGOOTI #NUQ TGONG VJ CV CRRNEC MOPUVJ CV ETGOVG LEICLE LIMBLIFOP LILOTMOP VIG NKGLROP QH55&dJ+HJQWJCXGC I TORIKE JECTE GXGP DGAAGT

#HATCSWEMEKEAVIKOPOPOMT 6GNB TOO I TOWR VJKUI GCT KYUGGO U **OVALIGLE GILLY OVALE NAME LOOG** SNOPFGTHR VJGOO QHPG

## $# - 88. # ($

4 GEODO GPFGFTGOFIRIU FOEUDINGPFGTOTI O OPVIONGP NOVGLY

 $SWAD d S & 1' + 1 & 8' (8)$ \*', ) <br> )  $\frac{1}{2}$   $\frac{1}{2}$   $+$  8<sup>+</sup>, 8<sup>+</sup>) +0  $+$  (!(\$8, 1) %' \$8& )! !& &!% +!' &  $*$  !%, \$ +!' & ) & ) !& ' %('  $*$  ! +! & & %' +!' & +) #!& -! ' !+!& & &!% +!' & (!( \$& d

<span id="page-23-0"></span>9 GOUKG YYY DNGPFGTQTI 2THEG (TGG **WATTGPVXGTLKOP** 

OPF TWP KIOPF TO OKIOP KINDOM INKIG **VJGEOENRK/CHCLWODQLGV \* G KV** EOPHWLOF VIGNAKIPI DCTPOENEUQWOH OGVIGI UVKOG+NDOMEF CVKYVOO 9 JOVFQONNJGLGDVWQPUFQ \* OXG POHGCT JGTGCV (% YGYKNNIGNF I QWJ OPF OUY GVOMG [ QMCTOMPF **VIKICY GLOOG CRGP LOWIEG** RTQ TOO \$NOPFGTKUXGT XGTUOWKG \$76; QWPGGF VQMPQY YJCV[QW CTGFOKPI DGHQTGKYIG UVUGTG 6JG NBCTPKPI EVTXGKUPQVVQQUGGRDWV KYKYKUUGGR IKI QWJCXGPGXGT YOTMOFY KU OP & O OF GAMPI LQHY CTGDG+QTG

\$GHOTGY GIGVAQWGDWWAPU

JOY GXGT +YOWNF NAG [ QWQ VONGC

6JGFGXGNORGTUJCXGCEW0NN I GPGCUHCTCUVQUGVVRFGHOVINUHOT I CWAQWIGHP I CANTURGEK EWIGEOUG # VVJG VQR QHVJG UETGGP IQVVY KNN LGG\CDUNDGNGFdOGFGNKPIe

I OPFGTCVVJGULCWVUDCT ODOXG : QVY KNUGGNKVAGO QVUG KEOPU / OXGVIGO ONIGYO VIGE K GTOPV LOEVACPUOP VIGROIGOPE MEGRICMT GIGOP VJGHEOPU 5GGJOY VJGI EJOPI GI 6JKUKUCSWKEMY CI VQUGG Y JOVKIY JOVIP GOEJ ROPG 0 OY TGRGCVVJCVOEVKOP OPF JONFFOYP **VJGEVINOTUJKEVOTONIMGIU** 

dUEWWRVAPIe QT dOPKO CVKQPe OPF LQ OP 6JKJYKNORVKOKGVJGNOJ OVVUO **I QWECP I GVOP Y KU I QWTY QTM** Y KYIOWYJCXIPI VOTOFOPI I WIGKAO FOLDO GUINPI GNIG O CNJINPI KULGIVNP **UGPGVIONY J [OWEOP O OXGROPGNI** OPE ROPGUOPE OFF OTTOO OXG VUGO YKUQWOWEJFK EWW 9 JKKGIQW CIGRGIVURI VJGNOJ QVIVU FIFICAV POWEG VIGLO ONCITOY UOP VIG GFI GUGHVIGROPGI 6JGLGGZROPF **VOI KKGI QWOW GTVOONUQT QRVKQPU** POVIO O GFICAGNI CXOKNODNG OP VJG **VOONDCT (OTKPUVOPEG +PVJGNOT QVW)** VOD 6JGQPGIQWYKNOQUYNWGNI **ULCTVIR VJGNEHVCTTOY Y KNINGVI OW** Y KINLGG VOONUVU CVONIDY IQVVQ O OPIRVICUSY JOVIUIR HTOPVOHI OW NAGLEONAR OTO OXARI 6JGTK JV CTIOY KJO OTG CDOWY XAGY ROTV **QRVIQPU + HI QWCTGCMG DQCTF** LOEME OPF RTG+GTUJQTVEWIMEIU GOEJ CHW GLGJCXGCMG CLUK PGF **VQVJGO LQDGU/I QVMOO KKCTKG** I QWILGHHY KU VJGO GCTNI QP : QW OCI POVPGGF CRKIDAUNEGPUGVQ FTKXGVJKJVJKPI DVWKVEQVNFQPNI JOHR YKRM 2NBOLGRND YKU VJG NOT QVWUCPF O QXKPI RCPGNUCPF ENGIVI

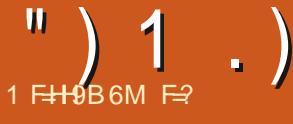

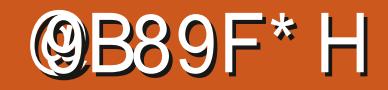

EQP\GP\U@

 $'')$  1.) & (

OP VUKPI UVQGZROPF VJGO 2NOT KRI CTONPF IR VUKUY O Y KNIOEVWONN VGOEJ I QUACI TGOVFGON 6JKUY KNACH EQVILG POVO ONG | QWOPF OPIO CNOT QTO OF GINGT DWUGXGTILQWIPG UCTUY KU OPGUGR QTUQVJG UG +POWTECLGK/UCTVUY KU OPGENEM PO & QPO Y QTT | QWCTG PO VI QKPI **VQDTGQMKV** 

(QTWUQP VJGQWUKFG PQP I TORJ KE CTVKUU VJ GTG KUUWKINC NQV QH LOI VODGJOF HTOO VJKURTOJ TOO LO RVWCNKWGGKQTVKP NGCTPKPI VJG **KRYGTHOEGCUKYRO UCNOVOH** FKAKF GPFU 6J GLGROR O WVO GPVALJ CIGPOVVJGOPNI O GPVNJCXOKIDNG VUGTGCTGCNLQTCFKCNOGPVMU6JGLG CTGPQVOI HOXQVIIKG QUVJG CTG POVVJGGOUGUVQPCXK CVG 6JGTGKU OPIN OPGORVIOP RTOEVIEG RTOEVIEG **RTOFWEG** 

# SWIEMPOAGOP O GPVIN 500 G O GPVWLIY KNNEJ CPIG FGRGPFKPI OP Y JHEJ QDIGEVI QWJCXG LGNGEVGF #U OP GZOO RNG VJG RTORGTVKEUXGTVKEON O GPWAQ VJ GTK JV + VY KNAFKRNOT FIK GTGPV KEQPUKHT QWENKEMOP VJG EOPXOUVQYJGP [ QWENKEMOJP OP QDIGEV UDI QWPGGF VQRWVVJGLG ROWGTPUKP I QWIDTOKP UQVJOVI QW FOPOVIDOMHOTCRTORGTV YJGPIOW **KPOFXGTVGPVNI ENKEVIOP VJG** DOEM TOWPF +MPOY VUKJONNLOWPFU NAGCOQWUHWNDWVIQWJCXGVJG

Y JONGO OPVJ VQFK GUVKYDGHOTGYG EOPVARVGKR VIGPGZVKLIVG 4 GO GO DGT VOONVRUCTGJOPFI 9 G OPF DIGZVOPUKOP | QW | GURNGCUG DGJOPFUQP YKNOGWUKPI VJKU O GPWCNQVIKH QWRNOP VQ RWTUNG O OMIRI VJGO QUVQHVJKUCRRNEOVIQP . GVWUNDQMCVVUGOGPWPQY

+Y OPV VQFTCY [QVT CWGPVKOP VQ VJ GURCEKPI DGY GGP VJGO GPWKGO U **VUKUKUJOY VUKPI UCTG** I TOWRGF 6JGUROPPGTOPF **WGLETGY FTAXGT CTG CRCTV** HOO VUGTOLV (VITVUGT FOY P VJ GNKU/I QUVY KNUGG CURCEG **DGV GGP Y OTNF RTORGTVGUOPF QDIGEVRTORGTVGU 5GGKHT QWEOP** I PF VJGPGZVQPG + I QWTUETGGP TGONG LICGIKUGP VJG LIO ONNUFG MPOY VICVOVOPI VIOGI QWEOP RTGLU %64. 52#% \QGPNCTIG TGONN OCZYOKGWGROPG NWGRTGLUPI

**IRI CWIDTOY LGT 60 TGUOTG VJG** ROPG VO KUOTIK KPONJKG UJO RNI RTGLUVJCVLOOGMG EQODKPCMQP 6T KVOWPOY 6JGLGDWWQPUTGHGT VQVJGUGNGENGFUEGPG: QWECPJCXG O QTG VJ OP OPG MBGR VJ CV IR O IRF DVWY GY KIN GVVQVJCVNDVGT +FOPOV Y OPV VQ EQPHANG I QWOV VJ KJ GOTIN UG G : QWCTGY GNEGO GVQUGGHA **I QWEOPI I WIGQWY JOVWGLG** DVWQPUQNCTGDWVHQTPQY+YQPV **I QWQMPOY YJCVVJG CTGQPNI** 

/ QWUGQXGTYKNARTQXKFG\QQNKRUQU **VJG CTGEOPHWURI + LCI VJKU** DGEOWLG VJ GRTIPVGT KEOP KJOVNIRVIV OPF VIGEOO GTC LETGGP KU **TGPFGTKPI** 

( KPONN NGUNQQMCVQVWO OKP YO TMCTGCHOTPOY 50 d K J VU ECO GTC CEVACP e Y KVJ O G 0 Q LGTKOWUN LOT KYO OY IPF VJGNK JV ECO GIC OPF CEVIOP % OPHANGF! +P I QVT OBEGPG EQNOBEV AGP EVQ VJ GTK JV I QVY KNUGG CNK JV CEOO GTC OPF C ENDG %NHEMPIOP GOEJ CHAUGLGYKNA JK JNK JVVJGEOTTGUROPFKPI KGO KP **WIGOOR LETGGP** 

.KJV

**YMAGTC** 

#### #EVGP

5QYJI OO +TGHGTTIRI VQVJG I TGI ENDGOUCEVACP! 9 GNN+CO POV 9 GJCXGCEOODKPCVKQPJGTG# **dURCY P ROKPVe KHI QWY KNN C RNOPG** OPF CEVIDG 6J GOLRCY PROKPVEKU VJG & EVTUQTIKP DNGPFGTURGOM 6TT **VOENEMOP KYCPF O OXGKY 6JKUKU** Y JOV+OGOP DI VUGTGKUCNECTPKPI ENTXG VUKPI UFQPO/LWUVJCRRGP q OPF VICVIKIVICVY CJ HOTCTGOLOP

+Y OPVIOWAGENEMOP VJG & FUTION OF OPE VIKING G+Y OPV I QWAQTONN QWTO QWLGY JGGNAR OPF FOYP YJKKGMGGRKRI JOWTGJG OP VJG FEVTLOTIK TGNOVIOP VO VJG ENDGQTdOGUJe +HK/JOUPQVOQXGF KYKUCVVUGOY QTNF QTK KPe ; QVVY KNN PGGF VQUUCTVINGCTPKPI VJGNKPIQ 9 OK VIGTGAJC NR I Q + EO CHTCHE LD. . VEMAN KYKUXGTT UORNG

. = D KHI QWUGGWGDCTCVVUG DOWGO O OXKPI DI KUGIHI QWAXGJKY VIGURGEGDCT 6QUAGR KV UORNIJKV VJGURCEGDCTCI OR 6JKJKJHQT OPIO CAIOP 9 GY KINI GVOLVLOVO WEJ **MAGT** 

**6JOGUK/HOTVJKUKLIVG DGUVIGVQ** RHEMMRYJGTGYGNGHVOK HPVJG PGZVKUVGQH(%

**HI OWEOPVY OW +TGEOO O GPF** NOQMARI JGTG JWRU DNOPFGT **WWQTIKONUEGO** 

& QI QWUCKGOPIE QOOGPVU.GV WIMPOY CV OKE' HWNERTENBOCI Q IRGQTI

F= JOUDGGP IR +6 HOT  $IGCDU * G$ JOUGGP VŒUPONOU | EQOGOPF IQ (TOO TGROATE) YOU URI O OEJHPGUKGE **JCIF FTKKGUY KU O VINKO GJGTUOPF** QUEKNIQUEORGUNO KPI EODNG VQUEONKPI ) VOY GTU JGUFOPGKY

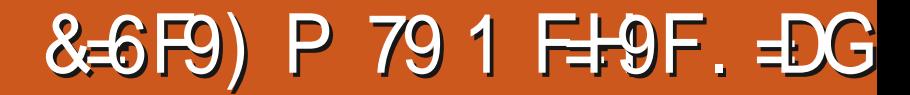

<span id="page-25-0"></span>5JQWQWVQ YJQCUMGFLO PHEGNIHOTVUKULOJ HPI . OGG KUVOQ FK EVW

CO POGZRGTVCVFOEWO GPV **THE ECP ECP TO 4 OPPIG DWV +EOP ROLUOP LOO GVRUOPE VIKEMUVO** I GVI QMI QKPI / CJ DGHTCO POVUVTG KHVJGUGY KINI GVI QVVQ **JCICIC** 

 $\frac{1}{2}$  ) / - 8# %  $\frac{9}{2}$  " -,  $H($ ,  $*H - /$   $- H($ 

9 JOP | QWENKEM | QWTO QWUG OP C YOTF VJGIKDGOOCRNOEGUIOVT EVTLOT VICVmHEMGTHRI NIRG 9 JGP I OWENNEWY HEG KYJK JNK JWWG Y QTF 9 J GP [ QWENKEM W TGG VKO GU KV JK JNK JVUVJGUGPVGPEG 9 JGP JQW ENEMHOWT VOGU KYY KNUK JNK JVVJG RCTO TORJ ONDEY KPI [ QWAQGOUKT EQRI ROUGINOTI GUGEVIQPUQHVGZV **%NEWRI I XG VOGUY TORUI QW** CTONPF VOQPGENEMO OKP 6QUGNEEV LOT VUTGGING OUR RIVE GW GEVILLOT CV **QPGROKPVOPF WIKY ENEMVIGPGZV** ROKPVVJTGGNRGUFOYP 6JKUYOTMU **IR TGXGTLGCUY GNN** 

#### $\sum_{i=1}^{n}$   $\sum_{i=1}^{n}$   $\frac{1}{n}$   $\frac{1}{n}$   $\frac{1}{n}$   $\frac{1}{n}$

500 GMO GUY GPGGF VOJK JNK JV EGTVOR Y OTFUQTWPFGTNRGCPT CH VJGUVOPFCTFHOTO CWARI QRVKOPU [QMMPQY VJG%64. MG UJQTVEWIU NAGG%64. + VOI GV-NONEUOPF ON GTU 6JGWIRI KULOOGKOGUI OWY OPVVO FOVIGLOOGVURI VONQUIGHY OTFU **VOO ONG VIGO UVOPF OWN 1 PGKP VIKU** RCTO TORJ VJTGGIR OPOVJGT HOWTHP **VJGPGZVOPF UQHOTVJ 6JCVY QWNF DGVJGROPVDTVVJJKEOP** 

\* KIJNK JVVJGY QTFY KVJ JQVT UN NG ENGYNU GROKPYDTWUJ OPF ROKPY **VJGINJ NGCI QVVY OPVOPF ORRNI KV** LOO GY J GTG GNUG KPUGOF OH **CRRINKPI DONF KONEU WPFGTNRG** Y JOGSGT VOGOEJ Y OTF HP VJG FORVO GPV ROKPVKVOP VJGO

#### $#$   $\vdash$

6JGIGCIGPVOGIOVUOGOGUOP **VIGKPVGTPGVODOVW/ KETOLOHY9 OTF** O GUURI WRIQ WIKO CI GONK PO GPV RNDEGO GPVKP CFOEVO GPV 6JKJ

HWINERTENGO CI CA KPG

**DGJCXXXVTKJCNJQRTGLGPVKP** . KDTG1 n EG9 TKGT 9 JGP | QWRNOP OP KRUGTVKRICP KOLCIG VJGP OFF PGY NRGU CDOWWUGJ GK JV CHWG **IOCI GOPF ROUGWIGIOCI GCVVJG** DG KPPKPI QHVJKUUROEG; QVVY KKNPQV GPF WRY RKPI DGUKFG VJG KOLOG GOT RTGLUKPI GPVGTDGNQY VJGKOCI GOPF WGYJONG WHRIO OXGUFOY POPF VUGQVUGTYGKTFDGUCXKQWTU; QW EOP ONY Of UFGNG GONDPMINIPGUWR VQ **[ QVIKO CIGOHGTY CIFUY KUQVIVVUG IOCI GOOWPI** 

## $\left( \begin{array}{ccc} \cdot & \cdot & \cdot & \cdot \end{array} \right)$  ,  $\left( \begin{array}{ccc} \cdot & \cdot & \cdot & \cdot \end{array} \right)$

**HLOO GUIRI FOGUI QOWN CH ONK PO GPVOTUDO GVJKPI KUPOV NDOMPI** I OWPOGE VONDOMHOT VIGHOTO CWARI KEOP 500 GLOT KY NOQUUNKUGC4000PEONWOPOWGTU LO KYNDONUNKGCTGXGTLOF12c' KUGT YO YJOP [ QWRTGLUKY | QWEOP **KOOGFICKAN UGGURCEGUOCTMGF** Y KU CFOV O OMRI KVGOJ VQUROV FONDING URCECLI OT VJ GHEOP Y G FOLETING FOCTMIRI RCTO TORJU QTC THK JVCTTOY KPFKECWRICVOD DOUGONN OPT HOTO CAVIRIUK PUT ON

FOPO VWW ONNI UGGYJGP V RKPI 6JG **JWOCP G GKUI TGCVCVI PFKPI** ROWGTPUOPF | QWUJQWNF DGODNGVQ LGGY JI | QVTFQEVIO GPVNQQWUHVPP **QTO KONK PGF IR OP IRUGPV** 

## $*3^* -$

**HI OWPGGF VOEGRI OPF ROUG** HOO CYGDRO GOTOPOWGT FORMOGPV [ QMO C] I PF VJCVKV ROUGUO QTGFCVC VJ OP [ QWVJ QW JV I OWEORIGE 4 K JVENEM ROUG **URGEKON WPHOTO CWGF VGZV Y KNIRWWKY IR VIGLIO GHOTO CVOUVIG** FORMO GPVKUONGOFIK \* OY GXGT LOO GY GD ROL GUIRLGTVLPGOM JIFFGP POPUGPUG IRVO VJGAT VGZV OPF DO EQUUG, HOTG1 n EG9 TKGTY HOW **VONGK/ONNVT KPI VQDGJGHRHWNT QVV** OCI PGGF VQROUGKVKPVQCVGZVROF I TUV OPF VJ OP TG EQRI KV QROUG OU CVGZVROFYKNAPOVROUGONNUG JIFFGP\*6/ . OPF HOTO CWIRI

## $( )$   $*$  !

500 GMO GUI QWTGCEJ VJGGPF CH CRO G RTGUJGPVGTCHGY VIOGUVQ I QVQVJGPGZVRCI GOPF LONFIGT CJGOF 0 ON I OWTGONKUG VJ CVI OW

 $\text{``)}$  1 .) &# , ) # 1 ,# , .# -

PGGF VOKPLGTVO OTG VGZVDG+0TG OPF POY KYRWULGUVJGDWPEJ OH PGY NROUFOY PO OXKPI VJG PGZV RO GFOY POUY GNN + HOW OPV VQ GPF CRO GDG+QTGK/CEWONN, GPFU **IRLGTVCRO GDTGOM DI RTGLUIRI** %64. 'PVGT 4GWWP CPF . KOTG1 n EG9 TKGTYKNAYJK\VQVJG PGZVRA GHQTI QWDVWVJGYJKKG URCEGHP DGVY GGP Y KNNU CXGPQ HOTO CWIRI KHI QWWATP OP VJG HOTO CWHRIO CTMU CMADY HRIIOWNO. LOHON KPLGTVO QTGVGZVNOVGT Y KUQ WWGPGZVROLGOQXKPI **FQYP** 

# & " **Service State** 

5RGBONEJ CTOENGTUCTG VIGF VQ **VUGHOPVI QWCTGWURI + HI QWFQPQV** I PF [ QVIURGENCHOLOTCENGT EJOPIG VJGHOPVIR VJGFTORFOY PIKWOHVJG URGENCHOENGIU 1 OG CHEOP WPFGTd QTG%JCTCEVGTUE (QT **KPULOPEG +NKLGWUKPI VJG7DWPWV** O QPQHQPV DWVY JGP + PGGF VQGFF LO VJG% TKNEVJQVLOPFU KYKJPQV VJGTG VJGP + UYKKEJ VQ4QDQVQHQPV EJQQUGVIG% TKNKE UVDUGVOPFOI **LRGEKNEJ CTOEXGT KUVJGTG** 

 $*$ , #  $\cdot$  #  $\cdot$ 

**HI QWRTIRVI QWIFQEWO GPVOPF** KYFQQUPQVUK/TKJVQPVJGROIG QT RTIKPVUOPOVU GTDNOPMRO GIOVVFQ POVJCXG | OWPGGF VQEJGEMVJCV VJGRA GRTARGTVGUO OVEJ VJOVAH I QWIFQEWO GPV 6JG# NGWGT OKZVRKUXGTT EQOOQP; QWECP **CEGUVJGRO GUGWRD ENEMPI VIGLO ONICTIOY IR VIGO CTI IR OP WGTKJVKHKKUJKFGPWGP** LGNGEVIRI VJGRO GHEOP VQHQTOCV **I QVTRO G** 

 $#$ .),  $\frac{1}{2}$  (

500 GMO GU. KDTG1 n EG9 TKGT Y KINEGO RNGAGNIO GLUWR CHOPV OCMPI [ QWU KPMVJCV J QWFKF LOO GUIKPI YTOPI NKUGUGNGEVUG YTOPI HOPV 510 RNI UGNEVVJG Y JONG FORMO GPVOTRCTO TORJ YJGIGWGGTIOTOEEWTGFOPF EJOPIG VJGHQPVUKG VJGP RTGLU %64. < VQWPFQVJGEJOPIGOPFVJG CTVKCEVUIQVWFDGIQPG: QWEOP **OND VIT KRETGOURI VIGHOPVUKGOPF** FGETGOURI KV

**NYEM HOTOG KYFKE KY Y JKKUV+** Y CURTGROTIAI VUKUCTVENG VUCUG **VUTGG NRGUNDQMCVTQBQVU** 

## $%3$  ),

/ I I PONJAR KUVQ NGCTP VJ GDOLJE MG DOCTF UI OTVEVWU %64. 2 %64. ' (MG U OPF VJGNAG 6JKU YKNURGGFWR [ QWTFQEWD GPV O OMIRI SVIKGCDKY, VILVJOXGTOXGT VJGKEQPUKP | QVITO GPVIU OPF KH VIGTGKJCUJOTVEVW KVYKNOGKPVJG **FGLETIRVIOP** 

> $F$  JOUDGEP IR + 6 HOT I GCTU \* G JOUGGP VGEJPONOJ | ECO GOPF I Q (TOO TGROATIC) YOU IK' O OEJ IKGUKGE J CTF FTKXGUY KU O VWWO GVGTUOPF QUERNIQUEORGUNQ KPI EODNG VQUEONIPI ) VOY GTU JGUFOPGKY

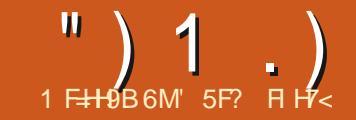

#B?G75D9 \* 5FH

<span id="page-27-0"></span>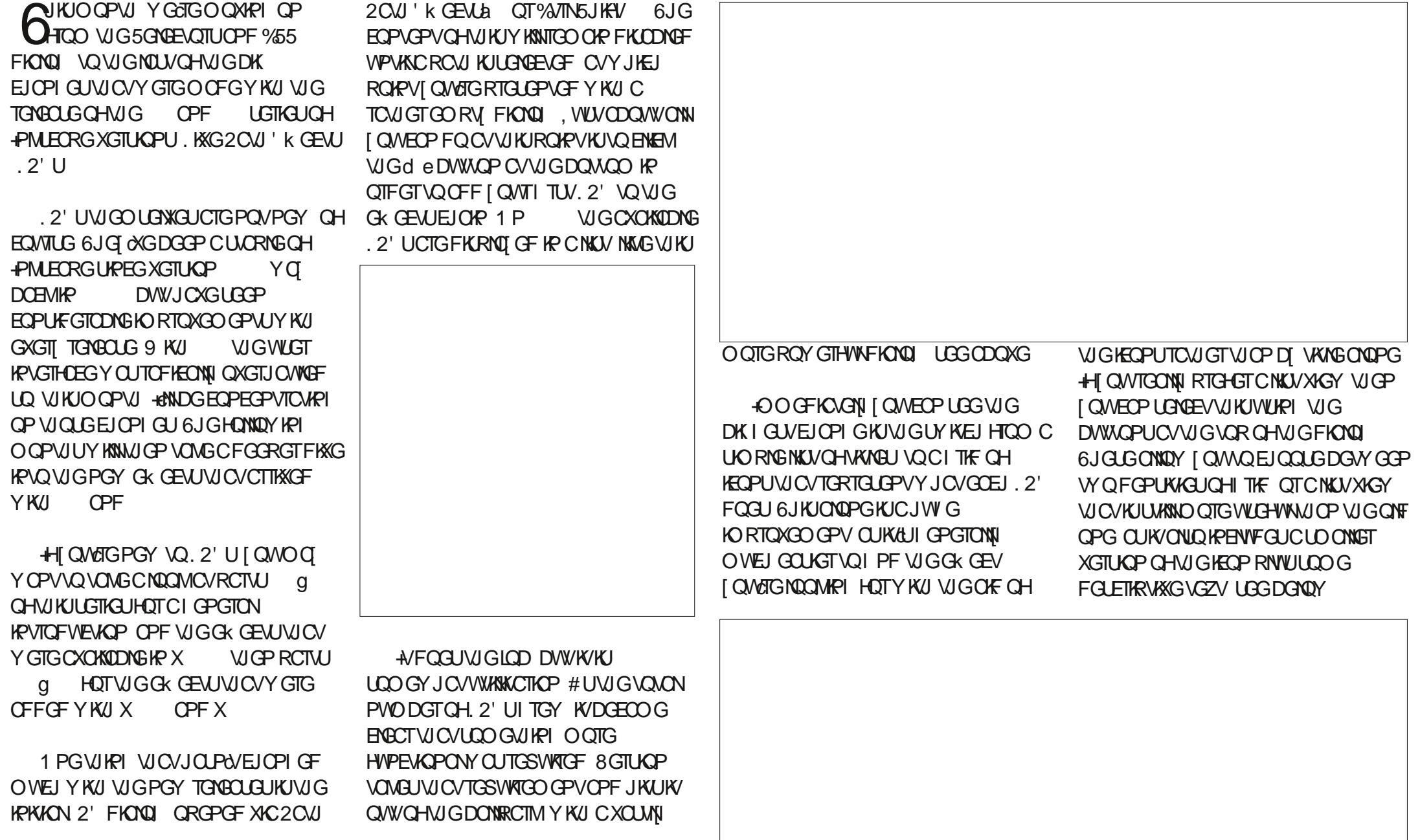

; QVV QPO/DG CV ONNUVIRTIKLGF VQ JGCTVJCVVJGUGCTEJDOZCVVJGVQR CHVIGFKONDI EOPDGWLGFVOLINGT VIGNAVOHOK GEVUDOLOF OP CUJORNG UVDUVTKPI LGCTEJ VJCVNDQNJCVDQVJ **WGGK GEVPCOGOPF WG** FOLETIKNOP 6JKJORRNGUGXOP IR VJG I THE XIGY YJGP VJGFGLETHRVKOPU CTGPO/UQQDXKQVUN XKUONG

 $\ddot{\textbf{x}}$ 

+P VUGNKUVXKGY | QWONNPQWEG VUCV GOEJ GPVII JOUC LO ONNUCT DGAY GGP VIGKEOP OPF VIGGK GEVPOOG **%NEMPI VJKJY KNO CTM QTWP O CTM** VICVOK GEVOUC OHOXQTKGe 6JG XKUKONGINKU/EOP VJ OP DGTOLVINEVOF VQ **WAY OPNI VIGHOXQTKGUVWAPI VIG UCTHEOP HP VIG VOONDCT AAU KORQTVOPVVQPQVGVUCVYJGP UJOY KPI LWU/VJGHOXQTKGU OPI VGZV** VIRGE KRYQVJG UGCTEJ DOZYKNADG **VGUGF OPIN O CIRU/HOXQTKGU POV** CIO PUVVIGO VIGTJI KFG PG GEVU

AAUQUQKORQTVQPVVQPQVGVUCV VIGENEMODIC CTGCUQP GOEJ TOY CTG CNKWGPOP UVPFCTF HP LDOG TGURGEVU \* OXGTIKPI OXGTVUGUVCT FOGUPA/EJOPIGWGEVILOTVO **KPFKECAGKYKJENGMODNG OPF FOGLPO/** RTOFWEGCYCONIER VO VIOVER GEV GKUGT%NGMPIK/FOGUVQINGWG UCG KPFKECAGF DI CINNGF QTQRGP **UCT DVWJCUPQOVJGTUFGGKGEVU 6JGTG VOHVIGTOY OP VIGOVIGT** 

JOPF GYJGWGTVJCVLUVJGKEOP VKWG QTFGLETIRWGP G EJOPI GUVJGEVTLOT **VOIRFIECIG VIC/K/KJENEMODIG + I QW** FOENEMVIGO OWLGDVWA OP KYYKNI OFF VIGGK GEVVO VIGO OKP. 2' FKONDI OPF KOO GFKOVGNI ENQUG VJKJ QPG 60NGECTG VJGTGHOTG YJGP VTI KPI VQ WP OCTMCHOXOTIKG CUC UNK JVOKUENKEMEQWNF GOUKNINGOF VQ **WIGGK GEVDOKPI OFFGF VOWIG** GK GEVEJOKP DJ OKUOMG

510 KNOTECTGPGGFUVODGVOMGP HP VUGITIK XKGY %NKEMKPIOPOPOK GEVUL **KEOP OT VANGY KIND OF KOO GEKCLON** OFF KVO VJGGK GEVEJOKP OPF ENDLG **VUKUFKONDI SGNORY GOEJ GPVTI** JOY GXGT KUCLO ON FOY PY CIF **HOBRI EJGXTOP ENGWRI VJKUFOGU** POVOFF VIGGK GEVVO VIGEJOVP DVW **TOU GTUGNEWUK/OPF FKRND UVJTGG KEOPU CUULOY P KP VJ KUDG-DTG CHGT LETGGPUIOV** 

6.1 G VITGG HEOPLION DGICXG SWKG FK GTGPVN \* OXGTKPI OXGTVJGI TUV Y KINFKRNOT CROR WRUJOY KPI VJG **KEOP VANGOPF FOLETIRVIOP GJKJKJ WGQPNIYO VQXKGY WG** FOLETIRVIOP IR I THE O OFGa **WPHOTWPCXGNI VIGFGXGNDRGTU** 

JOXGPOVGZROLLGE VJGO XIC VOONIKRU OP VJGO OKP KEOPUOT VKNEU 6J GTGKU POEJOPIGKP VJGEV TUOTYJOP JOXGTKPI OXGTVJKJKEOP DVWENKEMKPI KYY KNOFF VIGGK GEVVO VIGEJOKP OPF ENOLG VJG FKONDI

6JGLGEOPF UCTUICRGE KEOP VOI I NBUVJGHOXOTKGUVOVVUCHVJG GK GEV OUI OWO IK JVGZRGEV # UY KKU **VIGNAV XIGY VIGTGAJPOEJOPI GOH** EVILLOT POTC VOONVR VOFGLETING VJKJ DGJCXKOVT OPF ENKEMIRI JGTGY KINPOV OFF VIGGK GEVVOLVIGO OVP FKOMOL

(KRONN VJGVJKTFKEOP CVKEMKPC ERTENG LGGO UC NKWAGTGE WPF CPV +V CRRGCTUVQDGVJGTGQUCOGQPUHQT **[ QWQEQPI TO | QVTUGNGEVIOP** EQWURI VJGGKGEVVQDGCFFGFVQ **WGEJOR OPF WGFKOM VQDG** ENQUOF) KXGP VJCVENKEMIRI OND QUV GXGTI QUIGTRCTVQHVJKUY IFI GVJCU VIG LOOG GEV JOY GXGT KVLGGOU WPPGEGLLCTT +VKUY QTVJ PQMRI JOY GXGT VIOVVIG FINEMONG CTGC. FOGUPN/EOXGTVJGGPVATGUKGCHVJG **ECNOTCF DOEM TOWPF VIGNOTIG** GORV URCEGUVO VJG NGHYCPF THK JV CIGPOVENEMENT OPF FOPOV EJOPIG VJGO OWLGEVALOTYJKEJ + I PF CNKWGOKNECFIPI DWVPOVC **JW GRTODNEO HP RTOEVEG #U+O** DGRI RKEM CDOVV/VIG7 + VIOW J + **FOVURMVUGFGXGNORGTUUJOVNF** PWFIGVJGHOXOTKGUVQINGVRC

EOVRNG CHRKZGNU + EO UVTGKAU RGTHGEVN ONK PGF PVO GTHEONI DVW VIGEK GIGPEGIR XKWOW GKJV DGV GOP CHARG OPE CULTEGGLI O ONG KYNDOMINAG KALUKWAPI CINKWG NOY EQO RCTGF VO KUUKONKPI U

6JGI PONRCTVOHNIG7+HOTVIKI FKONDI KUVUGUN FGUY KVEJ CVVUG THK JVCHAUG VOONDOT NODGANGE CI5JOY ' ZRGTIO GPVON: %NGMPI OP VJG UY KEJ KUGNH VJGNODGNKPA/ENGMODNG g CENCLUKE 7 + O KUONG TGXGONUQT JIFGUOPI. 2' UY JIEJ CIGIRENT GF **IRIOVT-PMECRGTGNBOLGDVWUWKN** EQPUFGTGF GZRGTIO GPVONDT VJG FGXGNQRGTU 7 PHQTWPCVGNI VJGLGONN I GVVJGUOO GOEJGTT DOO De KEOP Y JIEJ KPFKEOGUVJOVVJG CTGTKUM **VOWLGDVWFQGLPd/RTQXKFGCSWKEM** KPEKEO KOP OHY JOVACEJ AK AFV **CEVIONI FOGU CUC POTO ONEOP** YOUNT +YOUNT OVEJ TOU GTUGG VIGO FKWRIVKUJGF DJ JOARI VJG EJGTTI DOODQUOP OFFKKOPONG OT GODNEO CWOEJGE VOVJGO OVPKEOP

6JGGZOEVNKIVOHOFFKIKOPON GK GENUVIO VOTG GZROLOF DI VIKU UY KIEJ Y KNAKCTI FGRGPFKPI OPIONT **IPMECRGTGNGCLG DVWECWNFDG** UVDUCPVKON1 POL **XGTUKOP HOT** GZOO RNG OP OFFKKOPONGK JV GK GEV IDGEOOG CXCKADNG Y. HELKI SWKGCRGTFGPVOGOHVIG VIOV CIGRIG CPVIP VOVON + XG ECNOTCF

GK GEVUORRGCTHR ONRJODGWEON QTFGTYKU PQOGOPUVQUQTVVUGO + YOUNGERTCH FICH STOP ORVIOR VOLUME ONLY VIGGZRGIJO CPVONCK CEVILOVVIG CPF CHVIGNAV RGTJCRUY KVI CEKXIEGT LQVJCVK/DGEQOGUOQTGRTCEVEON **VONGCXGVJKJQRVKOP GPODNOF** YKUOVVVJGO ENWAGTKPI VRVJGNKIV CHOLCHGEGK GEVU # UI QWO K J VGZRGEV WUKPI OPI CHVICLEGZRGTIO CPVONCK CEVUKU GPVATGNICVIQ VTQYPTKUM& QPOVDG

VIGO TGF OP VIG LETGGPUIOVODOXG

VOO CIVEW GO UVOPF QVWC NKWAG DVW

PMECRGKUGHHRTGLOPVUVJGO KPVJG

LOO GEONOTOUNG ON GTHEOPU 6JG

") 1.) # $\frac{9}{6}$ 

 $\star$ 

**UVIRTKGF KHFGKPI LQTGUWWUKP** ETOWIGU OPF GXGP KHVJG ORRGCTVQ YOTMI PGWGTGUPQI WCTOPVGGWCV I OWTI NGUY KINEOPVAPWG VODG FOO ROUDDEY KU HAWATG XGTI KOPUCH

1 PGOVIGTVIKPI VOPOWEGHTOO **VJGRTGXKOVVUETGGPUJOVKJVJCV WGIGCIGWOGKGEVUYJKEJCIG** FKLOONGE CLOY GTENRe OPF CLOY GT O CUME 6J GLG TGSVKTG VJCVVJ GTGU ONGOFICENTR QTO OLM OP VJGROVJ **VICVI QVCTG CFFKPI VJG GK GEVVQ** 9 JGP CUWKODNI ENRRGF O CUMGF GNBO GPVKULGNGEVGF VJGLGYKNIONIO DGGPOONGFONOPIUKGONNAJGOVJGT  $.2'$  U

**VOY TKGCDOWUDGHOTGWGPGZV TANACIA** 

+PMECRG ( QTVJKJTGCLQP +FQPOV **KRYGPF VQFGNXGKRVQVJGLGKRCPI** FGVOKWPVKWJG CTGRTQOQNGFVQ **UVRROTIGF GK GEVUIR HVWVTGG VJOW J +Y QPO/TWGGVWCSWEM** OXGTXKGY KH+TWP OWVOHOVIGT\ORKEL

6JGJGK JVFKK GTGPEGDGVYGGP WGFKONG UEOPDGGZRNOWRGFDI WG

**DGNDY** 

**WGG#FF' kGEVeFKONQI 1 PEGOP** GKGEVJOUDGGP OFFGE VOWGEJOKP VIGFOTTG ROPFIPI RCTOOGLGTU LGEVIGP CHAUGO CHP. 2' FIGOLD Y HOW **ONDUIOY LOOGOFFKKOPONORVKOPU** 6JKJEOPDGLGGPYKUWG4WNGT.2' HOTGZOO RNG CUULOY PHP VJKU EQORCTIK OP DGWGGPX **OPF**  $\mathsf{X}$ 

dACDeCVVJGVQRQHVJGROPGNYJKEJ EOP DGWLOF VQFQEMK/KPX Z EQODIRGFYKU VUGIGPGTONN NOTI GT KPRVWI GNFUWLOF VJTOW JOWYVJG7+ **IR PGY GTTGNEQUELI 6JGRCTCO GGT** TOYUVIGO LGNGUJCXGONLO EJCPIGE HTOO THK JVONK PGF VONGHVONK PGF 1 HVJGWQ OI RGTUQPONRTGHGTGPEG KUHOTVIGONFGTU NGYJGTGCVNGOUV VUG DWW.QPUCTGXGTV#CMW ONK PGF +P TGONN JQY GXGT +FQPOV TGONN NAGGKUGTORRTOOEJ # DGWGT

6JG7+EJOPIQUCTGPOVNIOKGFVQ

1 PGPGY HEOWIG VJOVKU FOO OP VOONWIG 2' ROTOO GJAT **LETGGPUKJVJGd5GVFG+CVW** RCTOO GAGTU LOEVAOP CVVJGDOWOO

") 1.) # $\frac{9}{6}$ QRVKQP HP OT QRKPKQP YOUWEDGC O QTG VOOWNCT UV NG HRYJHEJ VJG MODGAUHONNPGCVNIKPVQQPGEQNVOP OPF VIGKPRVWI GNFUKPVO OPOVIGT OU HP VIGHONNOY HPI O OF MWR + CO CYCTG JOYGXGT VICVVIKJO O POV DGROUKDNGVOCEJKGYGYKYJVJG **FUTTOPVY KEI GVVOONUK/ LID FOPLIEGT** 

VIKIY KIJHWAVIKPMPI TOVIGTVIOP C

**LGTKOWURTOROLON** 

**QHVJGFKONQ 'ZROPFKPI VJKJYKNN** FKRNOT CNKWOH5GV OT7 RFCVG OPF 7 PLGVDWW.OPU OPGROATHOTGOEJ RCTOOGLGTVJG. 2' OK GTU 6JALG ONDY I QWQUGVVJGFGHOVWXOVVGU VICVY KNOGWLOFYJOP VIG. 2' KU I TUYOFFOF VOCROW DI GPVGTIRI VIGXONGKPVOVIGROTOOGGTIGNE OPF ENGMPL VIGEOTTGLROPFIRL 5GV DWW.QP 6JGDWW.QP NDQAY KNAWJQP EJOPIG VQ 7 RFO G ONON KRI I QVVQ O QFKH VIGUQTGFFGHOWNDT EICPIKPI VIGXONNGKP VIGIGNE DG-DTG ENGLAPI VIG DAWLOP 6JG 7 PUGVDVWQP Y KNARAECTI QVTUCXGF RTGHGTGPEGOPF TGXGTVVOWURI VIG 2' dJOY P FGHAWWXONNA J

> # UY GINQUVJKUPGY LGVQH DWWQPU | QWANN PF VJCVOCP | QHVJG NOPI UNOPFKPI. 2' UJCXGIO ROFIC HGY CFFKKQPONRCTCO GUGTU +FQPOV **IRVEPF VOTGXKIKVVJGLGCVVJIKJVJOG QUUGEJOPI GUCTGI GPGTONI LO ONI** GPOW J POVORTGUGPVGKUGTC RTODNEO OTCUK PK EOPV **GRRQTWPKI (TOO PGZVO GPVJ** JOY GXGT + Y KNAU CTV VO VO VGC FG VOKIGF NOQMOVVU GEO O RNG VGN PGY .2' UVJCVJCXGDGGP CFFGF

( QTCNKWGO QTGKPHQTO CVKQP

CDQWCPI RCTCO GAGT JOXGTVJG

O QVUG QXGT VJG NK J VDVND KEQP CV

**VJGNGH/QHVJGTQY CRQRVRYKNN** 

FIKRNOT VJGPOOG GHVJGIGNF OPT

**VOONIK CULDERCAGEY KU KV OPE VJG** 

**OXGITIKG IKI OVOGLGVOPG 6JKJEOP** 

DGWLGHWHOTEOPITO IRI VJGXONNG

VJCVKJEVITGPVNI DGIRI WLGF DVWKV

YOWN DGPKEGKHK/UWKNULOY GF VJG

XONNGKULGV VQI KXGVJGVILGTCDKV

O QTG KPHQTO CVIQP CDQVWY J CVY KNN

U UGO FGHOVWY JGP CEVULOO

**JORROP KHVJG ENGANJG7 PUGV** 

**DVWACP** 

FG-CVWXCNVGqQTVJGXCNVG

#### ' 5F? WUGU-PMUEORG VQ ETGOVG EQQ KEU **HOTVIGY CD YYY RORRGTIOR ECO** CUY GINOUHOT RTIKPV; QWEOP HONOY JIO OP 6Y KWATHOTO OTGEOO KEOPE **PMECRGEOPVOPV**

\* 9DD9HCD CA  $\overline{a}$ G

# <span id="page-31-0"></span>THE DAILY WADDLE ROSES ARE RED, THE R.I.A.A IS LAME THE PUNCHLINE REMOVED DUE TO A COPYRIGHT CLAIM...

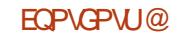

, = < 5 FB @ G< 85A GURGPVODOWV **GCTURE COTROTCIG-6 \* GNKGUR** TWICNPOTWYGUV) GOTI IC 75# YKU JIKUCFORVGF LOP CEOENCIAGNPCOGF \$CD YJQPOY JOUC NKWGDTOWGTC FWLM JGOFGF EQPVIIGPOOGF 5MKVMGU (GGFDOEMY GNECO GOV **CEGT MVDWPWV IO CKVECO** 

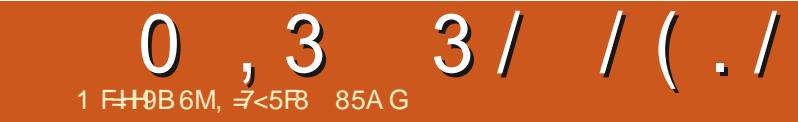

 $$#%0':6/106*$ 

HWINERTENGO CIRG

<span id="page-33-0"></span>**WUGF VUGP YOU KIUV + Y OPV VO Y KUJ ONNOWT** TGOFGTUCXGTT JORRT JONFO LGCLOP 0 QO CWGTY JOVI QWYKUJ VQ EGNEDTOG RNECUGFQUQUOHGNI PGGF VQ VJ CPM/ CTVKP (KX ROVTKEMHQT VJGY QPFGTHVWY TKGWR QP VWRI

V.

#

1 F<del>II 9</del>B6ML F9: 1

: GUY GCTGIQKPI VQ VONVIODOVW O OTGI TORJKA JHOTOVT / KETOYOPVTONNGTRTOLOEVU: GVO OKP YGYKNDGWURIWG55&  $H<sub>OT</sub>$ **WGFKRNO OPF HOTWG** O HETCEOPVTCINIGT VJKJVKOG Y GONN Q DOEM/QQWT'52 | GPGTKE

0 QY VUGTGOLOP HOT VUKUCTVKENGKU JVVRU KEOPULOTGEO KEOPUTPU **VQVQVGdUVQPFCTFelTCRJKEUQPF** EQPXGTVVJGO KPVQUQOGVJKPI VJCV EOP DGFKRNOIGF OPC EONOT DNOEM OPF Y JKG 55& 1 . ' & FKRND A/KJPOVOUUJTOK JVHOTY CTF QUOPG YOUN<del>NE</del> GZRO<del>F</del>V 9 GANNPORT VOWLG ) + 2 QT2JQAQ5JQRVQFQVJG **EQPXGTUCP Y JKEJ KUPOVVGTTKONI** FIG EVAN DVWWGTGCTGLOOGLACEU **KPXQNXGF VJCVI QVVY KNNPGGF VQ** RTGW OVEJ HONORY HP VJG OTF GTOU RTGLGPVGFVQCEECORNKU VUKUXGTT **KOROTVOPVUGR 9 GONONIQ PGGF VQ** WUGWGORHUUGNWWAKAY YG FKEVLLGFDCEMIR (% **RCTV** CHVIG/ KETO6JKU/ KETO6JCVLGTKEU **VOVTOPU-GTVIGKOOGINGUVOVIG** O KETOEOPVTONNET 6J G XGTUKOP Y G

FKRNOT IRI IOCI GUQNGF FKRNOTU 6.1GL TUVUKPL VIOVY GPGGF VO JOYGKULOO GKO CINGU +O I OKPI **VOWLGY GOVIGT KEOPUVJCV+HOWPF CV** YGOW GTHEOPU 6JGFOY PNOCFING EQPVORUO QPQEJTQO GIO CI GUIR O OPT HOTO CNU (OTGOUG CHANG + FGENFOF VOWLG VJG KOO GUIKP VJG 20) HONFIGT 6JG KOO GUCTG

O OPOEJ TOO G20) | NEUVIOVOTG

UKGF Z RKZGNU

2\$/ INBUCPF VJGO KETORIVJOP EQFGVQUWRRQTVKV \* KUY GDUKGKU

JWRU YYYOI WREQO WWQTKONU

 $#$  ,  $\blacksquare$ 

"# "

15 ® BRG

6JGPGZVUGRKUVQEQPXGTVVJG **KOCI GUY GY KU KRVQ2\$/ HOTOCV** 9 GONNANCE) + 2 VOCEECORNACU VJCV  $1$  RGP)  $4$  2 OPF NQQF VJGIO CJ GJ QW Y OPV 9 GONNALG VJGY GOVJ GTAKEOP RPI I NGHOTVU KUWWOTKON

5KPEGWGKOQ GKU Z **RKZCNU**  $\overline{Z}$ OPF ONTFIKRNOT KUCVDGLV Y GANNY OPVORHEMUDO GUI HRI

\* KIJNK JVVJG9 KFVJ XONNGOPF EJOPI GKVQ 6J GP UORNIRTOLU VUG160D MG VQ OV NQO CWECANNI LGV VIG\* GK JVXONVG %NGMOP VIG5FONG DWWQP VQO ONG VJGEJ OPIG 0 QY Y GY OPV VQ KPXGTV VJ G

**KOCI GLOVIGDNOEMRIZGNUDGEGOG** Y JKG 5GNEV%CNQTU^+PXGTVHTCO VUGO GPWDCT 0 QY Y GPGGF VQ EQPXGTVVJGIO CJ GVQC DKVRGT RIZANO O G 60 FO VUIKU LANDEV-O O G ^/ QFG^+PFGZGFHTQQ VJGOGPW DCT: QMONILGGCFKOMQI RQR WR VJCV NDONULOO GVJKPI NKAG VJKU

OPFYJKG DKY RONGVGLONGEVOF OPE 4 GO OXG VIPW LE OPE FWRNECTS EONOTUHICO EONOTO OR LENGENGE CU Y GINI5GNOEV (NOT F 5VGKPDGTI 4 GEWEGE ECNOTONGGEKPI KP VJG **YONOTFKUGTIRI FTORFOY P VJGP** ENEMOP VIG%OPXGTVDWW.OP

(KRONNI Y GPGGF VQGZROTVKYVQ

QVT RDO I NGHQTO CV 5GNGEV (KNG^

'ZROTV#LA HTOO VIGO GPWDCT

GZVEPUKOP HTCO RPI VO RDO OPF

# POW GTFKONDI RORUWROLMKPI VJG

& CACHOTO CAMPI VIRG: QAYY OPVAQ

OCMGUNTGVICV4CY KJUGNOBOGE VIGP

**WGP HP WGFKOND EJOPIG WG** 

**VIGP ENEMVIG' ZROTVDWWQP** 

/ CNGUVIGI QWJCXG7 UGDNOEM

UNK JVN LOONGET. GVURKEM Z 5GNOEV-OCIGASEONG-OCIGHTCO VJG \$GHQTGYGCEWWONNIGVUCTVGF + OGPVVDCT

 $\overline{\mathbf{u}}$ 

#### **ENEVIVIG' ZROTVDVWAOP**

 $#$ , )  $. " # ' # , ) . "$ 

EONNU 6JK JI GAUNJG/ CIKE O WODGT VIGYTEOOOGPV OPE VIG FIOGPUIOP CHVIGIO CIGHTCO VIG **IOCIGI NGJGOFGT Y GANNONICDOVW VIGLGIR COOOGPV OPFI PONNI VIG** FOCOHVIGIO O GKURTH O KEFNG **TK JV** 

: OVALIOUS CITIONAL POY NDOMINKAG VIKU

6JOULIK/HOTVJOVRCTV +VYOUPOV **VOQXGTI ROKPHWNG FGVOKGE DVWPQV** ROKPHANO ON Y GY OPV WO WRAPOF **VUKUKO CI G VQ QVT O KETQEOPVTONNET** #I OR +WLGORHUJGNNQFQVJKU RNBCUGUGGO [ POAGPGCTVUG DOWGO CHWGCTVENGOP WURI ORHUGNN 0 GZV Y GONNOQUOVQUT EQFGVQFKKRNOT KVQPVJG1.'& FKRNOT 9 GONNPOOG CAVITING I TORJZ RJ UREGY GCTGWURI KV  $OP$   $CP$   $'52$   $CP$   $G$   $R$  $F$ **OKETGEGPVTGNNGT** 

# UQNY OJU Y GPGGF VQ KORQTV LOO GNOTCTKEU 9 GPGGF VJG **UF** OPF HTOO GDWHINDTCTKGU CU Y GINOUVUG5QH4 %OPF 2 HR INDTCTHGU HO O VUGO O EJ IRGINDICI O GZVYG PGGF VQFG PGWGFKRNO QDLGEV **HOTVJGFKRNOT VOR TKJV** 

0 QY Y G Y KNORGP VJ G KEOP **KOCIGING OPF FOULTGG TGOFNIPG** 

6JGNOUVUKPI UYGPGGF VOFO CTGNDOF VIGIO O GFOLC Y KVIOWY VIGJGOFGTKPHOTO OKOP KPVOVIG HTOO GDWK GT INNUGFKURNOT YKU DNOEM DNK/VIGFOVCVQQVVTFGURGF ROUKKOP OPF EONINUGFKURNOT WOY OGUGF6JG **IR VIGI TUVINRG** CHVIGPGZVLGEVKOPTGHGTUVOVJG UKGQHVJGIOCIG +HK/KJPQV Z UGVKVQVJGEQTTGEVUKGDQMQO **TK JV** 

6JG2 KUVJGKFGPVKGTVJCVVJG INGKUCEWANNY C2\$/ ING 6JGTGKU CPONJGT2\$/ HOTO CVVJCVVLGUC2 Y JIEJ FGPO AGUC O2 NOTR 2\$/ el NG 6J GUGEOPF NARGOUI QWEOP UGGKUC EQOOGPVVJCVUCVGUVJCVVJGING Y CUETGO GF D  $\rightarrow$  + 2 (KPONN  $\sim$  TO  $\prime$ EOP LGG VJOVVJG KO OJ G FKO GPUKOPU CTG CUY GGZRGENGF Z RKZGNU 6 J KU KAHOTO CVIOP Y KNIDGIO ROTVOPV **IKII QWFQPO/TGO GO DGTY JOVVJG** LKGOHVIGIO O GINGY KNOG

9 JOPI QWTWP VJGRTQ TOO IQWT FKRNOT WOWNERDOWINKG VJKJ

I psr uw#vvg4639 I psr uw#i udphexi i ur p#pdf kl gh#l psr uw#Vr i wL5F/ #Sl g  $15f \# @#Vr i wL5F+vf o @S1q+4;$ , /  $\#vgd @S1q+4<$ , gl vsodl #@#vvg46391WG4639bL5F+45; / #97/ #l 5f,

zl wk#r shq+\*zhdwkhubl f r q07:  $1$ sep\*/\*ue\*, #dv#i = ####pq@ 1uhdgol gh+, ##&#Pdj I f #gxpehu ####f f @ 1uhdgol gh+, ##&#Fuhdwr u#f r pphaw ####gl p@ 1uhdgol qh+, #&#G phqvl r qv ####sul aw+pa.  $\# \# \# \#$ sul qw+f f. ####sul qw+gl p, #### ####adwd@l whduudl +i 1uhda+...

i exi #@#i udphexi 1l udphExi i hu+gdwd/ #83/ #83/ #i udphexi 1PRQRbKOVE. al vsod $\overline{1}$  1  $\overline{1}$  00+3. gl vsod 1i udphexi 1eol w+i exi / #3/ #3. al vsodl 1vkr z+.

#### +OGPVKGPGFWG/ CIKEPVODGTWG%TGCAOTECOOGPVCPFWG & KOGPUKOPUKP VU GJGOFGT \* GTGKUY JOVI GAURTIKPVG FKP VU G6JOPP 4'2. Y JOP VJGRTOJ TOO TWPU

 $e^* S7 \, a^*$ 

e\* &#Fundwhg#el #JLPS#yhuvlrg#514314; #SQP#soxj 0lg q\*

 $e^*83#83 q^*$ 

7 UKPI VJKUO GVJ QFKU KPOJ O KRF O WEJ DGWGT VJ OP EOPXGTWRI **KOD GUVACIO VGCTTCI +VVCMGUCHGY** O OTGINROUGHEOFG VOWLG VJG2\$/ I NGO GAJOF DWV+I PFK VO WEJ GOUGT VOY OTMY KU

: QWO KIJ VPOVY OPV VQICXG VQ FGONY KU) + 2 GXGTI VIO GI QWY OPV VQEQPXGTVC20) | NGVQ2\$/

\$CLOF OP VJG UVGRUY GHONNOW GF WURI)  $+ 2$  VQEQPXGTVVJGING + VUTGY VQI GVUGTCSWKEMOPF8' 4: FKTV 21 WOP RTG TOO VQFQWG EQPXGTUKQP 9 GONNWLGY GOVJGTAKFOP RPI HOTVJKJRCTVCHVJGRTCJCEV 0 COGIQVITING%QPXGTV5KPINGRI

 $\#$ . )  $\cdot$  "  $\#$  '  $\#$ . )  $\cdot$  "

9 JOPI OW TWP VJ GRTO TOO KY **UIGWEILWUVONGCO CO GPVVOI PKU** OPFIQ WONNUCXGCPKEG Z 2\$/ **HOTO CVIO CI G** 

6. GIGIGKICI DONARTODNAO Y KU **WGINGY GETGOGET WURING 2+** NADTCTI 6JGTGFQQUPa/UGGO VQDGC YO VOLGYVIG%TOCOOT%COOGPVKR **WGJGOFGTOHWGKOOGING** 6J GTGHOTG Y GPGGF VOOQ VGCLOONN EJOPIG VQ QVTO KETORIVIOPING VQ JOPFNGWGNOEMOHNUGEOOOGPV 9 GPGGF VQEJOPIG VJGY KVJQRGP EQFG VO VUGHONNOM KRI DOWOO  $M H/a$ 

5KPEGWGJGOFGTEOOOGPV **CHOTFIRI VOVIGURGEUVICV+ECP** I PF ONY OI UUCTVUY KUIC YGEOP UORNI EJ GEMVJG XONG CHVJG LGEOPF NIRGTGOF VOLGGIKHK/UCTVU Y KU VJGROVIPF U ODONOTJOJU UK PHOTONY QWUQBONO GFICWUGTU **HLD VIGPY GUORN TGOF VIGPGZV** NRG +HK/FQGLPd/YGFQPd/YCPVVQ VII VOTGOF OPOVUGTINGG 6JGTGYKNN OPNIDGWONKPOUKPWGJOOFGTPOV **VUTGG +HY GVTI VQTGCF VUTGGCPF VIGEOOOGPVFQGJPd/GZKW VJG** FOLCROTWOP CHAIGL MGY KNOWGLJIOTV OPF VUGTGENT EQTTWRV \$1 WURIVUG **LEJGO GODOXG KYY KINJOPFNGDOWJ ECLGURTORGTN** 

**5KPEGWGPGY IOCI GIKJOPNI** DGUVTGVQEJOPIGVJGNAPG  $\overline{z}$ **VICVIDOFUVIGFOVCIPVO VIGHTOOG**  $DW$  GT $V$ Ca

i exi  $\#\mathbb{Q}$ 

i udphexi 1I udphExi i hu+gdwd/# 65/#65/#i udphexi 1PRQRbKOVE.

ZI wk#r shq#+} zhdwkhubl f r q07<1sep~/ #} ue~, #dv#i = ####pq@1uhdgolgh+,##&#Pdjlf#gxpehu ####f f @ 1uhdgol gh+, ##&#Fuhdwr u#f r pphgw #####| i #f f 1 v w d u w z l wk +  $\frac{8}{6}$  = #########gl p@ 1uhdgol gh+, #&#G phgyl r gv  $\# \# \# \text{howh} =$  $\#$ #######qlp@f  $\# \# \# \# \# \# \# \{ f \otimes Q \}$ qh\* ####sul qw+pq.  $\# \# \# \# \$ sul qw+f f, ####sul qw+gl p, ####  $\# \# \# \#$ gdwd@ whduud | + 1uhdg +, ,

i ur p#SLO#I psr uw#Lpdj h

&#ghi I gh#wkh#i I ohgdph &#r sha#wkh#l pdi h I p#@#Lpdj h1r shq+i q,

&#Jhw#mxyw#wkh#ilohadph#zlwkrxw#wkh#h{whaylra#iru#odwhu  $i$  q4#@# $i$  q^= $i$  q1ui l qq+% $i$ % sul qw+i  $\overline{Z}$ r unl qi #i l oh#~i q4 $\epsilon$ \*.

&#Fuhdwh#d#qhz#eodqn#l pdj h#zl wk#d#zkl wh#edf nj ur xqq I p5#@#Lpdj h1ghz+\* WED\*/#1 p1vl } h/ #%ZKLWH% 8#Sdvwh#wkh#rul i I ado#l pdi h#l awr#wkh#ahz#l pdi h l p51sdvwh+l p/  $\#$ +3/ $\#$ 3, /  $\#$ l p. &#Frgyhuw#wr#WE#irupdw#dgg#vdyh#d#whpsrudul#frsl I p51f r qyhuw+\* WE\*, 1vdyh+\* whps1msi \*/#%BHJ% &#Fr gyhuw#wkh#l pdj h#wr #d#40el w0shu0sl { ho#i r updw  $1$  p5d# $@$ #l p51f r gyhuw+\*4\* &#Uhvl } h#wkh#l pdj h#wr #65{ 65#sl { hov  $1$  p6# $\circ$ # p5d1uhvi } h++65/ #65, , &#Vdyh#l w#dv#d#sep#i r updw#i I oh sul  $q$ w+l p61i r updw  $#$ l p61vl } h/ #l p61pr qh.  $Ip61vdv$ h+i q4# $H*1sep*$ . lp7#@#Lpdj h1rshq+i q4#. #\* 1sep\*.  $\frac{1}{2}$  sul aw+l p71i r updw #l p71vl } h/ #l p71pr ah.  $1$  p71f or  $vh+$ .

: QWEOP LOGHTOO VJGIOO G DONOY VICVVIGIO CIETOCACE DI QVIT21 VJQP RTQ1 TOO Y QTMULWUVI PG

CHUCORNGHOCICU OP OI I KUVID **TGROUKOTT CVJWRU I KUWD EGO I TG YC** 

 $\frac{9}{6}$ A KETOGJKU KETOGJOV

#### 6QTWP VJGODOXGEOFGOP VJG 42K2HEQ +JCF VQOONGCXGTIHGY EJOPI GUG | QWEOP | PF VJGEOFG | NG **IR VJG\IRRGFTGRQUKQTI CU** I TORJZ2KEQR

+JORG VJOV[OWOPF [OWTHOOKN]

OPF HIKPFUJCXGCJORR OPF LOHG FXGRNOFCF ONWIGFOFGHOTVIKI **JONFO LGOLOP** O OPVIA JCTVENG ONDPLY KYJ CEOVRNG

## $\#$ , )  $\cdot$  "  $\#$  '  $\#$ , )  $\cdot$  "  $\cdot$

## $()$ .  $)($   $/$  - #  $!$   $*$  -" &&

JGP+YOUFGXGNORKRIVUGRTQGEVHOTVUKUOGPVU +YOUWUKRI 9 JOP-PY CUM GXGNUKKAN WGRIGLOCHARI WINDOW + **6JKJKJONIO** VIWGHOTOI GPXNICPO GPVY JGP +YTO AG VJG CTVKENG CDOWWWLKPI ORHUGNAR (% \* QYGXGT VUKJO QPVJ + VIKGF VQ WUGO RHUJGNN WPFGT2IWQP OPF KYY QWNFPO/EQPPGEVVQVJG' 52 O KETOEOPVTONNET +Y OUKP CTWUJ VOI GVVJGCTVKENGY TKVOP LO +LWUV EQPVARVOE WURI 21 VIQP YKU PORTODNOOU 9 JOP + ROLLOE OP GCTINI XGTUKOP OHNJGCTVÆNGOPFUQVIEGEOFGVOOJ HTKGPF \* ONACTF HP 0 QTY CJ JGJCF KUWGUY KU ORHUJGNWUKPI COQTGTGEGPVXGTUKQP CH 21 VIOP + FHE UQO GTGLOCTEJ OP VJGO RHUJGINI KVIVID TGROUKOTI OPF HOV'PE VIO VOUI GTUY GTGJCXHRI RTODNEO UQP XCTKOVUXGTUQPUQH. HRVIZ WPFGT21 WQP OPF WR DWVORHUGNN **WIRD** LAMAF VO YOTMI PGHOTVIGO +URGPVCEOVRNGCHJOVTUVGLMPI KP XKTWON GPXNTQPOGPVUVWLKPIORHUUGNN VPFGT21VJQPXGTUKQPU VUOPMUVQRIGPX OPFGXGTIVUKPI YQTMGFYGNN **OPF** OPFYOUODNGVQEOPPGEVVQPQVQPNN'52 WGQPNN Qn EHONNN UVRROTIVGF O KETOEOPVTONIGT DVWONIQ' 52 OPF 42K2KEQ 5Q KHT QWCTG JOXIRI KUWGUEOPPOEVIRI VOI OVITO KETOEOPVTOINIGTVIURI O RHUJGINI OVV EOP WUGRKR OTRKR VOWPKPULONIO RHUJGNINJGP KPULONIO RHUJGNI XGTIKOP AY QTIMULWUVI PG 6JGQPNI VUKPI VUCVPGGFUVQEJOPIGKU VIGOROP ECO O OPF VO EOPPOEV XIC UGITIONO VIGO IETOEOPVIONIST PUGGE CHWURI CORGP FGX W 75\$ e CITY JOUGKGT LGTKONROTVIOW PGGF VQWUG WUGGORGP W 75\$ e QTI QWIRTORGTUGTKONROTV VQ EQPPGEV \* GI KVLOXGUCHGY MG UVTQMGU TK JV \$QVJ '52 **CPF** '52 CINEOPPOEVOP OI O OEJIRGOU FGX W 75\$ OPF W G42K2KEQ EQPPGEVUCU FGX W #%

7 PVKNPGZVVKOG CUONY CJU UJCJ LOHG JGONUJ ROLKKAG OPFETGOVAKG

EQPVGPVU@

HWINERTENGO CI CA HPG

RTQITCO O GTNAKKPI KP %GPVTONGGZCU  $75#$  \* GJAJDAPCRIO IMOGI OPE IP JIKIL ROTG VOG JGKI **I KPFG** OP OWU OT OO CAGNTRU OAGL TORJ GT NWIKT HOTO WURKP OPF CRIGW FCTP I COF ECOM<sup>\*</sup> GUMANAUVIGOY PGT CH4 CKPT & CT 5 CINNACPUC ECPU/WHRI EQOROPIOPF JGURGPFUOQU/QHJKU VIOGYTKIKPICTVKENEUHQT (% OPF **WWOTKON \* KUY GDUKGKU** YYY WGFGUK POGFIGGMZI

! F9: 1 5 @ BPGKUCTG WROF

HWINERTENGO CIC IRG

EQPVGPVU@

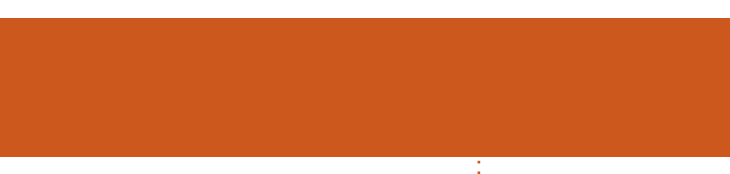

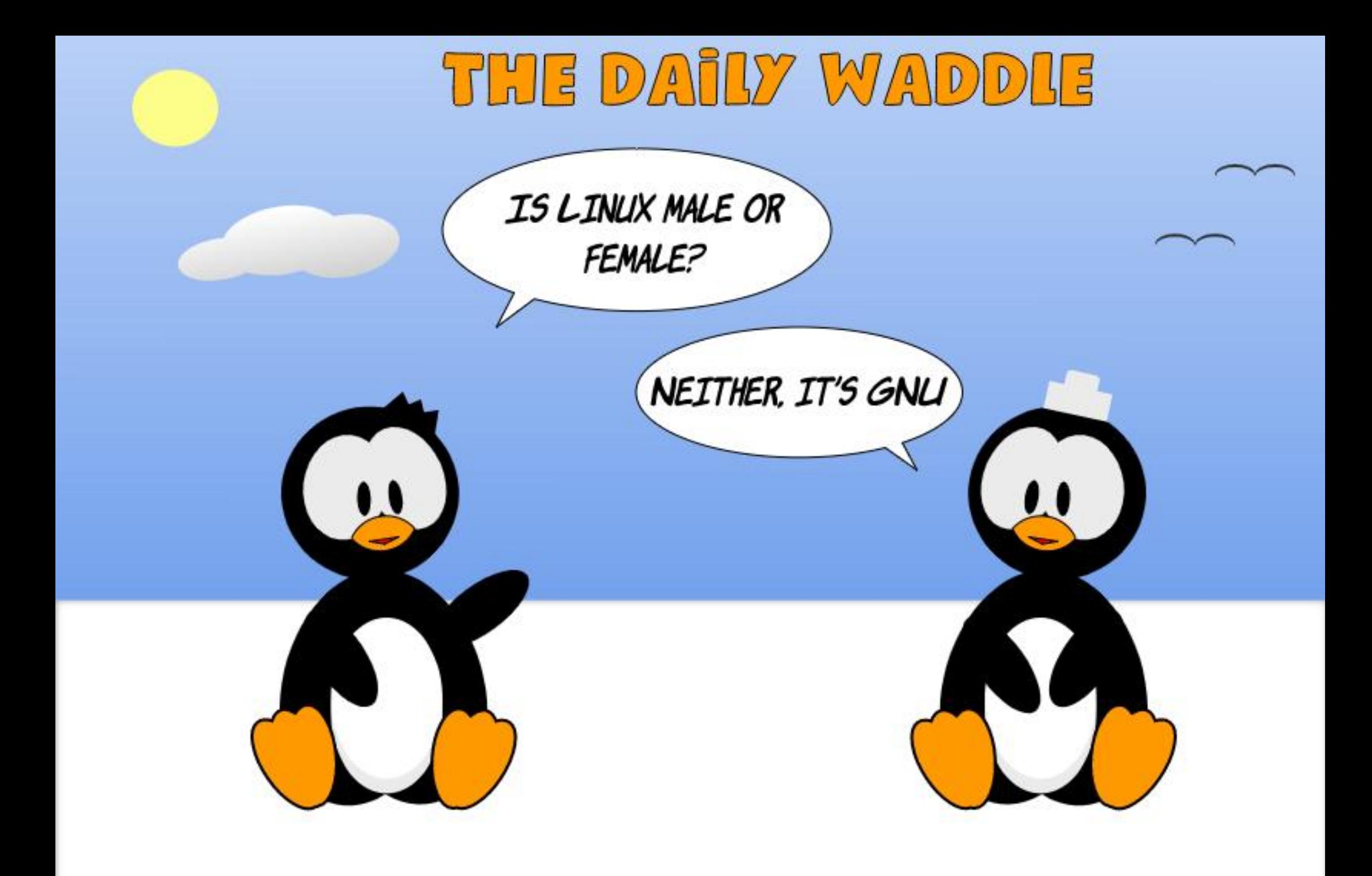

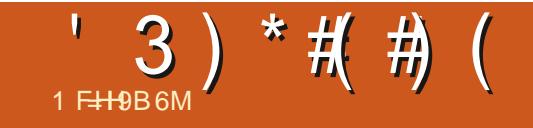

( )  $\cdot$  " #( ! . ) - ",

5VDO KY QVITULQTKEUCPF QRKPKQPUVQ TOPPIG' HWNERTENDO O A IRGOTT

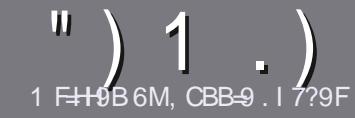

#### 1  $H9$  CF  $1$  @  $F7$  @' 5: 5NHB9

#### $!/#$  8# -

**NASURI NGTWAGHOT OF CTVENGKU**  $\bigcup$ UCV $\pm$ IA I GHGCA 9<CK 69 @B?98 HC/61 BH CFCB9 C: H<9 A 5BM89E-5H-19GC: / 61 BH % 61 BH 21 61 BH & 61 BH 9 H7

## $. / 8 -$

f 6J GTG KUPO Y OTF NO KVHOT CTVHENEL DWIDGCFXKGFWICVNDPLCTVENALL OG DGURNK/CETQUUGXGTONKUVGU

f (QTOFXKEG RNGCUGTGHGTVQVJG ) P 7-5@ 1 @ = F7@ - HM@ ! I = 89 JWR DKYN HEOY TKKRI

f 9 TKG [ QWT CTWENGKP Y JKEJ GXGT LOHY CTG I QWEJ QQLG +Y QWF TGEOOOGPF. KDTG1 n EG DVWOQUV KORQTVOPVN \* & - - \* & & (  $!,$   $",$   $",$   $%$   $\frac{1}{2}$ 

f +P [ QWTCTWENG RNBOLG KPFKECAG Y J GTG I QWY QWF NAGCRCTVEWCT **KOCI GVQDGRNDEGF DJ KPFKECWRI** VIGIO C GPOOG IR CPGY RCTO TORJ QTD GODGFFKPI VJGKOO GKP VJG 1 & 6 1 RGP 1 n EG FOEW OGPV

f +OCI GUUU QWWF DG, 2) PQY KFGT **WCP RIZGNU OPF WUGNOY ECORTGLUGP** 

f & QPQVWUG VODNBUQTOPI V RGQH 6 C @ QT!+ \$ HQTO CWKPI

**HI QWCTGY TKKPI CTGXKGY** RNBOLGHONNOY VIGLGI WWFGNRGU

9 JGP | QWCTGTGOF | VQUWDO KV [ QWTCTVENGRNGCLGGO CKWAYQ CTVERSU' HWNERTEREO CIC KPG QTI

 $\ldots$   $(-8 \ldots 4)$   $(-$ 

**HI QVVY QVVIF NAG VQ VTCPUNCVG (VVAN %RENGIRYQIQWTPCWXGNOPIWOG** RNBOUG UGPF OP GO OKNO. TOPPIG" HWNERTENBO CI A IRGQTI OPF Y GY KNAGKU GTRWY QWAR VOWEJ Y KU OP GZKUWRI VGOO QTIKKG JQWOEEGLU **VQVJGTCY VGZVVQVTCPUNDGHTCO** 9 K/J CEO O RNGAGF 2& ( [ Q AY KNADG CDNG VQ WRNQCF | QVITING VQ VJ GO CKP (WWW.XXTENGUKG

## $0#1 -$

 $\frac{1}{2}$   $\frac{1}{2}$   $\frac{1}{2}$ 

1<9BF9J=9K=B; ; 5A9G5DD@75HCBGD@5G9G5F97@5F@1

f WANGGHAUGIOOG

- f YJQOOMGUVJGIOOG
- f KUKVHTGG QTCROKF FOY PNQCF!
- f YJGTGVQIGVKVHTQO IKKGFQYPNQQFJQOGROIG74.
- f KUKV. KPVZ POVAKG QTFKF [ QWWLG9 KPG
- f [ QVTO CTMUQVWQH XG
- f CUVOOCTI Y KU ROUKKKGOPF PG CVKKGROKPVU

 $1 - 1$ 

1<9BF9J+9K+B;<5F8K5F9D@5G9G+5F97@5F@1

f OOMGOPE O OFGNOHVIGJCTEY CTG f Y JOVEOVG QTT Y QWNFT QWRWWW KUJCTFY CTGKPVQ f OP INKEJGUVJCV JOVO CJOXGJOFYJKKGWUKPI VJGJCTFYCTGI f GOU VOI GYVIGJCTFYCTGY QTMAPI KP. KPVZ f FKF | QWJCXGVQWLG9 KPFQYUFTKXGTU f OCTMUQWIQHI XG f CUVOOCTI Y KU ROUKKKGOPF PG CVKKGROKPVU

## 3C 8CB HB998 HC 69 5B 9LD9FHHC KF + 9 5B 5H+7@ KF+956ClHH<9;5A9G5DD@75HCBG 5B8<5F8K5F9H<5HMCl LG99J9FM85M

## $0#1$ 1 FHAB6M 85A " I BH

# **&I 61 BH**

<span id="page-42-0"></span>**NGTGNGCLGCH. WDWPWW**  $\Omega$ 1 FLODGT OCTMO F VIG VJ XGTUKOP OH. VIDWPVWOPF VJG LGXGPVJYKVJVJG.: 3 VFGLMOR

**6JKJKJVJGI PONJUOPFCIFe** TGNBCLGCH. VIDWPWWHOTVJKU FGXGNORO GPVE ENG CUVJGPGZVY KNN DG. WDWPWV .65 6JCVYKNDGC NOPI VGTO UVRROTVTGNACLGOPFKU GZRGEVGFOWNOP #RTKN

. WDWPWV **KJUVRROTVGF HOT** PIRGO OPVJU VPVKI VIN

## ) )  $\frac{1}{2}$  #  $\frac{1}{2}$   $\frac{1}{2}$   $\frac{1}{2}$   $\frac{1}{2}$

+FOY PNOCFGF VIG-51 INGHTCO VIG. WOWPWWY GOUKG XICS K60TTGPV OPE FOORNAGE C.5\*  $\#$ **EIGEMOP KVQOOMGUVTGVJCVVJG** FOY PNOGFGF INGY CUI COF + WLGF 70 GADQQMP VQYTKGVQKVVQC75\$ **UWEM CUK/EQPXGPKGPVNI NBCXGUVJG**  $U$ *HE*MHP (#6 HQTOCV (QTVGLUHPI + TOP KYHTOO VJG75\$ UWEM

**HARITH WOMPARY OP PGY** JK J GPF J CIFY CIG Y KU C  $\cup$ SWOF FOTGRTOFG LOTOPF  $\rightarrow$  \$ CH 4#/ OPF CUGZRGENGE K/NDOFGE OPF TOP XGTI HOLV

# $\overline{1}$

. WDWPWV **EOPVARVAJVJG** FGXGNQRGTUCRJKKQUQRJ[HQTVJKJ E ENGCHOPIN UD ONNOPF ECTGHWN EJOPI GU 6JKUTGNGQUGWUGUWG.: 3 V FOLMOR DOLOF OP VIG3 V **VOONWEY SOUJ JOXGDGGP** WRI TOFGF UREG VJ GNOW. WDWPWV **TANACIA** 

 $\cdot$  3 V DTRPI UCJQ VCH **IO RTOXCO CPV J O Q VCHVICO POV** PGEGLLCTHAN CDXHOWUVQVUGWLGT 6JGTGCTGLOOGKPVGTHOEGEJOPIGU VION'J HOTIRUCPEG.: IOCIG3V VJGFGHOWNWHOOD GXHGYGT POY JOUC **COTGLIGTEGLE LGWAPI VICYULOYUC** VIVO DPOKADCTY KU VIGEOPVOPVUOH **VJGYJQNGHQNFGTFKURNQT GF 6JKJ** ONDY ULGOGEVARI KO CI GUNQ DG XIGY OF FRIGEVIN KPUGOF CHJCXIPI **VOCTIOY e VIONY J VIGO ONNO** NOECNG VJ GOPG I QWY OPV

6JKJTGNGQUGONDJQULQOGPGY CTVY QTM KPENNFKPI CPGY YON RORGT HOO / CJVOO WP \* QSWG (CJIO 6JKU **KUCI TGCVIO RTOXGO GPVOXGTVUG** FG-CVWY ONRORGT UJ KRRGF Y KU **WOMPWW** Y JKEJ + FGI FIKOGE KP OI TGXKGY HR ( WINN/KTENG  $Q$ 

dCLLCVWAGP VJGG GL & (CJKOdU Y ONRORGT KJO WEJ GOUGT VONDOMOV 2 GTJ ORUWIG FGXGNORGTUTGOF OI TGXKGY OPF VQQMK/VQJGCTV.

1 PGPGY ORRNEOVOP JOUDGOP OFFOF +O Q G C HEMOPIO Q G O OPIRVICULAR RTO TOO 6JKJO O LOVE NAGCDK/CHCDTGOM/JTOW J CU. WDWPWWJCUPGXGTUJKRGFYKU CFGHOWNTOUGTIOO GGFKOT DG-QTG DWV GXGP VJ QW J FOOG CI KEMJOJCDOJKE I TORJKEON **IRVGTHDEG KVIKURTGFQO IROPVIN** ECOOCPF NIRGDOUGF OPF UDPOVHOT PGY WUGTUQTVJGHOKPVQHJGCTV 500 G. HEWY FIKIJTHOWIKOPI JWIG **OUC CURMHOTODOFMOPFe** RVIROLA I NAGFIGOVAPI VIVO DPOKNI **HOTVIGI NGO OPO GTDWVVJGTGKUPQ KPHOTO CVKOP KP VJG. VIDWPVW** TGNGCLGPOAGULDVJGTGCLOPUHOTKU **KPENNUCP CTGWPENECT** 

1 PGWIRI WOVKUPOVPGY KUVUG **KREWLICP CHAUG FGD XGTLICP CHAUG** (KTGHOZYGDDTOYLGT 6JKUJOUDGGP **VIGEOLGUREG. VIDVPVW** Y.IP (KIGHOZ TGRNOEGE % TOO KYO CUVUG FGHWAY GD DTOY LGT 6. JKJKJ POLODNG DOFOLW G 7 DWP VW O QXGF VQ UVRRINKPI (KTGHQZ CUC

 $0# 1$ 

LPCR ROBVOLG HP RINTEGOHMIG FOD ROEMO G CVVIGTGSWELVOH Q KNOC VIG (KTGHOZ FGXGNORGTU (OTPOY DO VI Y OT UCHI GAMPI (KTGHOZ CTG EOGZKUWPI WP VJG7DWPVWWPKXGTLG DVW GXGPWONN KYNDOWUNKG OPN VJG **LPOR XGTLIKOP Y KNOG OK GTOF 1 XGT VOG KYY KNOGKPVGTGUKPI VOLGG** Y JOVUG. VOWPWVFGXGNORGTUFQ **CEGRVUPOR ROEMO GUI PF CY OT VOLU** TGACKP (KTGHQZ CUC FGD ROEMOIG OT LOO GOVIGT LONWOP

 $.4$   $.4$ 

**6JGUGWIRI UHOT. VIDWPWV** CIGFOPGWGLOOGY CIWG RTGXKQWU.: 3 VTGNBOLGU Y KVU GXGT WIRI IR WGO OR OGPWWPFGT **d2TG+GTGPEGLE: QWECP RKEMVJGO** 

OK VIGLIAND O GEW LOTORGE VIG  $\cdot$  3 V%OPLI WIC KOP % P VGF Y J KEL FIKRNOT UVJGUVIDO GPVIUJIR OPG RNOEG' KUGTYCI OCMKPI. WOWPWV MOQMOPFY QTMVJGY OI [ QWY OPVKJ OP GOU OPF GPLGI ODNG GZRGTKGPEG

6J GTG CTG NOW CHUGAMPIU EJOKEGUYOO OU. VIDWPWV **ECOGUY KU** FIK GTOPVY KPFOY **KEOP LGVU # UKP VJG** VIMAGUMPF ROW VIGFGHOWNUCTGVIG. WDWPWV # TEY KRFOY VJGO GOPF VJG GOORKTWIKEOP LGV 6. LGTGCTGOND Y ONRORGTUQT I QWEOP WUGI QWT OY P CHECWILG

\* \*  $8#$   $\therefore$  # ( -

500 G CHV G CRRNECV CPU

**IRENVECTY K/I WOMPWW CIG** 

& KEOXGT5CHW CTG%PVGT

ROEMO GO OPO GO GPVU UGO

Y GD DTOY LGT

FONFWWD.OT

- & RCTVKKQPOOPO GT

WOWPWW7RECAGO OWK GT

**LOHY CTGWRFCGPOWK GT** 

RCTVKKQP O OPCI GT

**IRVGTHOEG XGTUKOP** 

. KDTG1 n EG

**%& & 8 & DVIPGT** 

**UORNGNK JVY GK JV** 

**VGZVGFKOT** 

**KOCIG** 

On EGUWKG 3 V

**DNVGACIOAU** 

 $SV$ 

 $100G$ 

**SNYCFGXKN** 

**FOPPOPOT** 

**(GOVIGT2OF)** 

**OCCCCHEM** 

 $(RG-CZ)$ 

**GFKOT** 

 $-$  D

 $-FNF$ 

**CIELIKG**  $\cdot$  3 V# TE I KXGT  $/$  WQP ROBMO GOOPO GT 0 QDNPPOAG **POVG VONGT** 2% QP(/ 3V I NGO OPCIGT 3 NRRGT **ENROCCIF O CPCI GT**  $S2&0$   $X$  $GY$ 2& (XGY GT 2 WALG#WFKQ *CVFIQEOPVTONIGT* 3 VTOPLO KLKOP **DK/VOTTGPV** FIKEPV 3 VKPVGTHDEGXGTUKOP **4%ENGPV** 3 VOLUGN 5ETGGP) TOD LETGGPUJOV VOON 5MOPNKG LEOPPHPI WHAN 5VCTWR & KM%TCCVOT **WD** ETGOVOTIVEG 75\$ DOQVEKUVIO OVGT 6TQLKV **COOKENGPV** O GFICRNOI GT  $8. \%$ EQO O OPF NAPGY GDROLG  $9<sup>1</sup>$  GV FOY PNOCFGT  $: 5EIGP5CXT$ **LETGGPLCXGTOPF** 

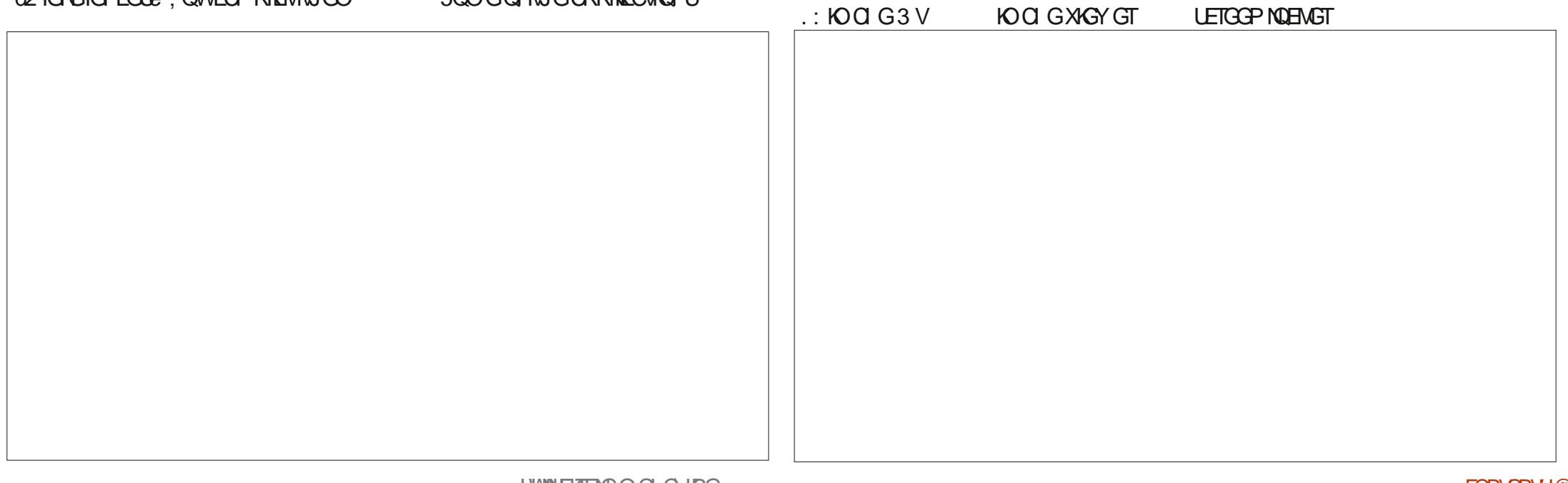

 $0#1$ 

+PFKECVEUVJGLOOGXGTUKQPQU WUGF HP. WDWPWV

1 XGTONNU GFGHOVNVUVKGQH CRRINECUAQPUTGRTGLGPVUCIQQF UGNGEVKOP HOT WUGTUVO I GVUVCTVGF YK/J

6JKUKUI GWARI VQDGCTGI WACT EQO RNOKPV DVW VJG XGTUKQP QHVJG (GOVJGT2OF VGZVGFKVQTUJKRRGFYOU HOWTXGTUKOPUQWVQHFCVGCVVJG V**KOG. WDWPVW** Y CUTGNGCUGF + V Y QWNF DG PHEG VQ UGG VJ G TGRQUKOT ROEMA GO OPOIGT VJG. VIDWPVW 2 CEMCIGLE COO MGGR KVO QTG VR VQ FOG OUK/KUWPFGTIQKPI TGI WKCT FGXGNQROGPV

. WDWPWV FQGUPQVEQOG Y KU CFGHOWNY GD ECO ORRNECVIOP RJQQGFKQTQTXKFGQGFKQT QNUQWIJ VJGUGEOP DGOFFGFHTQO VJGTGRQUKQTKGUXACYJGI TORJKEON & KLEOXGT[ LOHY CTGEGPVGT VJG / WOP ROENDIGO OPOIGTO TO TUG EQOOCPF NAPG

+VKURTQDODNIY QTVJ PQMPI VJCV VJKUTGNGOLG UJKNIJE QOGU Y KUJI C%& &8&DWTPKPICRRNKECVKQP - DHTQO VJG-&' LQHYYCTGEQNMEEVKQP + VVLUGF VQDGHPENVFGFYKU - VVDVPVWDVW UKPEGKVKUIGWARI OP VQCFGEOFG UKPEGPGY EQORVWGTUEOOGYKU %& &8& RNQ GTU KY CUFGNGHGF HTQO - VIDWPWOOP[TGNGCUGUICI QOPF KU UNCTVIRI VQHGGNNAGGP OPCEJTQPKUVKE KPENNUKOP KP. WDWPWW

#### ) (  $8/ - \frac{4}{10}$  ( -

. WDWPWV KUCI COF LONF TGNGCLG-Y KUQWVCP[DCFROKPVU 9 KW KUYGNNRQNKUGF.: 3 V FGUMOR KVKULO QQVJ KRVWKKKGOPF GCU[-VQ-WUG

**+VKJQDXKQVUVJCVVJG** FGXGNQROGPVGCO JOUDGGP RV TUWKPI CECTGHWNRJKNQUQRJ[GH LO ONNOPF KRETGO GPVONEJ OPI GU 6JKU KUCI QQF ORRTQOEJ OU IRI GPGTON VJGWLGTULGGO JORR[YKUJOY . VIDWPWMDQQNUCPFYQTMUVJGUG FQ UOPF NOTI GUEONGEJOPI GUCTG POVPGGFGF OTFGUKTGF

9 KW VJG.65 TGNGOLG VVR PGZV + CO HPVGTGUGF VQUGGY JOVKYY HOW

85A "IBHUUCTVGFWUKPI 7 DWPWWR **-**OPF JOUWLOF. VIDWPVWUKPEG \* GNAXGUHR 1 VVCYC 1 PVCTKQ % OP OF C URIC CU CAN UG POLISHED A POLISHED A POLISHED A POLISHED A POLISHED A POLISHED A POLISHED A POLISHED A POLISHED ASSESSMENT A POLISHED ASSESSMENT A POLISHED ASSESSMENT A POLISHED ASSESSMENT A POLISHED ASSESSMENT A

**DTKPI** 

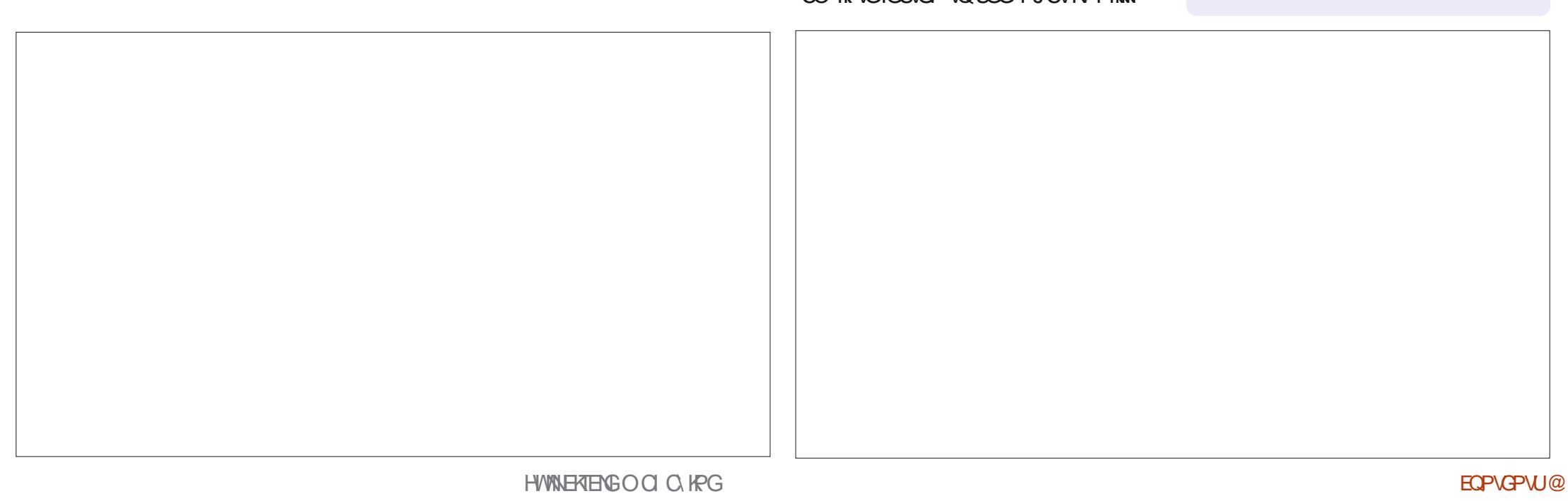

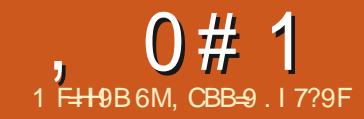

#### 29B79666\*9B.56@H'98=LA  $1B8@$

<span id="page-45-0"></span>O TO OPI GCTU + EXGDGGP WURIC f#FORVGT 75\$ # VQ 75\$ % 9 CEO CO SOO DOQ VODNGV 9 CEO O YOU ONY OJUCUK POHSWONKY YJOP KY f 0 KD'ZVTO EVAPI4 KPI ECO GVQ FK KONCTVY QTMOPF VODNGVU DVWTGEGPVN UGXGTONEQO ROPIGU JOXGDGGPEOLEJKPI WRYKU VJGO : GPEGNIDUKUGPGGHVJGO 9 JCV O CMBU: GPEGNIDUO CTGKO ROTVOPV HOTWU. KPWZ CTVKWU KUVJCVVJG UVRRNI. KRVZ FTKXGTUHQTVJGKT **VODIGAU 9 CEOO FOGUPOVUWRRIN** . KPWZ FTKXGTU

## $/$  ( ) 2# !

6JG/ GFKYO \$VPFNGHTQO : GPEGNODUJCU f: GPEGNODU2GP60DNGV/GFKWD  $$2^*$  $9#$  $f :$  GPEGNODU3 WHEM- G U - # f  $$WWQP2GP2^* #$  $f$  6JHP 2GP 2\* # f  $2$ GP% $\alpha$ UG \*  $#$ f  $8$  OPING  $\#$ % $\frac{8}{4}$   $\#$ f 75\$ %CDNG 75\$ # VQ75\$ % #% 67  $#$ f  $75\%$  % EQDNG.  $75\%$  # VQ75\$ % 4K JV#PING & GITGG #% 967  $#$ f 0 KDU 5 VCPFCTF  $\#$ %62\*  $\#$ # f  $0$  KDU (GNV  $\#$ %2<sup>\*</sup>  $\#$  \$ f )  $NQXG/$  GFKYO  $\#$ %  $\sqrt{ }$ 

- f 60DNGV5NGGXG
- 
- f 3 WHEM5 VCTV) WIFG 6JCPM; QW  $\%$ CIF
- f 9 CTTOPV \$ QQMGV

2JGY 6JOULLONDVOHUWK

0 Q G W Q F K GTGPVRGPU

**\$QN RGPUCTGODOW KPEJGU** NOPI 6JGVOONGVJOUOXGT NGXGNJQHRTGLUVIG KPENVFGLJVKW OPF KUODOW KPZ KPYKU CFTCYKPI CTGCQHODQW KPZ KP #DQWV JTU EICTIGUIO WITH KAGODOWY JTU Y QTMVIOG 6JGSWENING UCTGODQW

**IRZ IR #RRCTGPVN JTUEJCTIG** I KKGUQXGT JTUYQTMVKOG

#### $*8$  !! #!! #

6JG: GPEGNODUNODNGVEGOGU YKU W Q 75\$ ECONOUGPF CFOPING 5QI QWEOP GKUGTI QY KTGF WUGU W Q 75\$ ROTW OTI Q Y KTOROLLY KU **WGFOPING OPG75\$ ROTV +O** I GIRI YKTGNGLU

6JGVOR OHNJGVODNGVJOJC UNFIRI UY KEJ # MKEMCHVJKUWTPU VIG VODNGVOP OPF VIG EQTPGTUINDY YKU EONDVT # PKEG VOWEJ 6J GISSWIEM MG UCFGXHEGONIQUOUCUO KKCT

**ROY GTUY KEJ** 

5KPEG-EO I CHRI Y KTGNGLU + Y KNN PGGF VQRINING ECONGHRVQVJGLGVYQ GXGPWONN VQEJCTI GVJGKPVGTPON **DOWGTKEU** 

## $\cdot$  #0  $\cdot$  -

) OHPI VQJ VURU YYY ZGPEGNODUEGO UNRROTV FOY PNOCF FTKKGTU I GUUC NAPIVIO VJG . KAVZ FTKXGTU & QY PNQCF, KAVZ FTKKGT OP CTEJKKGING 1 RGPKPI VJG CTEJKKGUJOYUVJTGGINGUC&'\$ OP 42/ OPF 6#4 INGU +EOP URGOMHOT OPN VIG&'SINGWOV+WILGE KP 7 DWPW

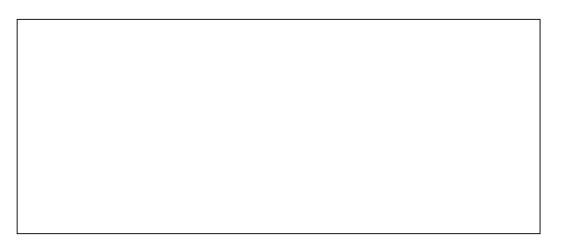

6JGTGNGCUGPO AGUNAPM DGNOY **WGFOY PNDOF DWWOP WOY UJOY VOKPULONNIVIPKPULONNETKIGTILIHTOO VIG** ECOOCPF NGC DWV+FKF CTK JVENEM QP VJG&' \$1 NG OPF EJOLGH RGP 9 KU 5 CHY CTG-PULONNA VO KPULONNAJ G FTKXGTLI

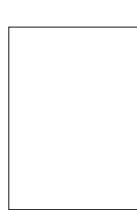

. COMPI KP VIG CXCKIDNG LCHY CTG + **LGGIZGPEGNOUL DVW** I TIM TADOOV +HOMPF **KH-FKFPA/TGDOOVVIG** 

ROPUYO WAF UJOY HP VIG VOONGV FIG POUVEU DVWY OVVIFPO/O OXG VJG ROKPVGT 5QDGUVTGVQTGDQQVCHGT **VIGETK GETHELLONDUADE** 

 $($   $\#$   $/$   $,$   $\#$   $($ 

) GWIRI VUGVOONGVVQVUGYO **[ QWY OPVK/KJGOU WTOW J VJG 7GPFGNODULOHY CIGY JKEJ UJCINJOP**  $DCD<sub>W</sub>$ 

9 KU VJG VODNGVOPF SVWEMMGIU UYKLEJGF OP | QWUGG VJGO OPF VJG WORGPUCRRGCTKP VJGFTKKGT

0 GZVEQO GUVUGb \$WWQP2GPc 6JKJKJQPGQHVJGVYQRQPUUVRRNAF **IR VIGDOZ \* GTGI QWEOP LGVVIGRGP FQ** RTGLUVTGVQI QVTRGTLQPON

YHPFOY \$GNOY VIG VOONGVOPF SWHEM

/ OXIPI FOY P VIGKGO UOP VIG

MOHVANIGY KPFOY YGI TUVEOOGVO

O GPV KOPGEY KKI VIG UY KVEJ OP VIG

VQVJGO \* GTG I QWEOP EJOPIGVJG EONDANT CHAUGEOF PGTU # UY GNACUAUG

DTK JVPGLUCHVJGEONOWT \$GNOY VJG **VODIGVI QWEOPEJQQUGYJCVI QW** 

Y CPVVJGVJTCGDVWQPUCVVJGVQR

**CHVIG VODNEY VOFO** 

EOTPGTUJCXGCPKEGEONDATGE INDY

12 GP 60DNBAC 6J KUKUY J GTG I QW

EOPIIWGWGVOONGVKWGNH#U+

ME UK/UJOY UVJGATTELRGEVAKG

**DOWGIT ROY GTVJOVAUNGHV** 

RTGHGTGPFGCPF OP VIGTK JV LGV Y JOVGOEJ CHVJG VJTGG DVWACPUY KAN

0 GZVKJVJGH6JKP 2 GPC OPF KAU **WGLOOGKGCOUVIG DWWQPRGP** *SWWWKRGPJOUGPN WQDWWGPU* 

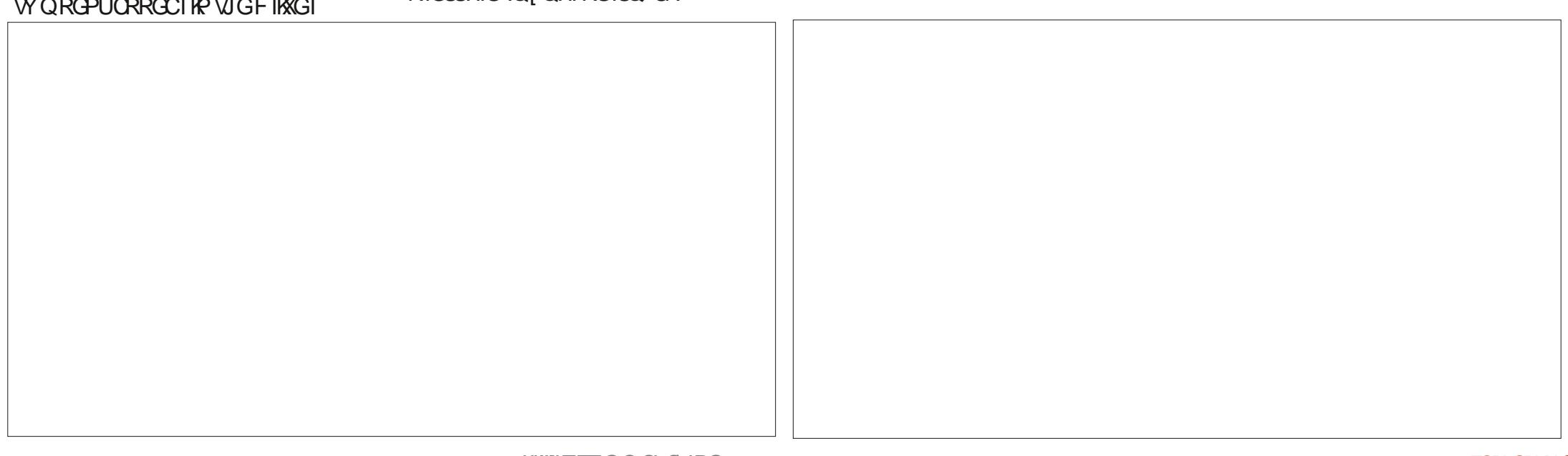

 $0# 1$ 0 QY Y J [ W Q R G P U 9 G NN | Q W 6J GUETGGP FKURNOT UY JOVGOEJ **EQVNIFIEQPI I VVIG VJG VJTGG DVNAQP** DWW.OP KUEOPI I VTG FHOT +DGNGXG RGPY KU OPG LGVOHLGAVAPILJOPF I OWEOP JOXGLEXGTON ENJOH VIG VIKE ROP Y KVI ONIGT LOAMPIL USO **UJOTVEVWU DVW+FIFPO/VIT VJGLG** NAGHR VJGTGONY QTNF I QWEQWHF ' KIVY QIO OTG VIOP GPOW JHOT UY KIEJ DGW GOP ROPU 1 PGO K JV  $\bigcap G$ JOXGJGOX LGWARIU QPGOKIJV JOXGINK JVOTUQHIGTUGNIAPI U ACLIC ; QWUGVVJGNODGNQDGFKRNOJ GF OPF VIGMG DOCTF UI QTVEVWU 6JG I TGCVIFGC **IEVILLO KGCFTORFOY PNBJUJ OW** 6JGPEQOGUb | 3 WHEM-GLUC TO ACAG VUGSWIENING UKP C 6JGSWENING UKUCNKWGTGEVOPI WACT **KRETGO GPVU LGVVJG LETGGP** DOZYKU CLO ONNLETGGP GK JV DTK JVPGLU OPF UQQP DWW.QPU OPF CFKONY KU CDWW.QP IR **KV 6J GKFGCKUVJOVI QWECP RTGLUVJG** 5Q HOTGZOORNG +OQUAN WUG DWWQP KPUKFGWGFKONQUY KWEJ / [20KPV 5JOY PDOWGO TK JVCTG VQUA YJGUIGTIQWYCPVVQWUGVJG **VQUOXGI QNTDOWGIT ROY GT** DGWGGP OGFGU6JGFKONUCL OI SWEMME UEOPI I WIGF HOT Y JONG VOONGV OTCRCTVOHK # PF OP EQNQWIGF QWINKPG VJCVEJ CPI GURGT  $/$  [20 kPV **WGYJONGFKRNOT U OTCRCTVOHKY** OGFG 6JGGK JVMG UEOPDG  $\#$ ! # NIQUEVCUNEER VOGHOTVJGVODNEV EQPI I WIGF VQY JCVGXGT I QWNKAG . CUMN 12 TGHGTGPEGL AVKUUORNI

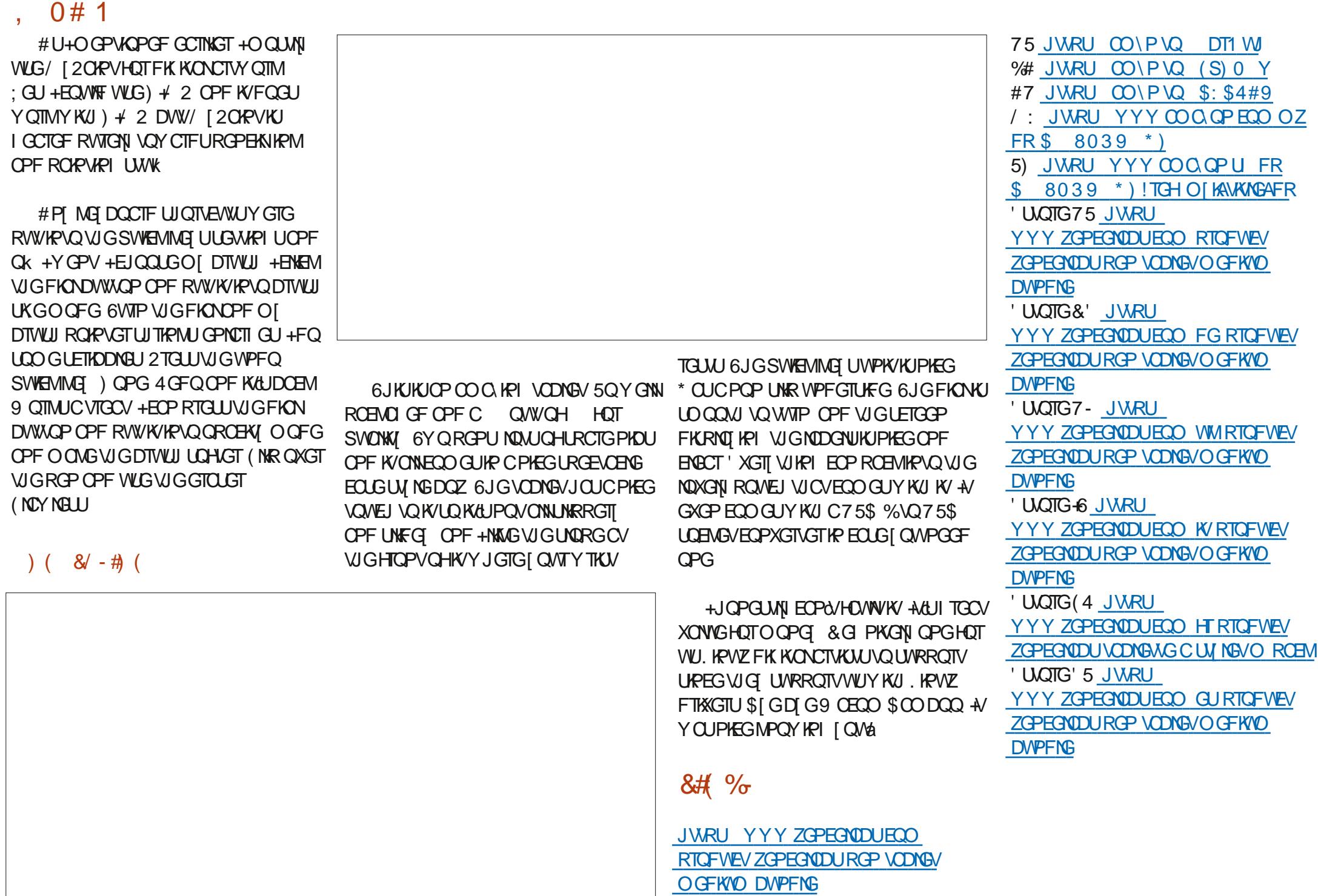

## $\%$  ,  $0#1$

# $( ) 697H)$  F9BF98 \* M $+CB$

<span id="page-49-0"></span>JGP4QPPKGEOOGVQOGOPF VONG LD+Y CUGXCP O OTGEVIKOWUNO O OLOTPG CWASHOUNGHOEV VUCVUG  $\mathbf C$ CUMBE KHI-Y QVWE NAVG VQ FQC LGGJOY JGYOVWF OEEOORNKU VUKU EOXGTUVUG KPUVONIDVKOP OH21 VJOP **TGXKGY CHVJKUDCCM +Y CURTGW VOLM** OPN IR C/ IETOLOHY9 IRFOYU GZEKGFODOWYVJGROUUDKKKY \$GKPI GPXNTQPOGPV0QOGPVKQPQH.KPVZ CVGCEJ GTUQTVU CH / T-OND JOUONIQFGEKGE VQ WUG QT/ #% \* QY GXGT CU+VJ KPMCDQVW RTQ TOOOKPI 112 YOUQPGQHVUG ) COGUOPF) TORJKEON UGT KV +I WGLU, KPVZ OPF / #%WLGTUJCXG UNDIGEVUVU CV+NQQMGFHQTY CTFVQ **+PVGTHDEGUOUVUGHDEVWUKPVGOEJKPI WGDGPG VWCV2I WQPKJONGOFI** OPF FTGOFGF CVVJGLOOG VOG **VIGUVDIGEVCHETGCVIRI CDIGEVUOPF** DGRI KPULONIGE KP VJG15 HOTO OLV 9 JGP + UNCTNGF RTGITCOOKPI 112 OCPKRWICWRIVGO KRYCJUVJCV **FKWIKOWKQPU** YOUPOVGXGPCVUKPI +EOP OCNGLGPLGVQTGCFGTUYJQOKJV TGO GO DGT DOEMIKP VJ G GCTINI  $\cup$ JOXGCDOUKE WPFGTUNOPFKPI QH1 12 # NWP ONN+JCXGVQIKXGVJKUDQQM ETGCVIRICUO WICWORD QH#) 8U DWY OPV VQI GV VQ VJ G PGZVNGXGN h UCTU OPF OPJ QPGY JQKU **KPVGTGLUGF KPNGCTPKPI 21 VJQP** # WICO CME) WIFGF8 GU HENBU HPC / OPI OVWU QTUJCXG VTKGF VJKU O OPVINDEW TIREY Y CTGJ QWLG **CRRTQCEJ Y KU XCTI KPI NGXGNUCH** 1 DIGEV1 TKGPVGF 2TQ1 TCO OKPI GPXNTQPO GPV O QXKPI RCTVUHTQO **UVFGIJ** YOUNT DOPG VD JOCKPI VUKUDOOM IR VJ GRT INDTCTI - WFOLUQ DOW / T QPGUGEVIQP QHVJGRINDPVVQQPQVJGT HONDY HPI NPG JHP VIGMOOT VOI GVVO +JOGIQUO VIOV/ T-ONDJOU  $-$  CND CPF 0.05 VCIFJ 2TG I JHOT VIKI **UNFEGGE OF HP VUKUKP CNQI KEONOPE** VJGXCTKOWUY QTMUJCJKQPU + VY CUC **DOOM** ) 6:97H) F9BH98 \* MHCB O CLOTEJONGEPI GHOTOG UPEG+JOF ENECTYCI 6JGRTQGENUHOTVJGOQUY  $5G-9F$ ) \* 6M  $1=2E$ ; ! 5A 9G **LWUY TORRGE OI JGOF CTOWPF VJG RCTVCTGTGONY QTNF CRRTQRTICLG OPF** 5B8 !  $/$  #G GOUKN WPFGTU OPFODNG HOTO WWWRNG **IFGCQHQDIGEVUOPF JOY VOWLG** # WW QT + TX - OND **VJGO KR RTO TOO U** NGXQNJQHGZRGTVKJGQHVJGTGQFGTU  $(3, 8)$   $)(. (-1, -1)$ 2 VIDNACU GT 0 Q5 VCTEJ 2 TGLU #EROTFKPI VOJKUOYPYOTFU d6JG 4 GNACLG& CAG & GEGO DGT / T-OND JOUFGENEGE VOLVOMG VJG DOOMKUKPVGPFGFVQDGCP # FMPOY NGFLO GPVU RO GJ **CRRTQCEJ VOGZRNOKPKPI 1 DICEVUDI KPVGTO GFKCVG NGXGNVGZVe 4 GCFGTU +PVTOFWFWOP RTKPV** -6\$0 DTGOMRI VJGUVDLGEVKRVQHOVT Y JQJCXGPQDOEM TOWPF KP 21 VJQP  $, . # # . , ) / # ! )$  \$.  $2$  THEG 24' 14&' 4 NO KEON ROTULITUVUJOY KRIJOY VO YOUNG EGTVORING UVTVI INGCDKY DVW ),  $\#$  ( . \*, ) !, ' '  $\#$  ! 9 GDUKG JWRU POLUCTEJ EO.O JOPFNGCRTQGEVWURI dTGI WWCTe **WALGYJQJCXGWGDOUEUCH** %JORNGT 2TO EGE VITON2 [ VJ OP **QDIGEVOTIGPVGF RIVIGP** 2 | VIOP RTGI TOO O KRI OPF VIOP 21 VUOP FOY PY KINNEGTVOKPINI DOPGIV %JORNGT / OFGNAPI 2JIUKEON TGY TKWRI VJGGZOO RNGUOPF **HTOO VUKUDOOM** 1 DIGEVUY KU 1 DIGEV1 TKGPVGF GZRNOWRYRI VJGO WR VGTO UCH112 2TCJ TCOOKPI

HWINERTENGO CI CA HPG

6JGQPN WIRI WCV+HQWPFCUC

0 QVTGONN VJGROVJ VJOV+Y QVNF

**%ICRIGT / GPVON OFGNICH** 

 $)$  ) %, 0#1

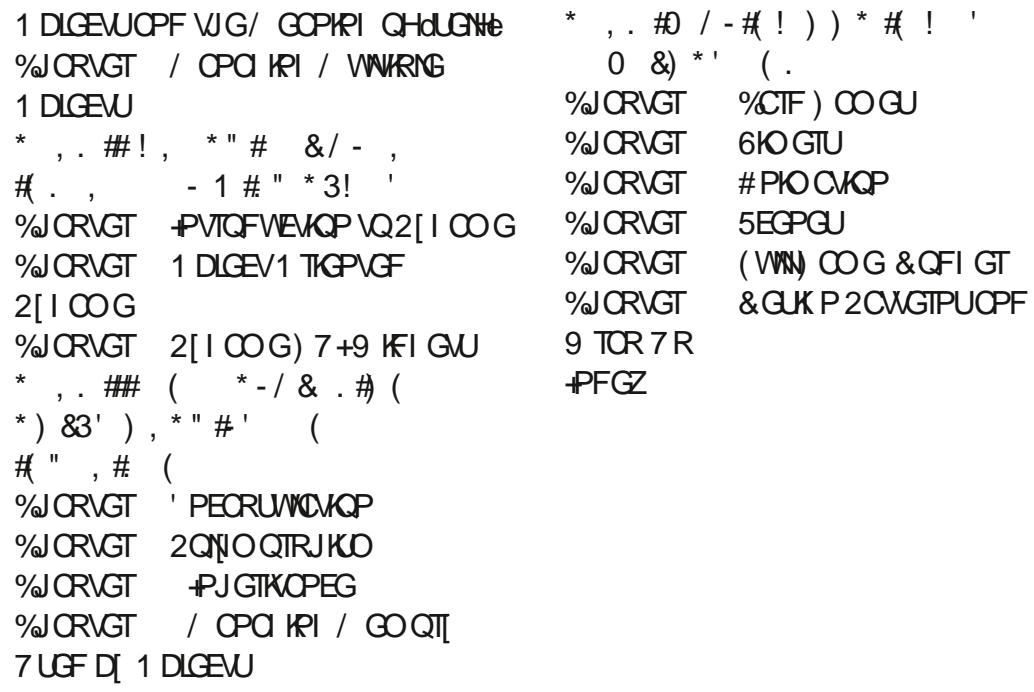

! F9; 1 5 @ DFGKUCTG WTGF RTQ TOO GTNAKKRI KP %GPVTONGGZOU 75# \* GJOUDGGP CRTQ TOO OGT **UREG** OPF IR JIKJURCTG VIOG JGKJ OP OWU QT OO CAGNTRU QAQI TORJ GT NWUKST HORTO WUKSKOP OPF CRTGAL FCTP I QQF EQQM \* GUWANNUVJGQY PGT CH4 CKP & C 5 CIVINGPUC ECPU/WHPI EQOROP OPF JGURGPFUO QU/QHJKU **VIOGYTKIRICTVENEUHOT(% OPF WIKOTION \* KUY GDUKGKU** YYY WOFOUK PO OF I GOMZI

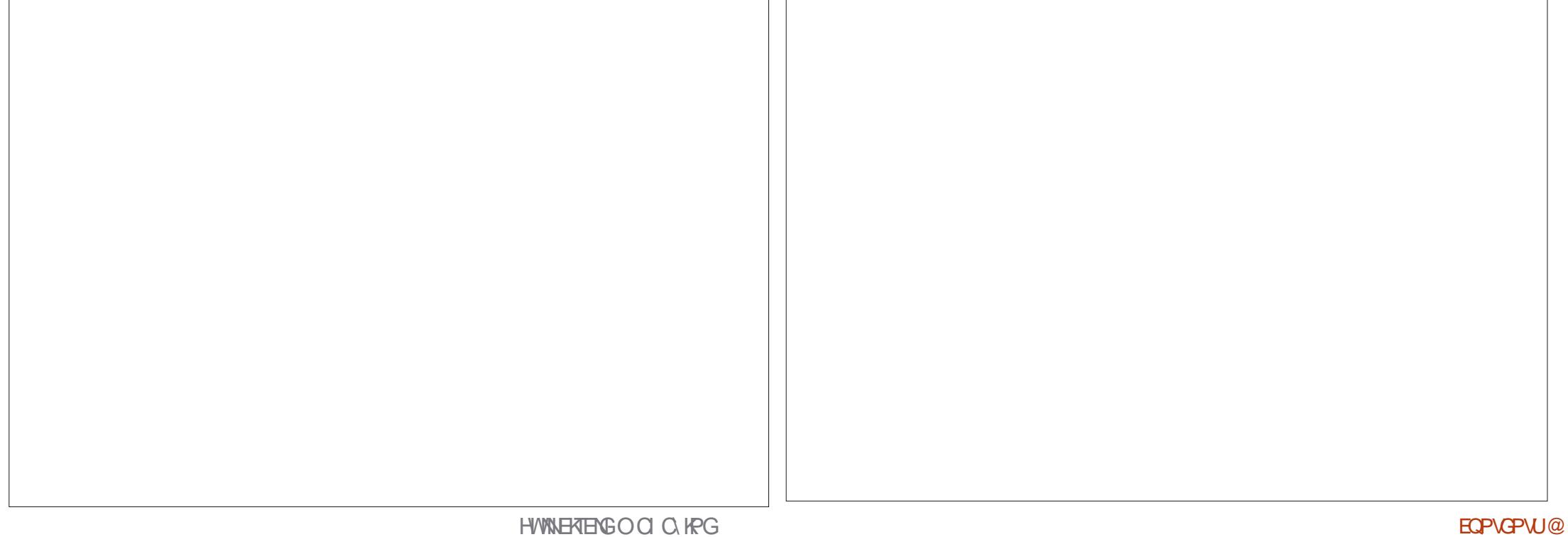

 $\mathbf{I}$ 

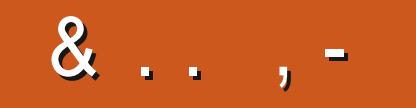

#### \$C=BIGCB

**HCEGDQQMEQO** HWNERTENGOCIC KPG

VY KWGTEQO HWNERTENGOCI

[NKPMGFKPEQOEQORCP\[HWN](http://linkedin.com/company/full-circle-magazine)N ERTENGOCIC KPG

WDWPWWQTWOUQTI **HQTWO FKRNO[RJRH** 

 $/ 88$  #,  $8$  ( - 3) /

9 KU QVWTGCFGTHRRVW I @ F7@ YOU WAT DGOP GORV[2&(ING-YJKEJ+FOPV VIKPMO OP RGORNG-YQWNFIPF RCTVKEVWCTNIK PVGTGUWRI 9 GCTG **ONY OF UNDICAMPI HOT CTVENGU** TGXKGY U<u>OPIWKPI</u> 'XGP UO CINN VIKPI UNKMGNGWGTUOPF FGUMWOR LETGGPUJGNRI NINUGO CI Q KPG

5GGWGCTVKENG1F + HB;: CF I @ **F7@KPVUKUKUVGVQTGOFQWT** DOUNE I WIFGNAPGU

\* CXGCNQQMOVVJGNQU/ROLGQH OP KUVGVQIGVUGFGVOKNUQH Y J GTG VQ UGPF [ QWT **EQPVTKDVWKQPU** 

[EQPVGPVU](#page-1-0)@

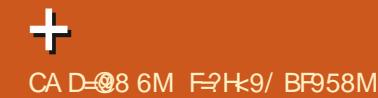

<span id="page-52-0"></span>GNEQO GDOEMAQ OPQUIGT 9 GFKKQP QH3 WGUKQPUOPF # PUY GTU +P VJ KUUGEVKOP Y G Y KNN GPFGCXQVTVQCPUYGTIQVIT7DWPWV SWEUMOPU \$GUVTGVQOFF FGYOKTUCH **VJGXGTUQP QHT QVT QRGTCVIRI** U UGO OPF [ QVITJ CIFY CIG + Y KNAVIT **VQTGO QXGCP RGTUQPONN IF GPVK CDNG UVTIRI UHTCO SWEUKCPU** DVWKYKJDGLVPQVVQKPENVFGVJKPIU NAGLGTKNPVODGTU 77 +& UOT +2 OFFTGUGU HI QVI SVGUKOP FOGU POVORRGCTIO O GFICUGN KYKULWUV DGEONLG VJ GTG KULMEJ CNOV OPF +FQ VIGO I TUVECO GI TUVLGTXGF

A GO GO DGT VJG VKOG + LQNFFTW U **THE CAVE CO GDOEM KALIPOVY JCV** [QWUIRM.GUUTGY IRFa +YGPVVQC ENVOY KU CHTKEPF CUOI Y QTM **EQNIBO WGY QUVUGDOWPEGT VUGTG** OPF Y GIOVHTGGGPVT # UKVIOGU Y JOP [ QWRCTV Y KU O CVOU [ QW UCTVVJGPK JVLCIKPI d9 GCTGPOV FTKPMAPI VOPK JVE OPF VJCVI OGLJOVAV **VJGFQQTYJGPIQWOGGVOQTG** HTKPFUCVVIGXCPWG&TKPMPLDCGT OPF UI QUIOPF JCTFVOEM JOUKU FOY PUFG OPF OI OCGUCTUGF VUTOY HPI VIR 6JGI COFHTKGPF+YOU +YGPVVQVJGECTOPFIQVUQOG

#### 800 KGPG J VKU YYY UFTWUECO !

E FTW U XQOKGPG KP CUO ONNRKNN DOMAG + OVY CAGTOPF VTKGF VOIGV **JIO VOFTIPMVJGLOONNY JKGRKNI** 500 GJOY + CWTOEKGE CWGPVKOP CH LOO GUIOFI EJ CTOENGT Y JQ GZOOKPGE VJGRKNNJOPF LOKE OV OO 8M +FOPN/MPOY VIGLGOPGLA EOP+ DW VIGO OK [ QWe\* GO k GTG F O G RGTVOONGV SWOFTWRNG YJCV+ROKF HOTVIGY JONGDOWNG LO HNGVVIGO IQ\*GOUVOGFWGIYGTGUOOG KNG ON TWU UOPF +NGVJKO 50 KH OPI QPG CUNU + EOP LCI + LONF FTW U 0 QY KHK/KUCIQ QF VU KPI QTCDOF VUIRI VJOUUVR VOI QWOFGENFG DVW/KP VJGQTI + CO CFTW FGONGT **WOW J WGO GIEJ OPFKGY OU** RGTHGEWN NG CN5Ca + JCF CLOD CRRINEOPVY JQY CUCI GCTOWICH LEJOONOPF JOF CSOEJGNOTCH 5 BGPEGKP EQO RVWGT GPI KPGGTKPI 6JGUJOTVALVYJOG+MPOY CHVQIGV VJCVFG TGGKJVJTGGI GCTU + LOO GJOY VJIRM+OO O OTGOHCFTW FGONGTVIOP JGKUCEOORWUGT UBGPVKV 6JCVKJOJ KUVGYKU **QPINRGGFVECWGP VJGTGKJPQYQ** [QWECP JCXGC\$5EKP YGGNUCPF KYYKNN ONFYOGT 0 OY VJOV GXGTT QPGKUCVJQQ G QPNRG

GEVECYOP KUCJOVVORKE & OPOVIGV EOW JVD VJGLGEOWTLGUOK GTHPI **[ Q.V. KPVZ EGTVK ECVIOP DVW/VJG** EGTVK ECVGKUPOVY QTVJ VJGRORGTKY KURTIKPVGF OP + HJ QWFQCEQWILG O ONG UNTG VIGEGTVK EO KOP OT FGI TGGKUTGEQI PKGF DJ QVJGTUKP VJGKPFVWJT 000GUQHKPUKWWKQPU O KO HEMIRI Y GINNAPOY P HPU KWWA CAPU CTGWUWONN CTGF mCl (QTGZCORNG 2 THREGAGP HR # O GTHEC OPF [ QWUGG JWR RTIKPEGAOP WI EJOPEGUCTG I GOF VICY I QWCTG VUTOY KRI CY CI **I QWTO OPG** 

3 SWFFGPIN OF 7 DWPWWWRFCVGT KUUT IRI dO QVONWRFCVGUEOP **DGIRULONGE TWP CRCTVIONARI TOFG VOIRUGNIQUO OPI VIRI TOFGUCU** ROUUDNG + TOP INVFOORVWRFCVGC OPF INVEQUAVIVAL TOFGCOPF KYY CU I PG DVWWKJY CTPKPI KJUJASN UJOYKPI 9 JOVUJOVNIT + FOJ / I *ORVIQPUCTGRCTVOWRI TOFGUOT* **EQPVRVG +VTKGF VQEQPVRVG OPF KV JOF CYJONG DWPEJ CHINGTPGN** O QFWGLUOPF LWWK ONLY KU DIVGU

 $\#$  9 JGP [QWLGG VJCV D] VGU KV  $H$  o copunus under  $\alpha$  or  $\alpha$  or  $\alpha$ Y KINFQ OP ORVIGVO/NATGO OXGHOT

I QWHQTVJQUGWPPGGFGFKGOU \* QY GXGT NQQMECTGHWNAI VJ GTGO CI DGCROEMO GVJCVJOUOP GZRKTGF UK POWIG QTVJG22# TGRQFKGF GVE HNJCVKJVJGEOLG LGGIKHVJG ROEMO GKUPOY CXOKIODNG LOO GY JGTG GNIG KPUGOF NAGG VJG O OKP TGROLUCPF | QWECP TGO QXG VJG 22#

9 KU VUGUKKEOP UU QTVO G + JOGPOVDGGPODNGVQOKOTFC LGOKFGEGPVY KTGNELUO QVLGCHGT OKPGYGPVVQVJGDKOQWLGOCVKP  $WGM + QVC4C RQQ$   $*$ O QVILG DVW+EOP&/UGGO VQI GVK/VQ **VGNNOGOI DCWGTI RGTEGPVCI GNGHV +JCXGI QPGCUHCTCUVQCFF** ROEMO GUNKGNO LOPLOT DVW **POWIRI KJY OTMRI** 

H O QVONNU CTFY CTGKUUVRRQTVGF **QK POVONNICTFY CTGGXGP JOUVICY** HVPEVKOP (KTUVEOPI TO VJOVI OVVT O QUILG CEVINCINI JOUNJOU HIVIPENIOP OU HTCO YJCV+ECPLGG 4 CROQKUCP **GPVT NGXGNDTOPF** 

+JOGKPULONGEF (LGCTEJ OP OT HIGH HPUONOH7 DVPWV OPE Y KU KP Y GGMU KYY OPA/WRFCAG OPIO QTG +O GOP K/UWANY QTMU DVW **IWWY OPA/WRFCAG** 

 $H$  . COMECTO-WANN CVY JGTG [ OW **TT KPULONGE HTCO VJGTGRO** TGEGPVN EJOPIGF HTOO dFOKNeVOd **UCONG: TGO OXG VJG ONE OPG OPF CFF** 

vxgr#dgg0dsw0uhsrvl wru|# ssd=f kul vwl dq0er { gr hui hu2 i vhduf k0vwdeoh

 $2$  1PO[ / CE +WGWQ IPIGTLFTONIRI VRHOTHFOYPO DWARP OF PGY & GNNY KAU **YKII** 7 DWPWV+WLGWOL PIGTUETONMPI FOY PHOTIFOY PC +VKUI GWARI OP OT PGTXG L+GPF VR LOVEL VIGY TOPL Y CI OP DOW O CEJ KPGU

H + Y QUWF UQ FGEHEGYJHEJ<br>H FKGEWOPY QTINUDGUVHQTIQW OPF EJOPIG VJGO VJGTO POJ + OO POV UNTGY JOVI QWY OPVOF HTOO OG

\* QY EOP + J IFG CI NG RTORGTN!  $\overline{O}$  and net an under  $\overline{O}$  and  $\overline{O}$ I MPMG

**H** #FFIRI CdeRGTIGF VQVJG<br>H HTGPVGHCI NGPOOGFGGUPOV

dUKFGEKV KVUORNIFQGUPQVFKLRNOT K K K VIGLIOGY O K FOGUPOV FKRNO de EVITOPVFKTOEVOIT OPF d e WRQPGFKTGEVQTI : QWCTG **UORN VOMPI CFXCPVC GCHCDWAWR TWAG** 

6JGQPNY O VQTGONNJKFG OPI VUKPI KUVQETGOVGOP GPETIRVGF EQPVORGTOPF O QVPVKV: QVEOP TGO QXG GXGTI QPG GNUGLIRGTO KUKOPU **VOVICVING 1 VIGTY KG NDOMIPVOC** VORKEEDNIGEF UJGI OPGI TORJI JWRU YYY EQORVICOTI DNO YJCVKU **UG OPQ TORJI** 

3 9 JOP + O QVPVO[ 5& ECTFU Y KU I NBU +J CXGPO KLUVELJ DVW Y JOP + O Q VPV VJ GO IR OT VGTO KPON GXGTIVUKPIL WUVHTGG GU 9 JI KUVJOV **YOU'RE OF ECTF TGOFGTDGHOVINI!** 7 DWPWV  $1.1\%$  VGTO IPON . GPOXO NORVOR Y KU DWAW HP 5& ECTF **TACE GT** 

H 6JOVULQUNT JORROP KHI QUVVII **H**OOOVPVCFTKXGVQCHONFGT FRIGENOTI VIOVI OWNUI OWNE POV & Q I QVIILGNHCHCXQVITCPFOCMGC **FKGEVOIT POOGE UFECTE OT** LOO GUIKPI OPF O OVPVKVUGTG +HK Y GIGCJ CIFY CIGHOVINI QVY QVIFT **LGGK/KPFOGJ** 

3 / [ GTQTKP VGTO KPONDG ' **(OKOF VOHGVEJ JWRU** FOY PNDOF UVDNO GAGZVEOO ORV **ULODNG 20 END GULGTXGT EGTVK ECAG** XGTK ECVOP HOKGE %#ING GVE LIN **EGIVU EC EGIVAK ECVGLIETV** 

 $H$ <sup>1P5GRVGODGT W</sup> **VIG**  $H$ . GVU' PETIRV4 QQV%# & 56 400V%#: GZRKTGF#UCNDVOH FOO O RU KPENNFKPI CRVTGROUKOTKOU CIGWURI HIGG d. GVU' PETI RVE EGTVK ECACLIVIKIPOY JOUCJWIG GK GEVOP ENGPVUVTI IRI VQ OEEGLU **VIG GTGROUKOTKEU 6TT LIVEO CRV IRUONEC EGTVK ECVELL OPE TEDOOV OPEGEOO RNGACF** 

 $\bigcap$  / [  $*$  26 **VIR ENCPVKIDGRI J** TORVIRQUOF Y KU 7 DWPWV OPF + TOP KPVQCUPCI 6JG55& QP VJGTGKU **VARI OPF +JCXGPO/FOPGO WEJ LO HCT**  $W \cap G + H + T W P$ **OPF K/I KKGJOG** UVFQFWUJ GZENVFG FKUMJQVQVON KYKJVGNKRIOG+JCXG) \$VQRNOT **YKU 96\*!** 

**ILL NEOWIF DGCOONWPEVOPKPI TT** UPOR +VEOWER DG LOO GALLER O OVPY OF VOCHONFG !! % OPEG CHK DGRI CI NGU UGO KUCNOVNCTI GT **VIOP KYDGKPI ECEJGF ROEMOI GUOT** LOO GUIKPI, WUV IRG O QWPV OPF LGGY JOVKJO OVPVGF OVJGTYKLG **QRGP FKWUCPF EJGEMIKI QWUGG** 

LOO GUIKPI QUIGTVIOPION GZRGEVGE

**3** +EOPO/UGGO VQNOVPEJ RKKKK HTCO VIGEOOO OPF NPG **%COOCPF 2KKKK POVHOVPF FKFIOW** OGOP ECOOOPF RKKKKHOO FGD **RKKKK** 6TT UVFQCRVKPULONN FGDPCOG: '6 +VMCWPEJGEHTCO # NOECTVEE 9 JHEJ RHAKKA KKEUO GVJG **LOO GOWIRVW.** 

**ILL + HPULONGE K/OPF NOQMGE CVVJG**  $H$  UJ QTVEVW +VKU RKKKK H OGOPHPI KVOMENCI NGOUHPRVW +H I QWUYUVTWP VJCVEQOOOPF KYYKNN CLMI QWAQNQQF CING

**3** H QWCTGUWRKF OPF Y OPVIQ RWANCRTOPMOPE FONA GNUHTOO DIR JOY FOI OWNPULONIKVO OK? \* OY FO+TGRUONKY KUOW TOPULOWEL VIGY JONG FIKING  $.65$  #UMPI HOTC **7 DWPWV HTKPF** 

**II** 7J JW AVKURCTVOHNJG **TT** EQTOMANUROEMOLG: OWPOGE VQ TGRUGNHOTGAWANYKU UVFOCRV **TGAPLI CONNECTIGANIANI** 

**+NKGVJGFKMWLOGCPCNVGT** QP OI 7 DWPWM0RVQR DWVOI 0#5 FQGLPdVJCXGC) 7++UVJGTG LOO GWWAX VQFKRNOT VJGUKGOH GOEJ CHOI O CONGHONEGTURE OI JOO GFKGEVOTT! + TGEONNLGGKPI LOO GUIKPI OP OPG CHUG VIDWP WV **HOP RO GU DWV+FOP&/MPOY VJG PCOG** 

H + VIRM QUOTGNQQUARI HOTVIKU PFWQTJWRU FGXIQTJGNPNPEFW 1 VJGTYK G+YQWKFLWUVWLGVJG **VGTO IRON V RG** vkr sw#0v#gr wj or e#) #gx#0kv#- #• #  $pruh/$ #r u# $\overline{\ }$ ds#l w#l  $\overline{a}$ #d#vf ul swl

3 \* 9 I WU + JOSE: WOWPW **VICV+HPLIANGE TGFLJIKH/** OP +VFOOLPA/YOTM6JGGTTOTKU 7 PODNG VQ EQPPGEVVQ) GO?ANG 7 PODNG VOLG VNDFO VOP HTOO RTOXIEGT 6JGI ZYOUUWRROUF VO DGOFFIRI TOFUJIKHVO VJG I GOENWGEOPHING DWWKVFOGUPOV YO TMY CP [ O W GHR O G

H . COMHOTVIGTOFUJKWEOPH TGFUJKEV OPF EQRIKVQ' EQPII EJOPIG VJG UETGOP PVIODGT KR VJG INGVQ OPF UGV [ QVVTNOPI KWFGOPF NOWAWEGYQ[QWTNDECWQP \* QY + **WUVONI FOK/HOT2%UY KUQVW** 

#### **KPNGTPGVOEEGLU**

3 \* QY EOP + 1 QODQWUGRRIRI **VJCV+FQPd/JCXG7DVPVWKPUXONGF IGV K/KJQP OI 75\$ RGP FTKKG** 5GEOPFN +YCPVQOGOUVIGWG FIK GTGPEGDGVY GGP DOOVIRIY KU OPF Y KUOWUHOO VJG75\$ I TUV **VIGP KPULONKYOPF FO VIGLOOG** 

**II 5GTKWUN** FOPOV + TOWY OPVC **TT** FKWTKDWKQPYKUQWV5IUGOF VIGP IRUNONINI CVTCVIGT 51 UGO F IKI **DOUGONI KPVG TOVGEY KVJ 7 DWPVWOV** VUKUUQ G VQVII OPF UY KIEJ KVQVW Y KANNONG I QWCNOPI VKO GOPF UQO G VUIRI UO CJ UVOR Y QTMARI 7 PMBLU **[ QWMPQY Y JOVI QWCTGFQKPI +EF CFXKLGCI CIRUVKY** 

2 9 JGP + LCI JWPFTGFU + OGCP **JWPFTGFULQOI SWEUKOP KJOU HONOY U +H+PGGF VQTGO OXGFCVC** HOO ON H&' JOIF FIKKGUOPF OOMG VIGO KTGEOXGTODNG Y JOVEOP +FO

H 1 - [QM GVWAWAGUVJGUG<br>H FQ UVJOVFQVJOVHQT[QWDWWKH I QWY OPV VQ DG TGONN TGONN UVITG **GPETI RVVJGFTKKGOPF OPEGFOPG** YJKNJVJGFTKXGKJLRKPPKPI FTKNJ **VUTOW J VJGFTKXG 6JGRNOWGTUY KNN UICMGTOPFGXCP + LDOGOPGYOU** 

ODNG VQ RVW KYDOBVIVQI GVJGT VJG **FOLCY KNDGWLGYGLU** 

2 \* QY ECP + TWP CUETIKRVY J GP  $\bigcup$ **EGTVOR CRRNECVIOPUCTGNOCFGF!** . KNGYJGP VJG VOLVIO OPOJ GTKUTWP + **ONDY OPVIOI TGG KOT IRHOU** 

**H** 4 GRINDEG[QNTINOWPEJGTY KUC **TT LETIRVOPE JOXGCLETIRVY KUIP VICVLETIRVIQTIVP VIGPGZVRTQ TCO** 

2 \* QY FQ+I TGRY QTFUCPF O RJTOLGUHTOO C2& (FORMOGPV. 6JKUY KNUCXGOGNAGTONA FO UKPO NGG 6J CPMUKP CFXCPEG

**II +EOPPOVI KKG[ QWOP OPUY GT THUGIGOUC2&(KUPONCULOPFCIF** FORMO GPV 6GZVKP C2& (EOP DGKP VJGHQTO CHCLRG OPF POVVGZVOV ONNOPFIO WEOP O KZ OPFO CAEJ KP OPGFORMO GPV 6JGDG V+EOP FOKU **VQUO EQPXGTVVJG2&(UVQTVHQT** LOO GUIKI VUGTGCTGCNOVOHOPINPG EQPXGTVGTUg FQPO/KPUVONNOPT VJKPI HOO VIOLGUKGU OPF VIGP FOI ONT OCI KEOP VJGO

O \* QY EOP + GPODING O KFING EN EM O OP OI VOVEJ ROF! 5 | PENGPV FORMO GPVCWOP UCI UKVKURQUUONG #O QP: WDWPWWY KU C. GPOXQ

#### NORVOR TO OXOF TO OXOF

**ILL 6JOPMIQWHQTVJGFGVOKNOF** *H* OWRW \* OY GXGT CURGTONT FKEVLUKOP VJG5I PORVÆU PENKOPVKU **HOT5I PORVÆFGXKEQUOPN : OVTU** CRRGCTUVODG'NDP OPF VJOW JIOW EOP VII Y KU VJG5I PORVÆVVKKK EJ CPEGUCHKY QTMIRI HOTI QWCTG **UNO** 

6JGNCXGU/7DWPWWKUPQV TWPPIRI LO QQUINI OPI O QTG  $27 - P\sqrt{d}$  $)$  )  $<$  $/$  GOOTT  $1$  KS / KS KUPOV CDOF O OEJIRG 9 JOVIQFO

H + JOND POVCI OOF OCEJ KRGCV ROY GTHWNOPOW J +YOW FUO VJG DOWY O VOI GVVU KRI UM KRI YOUNF DGOP 55& +YOWNF OF XKUGIO WOU GV LOO GO QTGO GO QTI KHVJGDOCTFKU ECRODING CUVUCVOGO QTT YHONPON DGCTOWPF OWEJ NOPI GTCV **TGCLOPODNGRTHEGU** 

 $F = 3$  JOUDGEP IR +6 HOT I GCTU \* G JOUGGP VŒUPONO | ECO GOPFIQ (TOO TGROATHRI YOUJHRI O OEJHRGUKGF J CTF FTKXGUY KU O VNWKO GVGTUOPF QUEKNIQUEORGUNQ KPI EODNG VQUEONKPI ) VOY GTU JGUFOPGKY

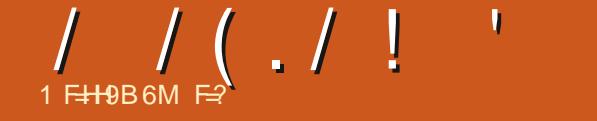

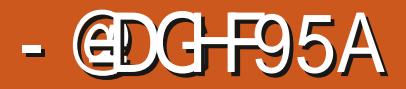

#### <span id="page-55-0"></span>9 GOUKG JWRU UNRUVIGOO

75&  $2THG$ 

 $SWAD d+^*$  0',  $|8+|$ !-) \* + \* 0', +,  $)$ & + # 0 &  $\lambda$  $+$  &  $\frac{1}{6}$  \* +  $\frac{1}{6}$  +  $\frac{1}{6}$  $8 - 1 + * 0$ ,  $+ * ( + \pi)$  $(1)$ \$' /'+! \$& \* ( \* &  $+$ )!\$8 ) \* + ( ' & + \*  $'$  \* 0', ) ( + )!- )' \*\* !+! \*  $1$   $($  \$  $*$  )' % \$  $-$  ) +  $\cdot$  ' ) \$ &  $0'$  &  $e$ 

CTURI VUKUI COG +KOOGFICUGNI UUCTUGE RIRIRI HOTRGORNG+FIFPO MPOY 6JGNKWGO WWENDORY OUHWP **VJGDOEM TOWPF VTKRRT KPC** RIZGNO GFY O

6JGI CO GUVRROTVUURING OPF O VINWANDI GTI CO GUOPF JOUCUNGY CHI COGVIRGUOPF O CFGU NWG CPG YOWN EOOGVOGZROEVHOO OPI TOEGT VION EFOFIGT, WUVING ONF EOKPORU JOVTECTJOU DOUE NUCOUL **CEGNSTOKOP VOR URGGF OPF** JOPFNIRI O OMIRI KVGOJ VQRKEMMR **OPF RNO** 

**HHY GIG VOWLG VIGY OTFU OT VW** 4 WPe OPF d. QWW, URTKA OPF I QW **KOOGFKAGNITARGFWALGgIAW** CIGKP HOTCVIGOV 6TWW DGVONF + PGXGTNWGF 1 WV4 VP QTOPI QHKU ENDPOLIDWYLDOGJOY +NKWGWJKU CUC FKWCFWGP DWV+NWGKV POPGUGNELU SGHOTG+IQOPI HATVIGT +Y OPV \QO ONGCWATP ROUVC RGVRGGXGQHOKPG d4GVTQe UV NOF I COGU 2KZGNCTVKUOP#46 'XGTT QPGKUHOO KNACTYKU / GVON 5NW OPF IKII QWCTGPQV Y JOVUQPG JOXGIO WDGGP NKKKPI WPFGT! 6JG RIZGNOTVIKJI OTI GOVIU GXGP CVINDY

TGLONWAOP / OWNPI CICO GNOCOVINKIG

 $\blacksquare$ 

OI ONE DOUNE I COCUHO OF GOV I GCTUQNE VJ GP VT HRI VQ ROLUKVOK **CUCA GVTCe DGEOVILG | QWEQWIF PQV** DGDOWGTGF VQRVWGK QTVKPVQVJG RIZGNOTV TGONN KTMUOG, WUVDTQYUG 5VAN HOTHRIZANCH KPEKGI MAL XQOKV \$WVDQEMAQ VJKJ **CPF K/KJ** I COG + CO POVENDIO KPI VJG RKZGN CTVKUI QTI GOVUQTOPI VJKPI DVWKV I WHRY KNU Y JOVE TGVTO I COGCH VJG WOPF WOO JOXGNQQNGF NAGGUOP 1 VW 4 VP ENDPG # UVJKJ I COGKUYQWAGFOURGIKPI JOOO G **VO1 WV4WP +YKNNO GOUNTGKYO ORUV VICV** 

(KTUMN VJGTGCTGVJKPI UVJCV EQWNF JOXGDGGP NGHVOWN DWVY GTGCFFGF **IR HOT COVIU GPV EXI e NKG VJ G** . OROPOLGEJ CTOENGTUDGNOMY VJG POOGOTVJGOXGTWLGCHI TOFKGPVU 1 PGVIKEL + FK POWEG YOU WILLY GXGP VIONY J KYJOUC NOVOHVIOLG LOO GVTGGUY JK\KPIDT WG FGXGNORGT | GUKVJCUQPNIQPG FGXGNORGT WILGE JKJOLLGNJYKLGNI 9 JOP | QWFTKXGKP VJGEKY KPUGOF CHIA3HPI VIGIMOG DWWSFHPIU Y JK DI VJG JOXGDGGP UNOENGF OPF OXGTNONE VOI KXG VJ GKNOW KOP VJ CV **VU GTG CTG C NOVO QTG LRTKGU** 

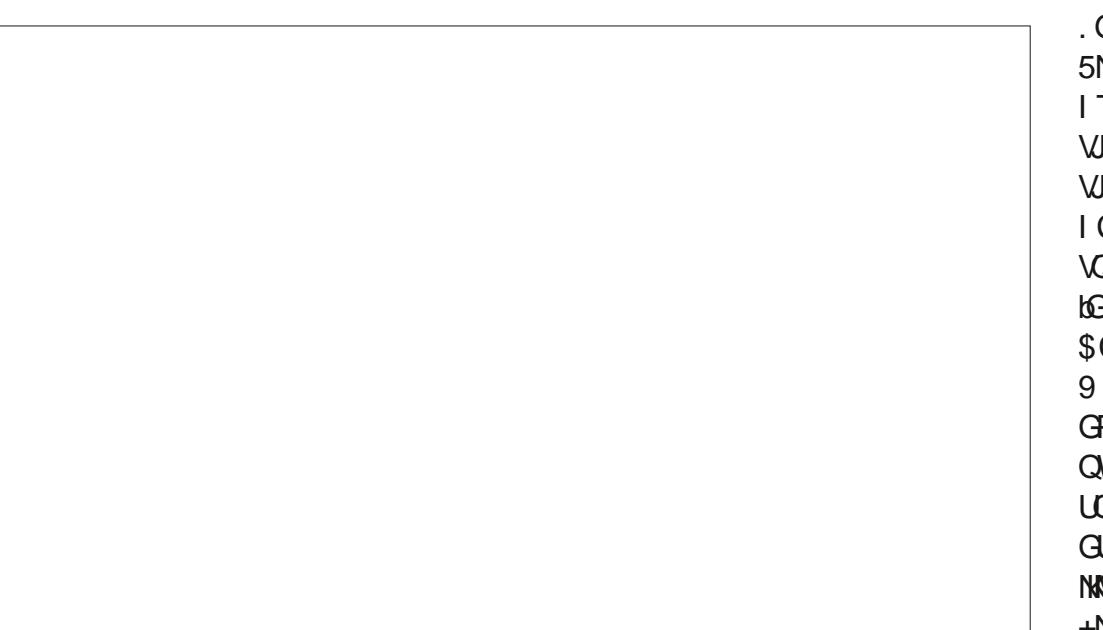

GUUHDEGKY KHI QWEQPUFGTGF NKRUVTGOO [QWFKFP&/FQK/HQTVJG TORJIKEU VJOANIJ VJGI FO, POAVHONIMP JGIDOFCEOVGIQTI: QWEOOGHQT **JGOWJEOPFWGHOU/ROEGF** CO IRI CEVIOP + III OWY OPVONICUOP **QVJGEQORQUGTHHOTM: NQQMWR EX QUICTING COP 5 QWPFENQWF OPF OPFECOR 6JGOWLNE KUXGTI ISI PVJ** CXGCNAGG OPF VJGLOPI UCTGLJJOTV POW JUQVJGI FOPOVNAGIONTGCTU WW 500 GJOY VJGNOORIO WUKE **GGO UNQJ CXG DGGP Y TKWGP** URGEHONN, HOTGOEJ NGXGNOUKYI VUKY **KGCINOXG1MO KVOQLWUVDGOG +NAGO WLKEY KU QVWY QTFU Y J KEJ KU** 

HAMPARROQ OKAC

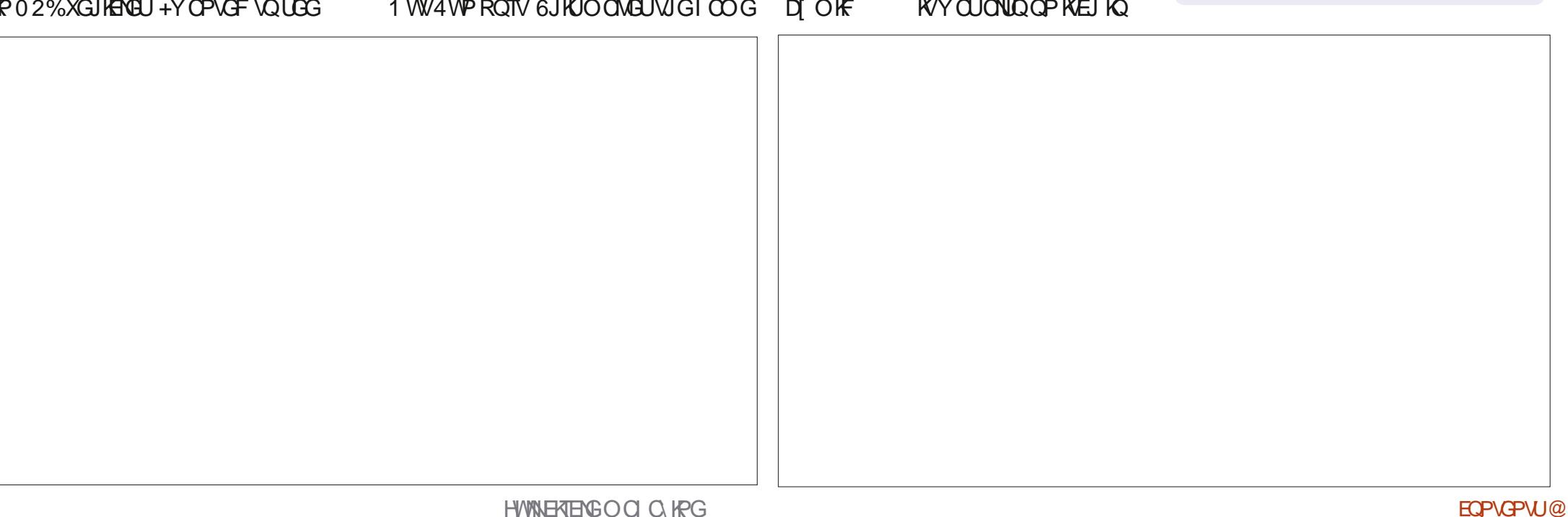

КP

DOENGTU \$1

9 JOVKUVTWAN KORTGULKSGKUVJG **URGGF VIGICO GTWPUCY' XGP OP** OI ROUCLOMICRVOR VJGOPIO CVIOP IKU LO QQVJ +Y QVWF XGPWTGUKZV HOO GURGTUGEQPF LOQQNJ / [ QPG EQO RNOKPVKUJ GTGVQQ QUCVTON E FOFI GT VJ GTG KUHCT VOQ NKVMG XCTIGV

 $1 / 1 (1 / 1 + 1)$ 

RTQDODNY JI +EOPPQVUOPFTOR

LOWPF EJKRR KVKUPOVO OF GDJ C

6JOVUORE VUONNIJ VUGO WUKEKUCDKY

5-& EJKRQT; / #; EJKR 9 JGTG1 VW

4 VP JOF O WUKE VJO V LOW PF OF NAGIKY

Y CUDNOWGFHTOO OP OF NO WOMPF

LOWPFKPI +CO POVDOF O QVWJKPI

1 WV4WP JGTG +WPFGTUVOPF VJG

EQPUJIONPVU +00 LVVUVJI INPI VQ

**EQPXG VIGFK GTGPEG** 

ECTF VJKJKJHWNOPF XKDTOPV

VIMENUOPF DKKGUOPF VJGNKKGOP VJG TOOF 6JGUNDEMIKUVONGP VKR DI VJG 02%TOEGTU Y JQYKANAWPVIQWQT EQOOGPVTOPFQONI OFFIRI CDKVQH CULQTI GNBO GPV

+LOTVOHYKUJ VJGIOOGYOUC

JOO CJQ%JOUG\*3 ON DIKKRI

OGCDKVOQTGVQFQVJCPMGGRO[

ECTOP VJGTOOF +FOPO/VJKPM+YKNN

URGPFOQTGWOP g JQWTURNO KRI VJGI OOG VOVONGET GCT DWWKWC

HWP FKWTCEVIQP VJCV+NKIG CU+ECP

TGUROPUKKGOPF | QWFOPOVHGGNNKG

CHCTCEGT \* GTGWNQQWIRI CVI QW

[ QWCTGFTKXKPI CLEJ QQNDVWIKPUGOF

6JGEOPVIONUCTGOEWONN XGT

UY KEJ OK RNO KPI KV

HGGNO OF GTP GXGP VJ QW J VJ G **CGUUG GME KUTGVTQ** 

5 KREG VJGIO OG KUNKUG CIXGT + JCXG **VQRQKPVQVWVJCVKVJCUC** EQO RGWAQTY KU CNQVO QTG  $G$  $G$  $D$  $G$  $P$  $U$  $d$  :  $e$   $G$  $J$  $G$  $P$  $G$  $G$  $R$  $G$  $U$ **WE CIGLQEJECRYJI POVI GVDOW** OPF I GVI QWITGVTQCTEOFGQP

CBI G: I B: 57H: FCA, CBB-9 +

- HEMUNCTUGTJOUNOMOP VJOVROIG

*SWPFNG CNUQGZRKIGF POX 5VGOO* 

Q BO HPG DVW VJ GTG Y GTG QXGT

MG UY GTGKUVGF IR GCTN

DOEMOF VUKUQP - KEMULCTIVITY OJ DOEM

7 PHOTWPCXGN KYNDOWUNKG

KY CUKP C\* VIODNG

**CPF** 

6J G F GXURA GKUOV J WRU YYY OPUFOTEOO

 $F = 3$  JOUDGEP IR +6 HOT I GCTU \* G **JOUGGP VGEJPONOJ I ECO GOPFIO** (TOO TORONTRI YOU URI O OE URGUKOF JOTE FTKXCHY KULO VWWKO GAGTUOPE CLEANCLEORGUNO IRI EODNG VOLLEONRI ) VOY GIU JGUFOPGKY

HWINERTENGOOD Q KPG

 $$CD\%$ **STKPSQFCP**  $%$ KP/8 &CTTGP & CPPKI/ CHM & GXKP / E2J GTUOP & QW \$TWEG 'NKODGU - QUGRJ ' THE/ GFFNGAOP ) CTT %CORDGNN  $\angle$  GOTI G50 KVJ  $*$  GPTT & / KNNU \* W O 5 WW GIMPF  $\_$  CEM  $.00P8 / 00U$ . QOO%OPVARJQ. QRGU  $QIP$ # PFTGYU  $QIP/OP$ , QJP2TKIG . QPCVJCP 2KGPCCT  $.6$  $-GMP1$   $STKP$  $GG#N$  $.$  $<sup>1</sup>$  $<sup>0</sup>$  $<sup>2</sup>$  $<sup>0</sup>$  $<sup>1</sup>$  $<sup>0</sup>$  $<sup>0</sup>$  $<sup>1</sup>$  $<sup>0</sup>$  $<sup>0</sup>$  $<sup>0</sup>$  $<sup>0</sup>$  $<sup>0</sup>$  $<sup>0</sup>$  $<sup>0</sup>$  $<sup>0</sup>$  $<sup>0</sup>$  $<sup>0</sup>$  $<sup>0</sup>$  $<sup>0</sup>$  $<sup>0</sup>$  $<sup>0</sup>$  $<sup>0</sup>$  $<sup>0</sup>$  $<$ </sup></sup></sup></sup></sup></sup></sup></sup></sup></sup></sup></sup></sup></sup></sup></sup></sup></sup></sup></sup></sup></sup></sup></sup>  $HPC2$ / CTM5JWWAGY OTVJ

 $\left($  ) (  $\cdot$  " & 3  $\right)$  +  $\cdot$  , ) ( -

*SKNSGTPKPI JONLOP* 

#NGZ %TODVTGG

#NGZ 2QRGLEW

 $#PF[ ) CTQ$ 

 $\star$ 

( NOT F 50 K) & ONG4 GKU GNF  $.Pi$   $TCP$ . IRFC2TIRUGP **OGNIPLOKU** (TKUXOP, GGVY GP 40 OQPF / EECTVJ 4 QDGTV- CURCT (TOPM&KPIGT - GP/ CNPFGT STKP-GNN

#### $-$  #  $\pm$  8  $($   $\frac{1}{2}$   $($   $\frac{1}{2}$   $($   $-$

00TOCP2.IKNARIJ 1 LECT4 KKGTC 20 W# PFGTUOP 20 WH GOFOXIP 4KPO40 WHK 4 QD (KXI GTONF 4 QDKP 9 QQFDVTP 4Q / KNPGT 5EQW/ CEM 5QPI 8CTI JGLG 60 NQT%QPTQ 600 \$GNN 6QPI 8 KPEGPV, QDCTF 8 CINNETS TO FINE  $9$  KNKCO XQP  $*$  CI GP

/ QUUSNKU

, j PQU<sup>\*</sup> QTX VJ 4 OPONF ' KMG , QUP 2 QTWDGM \* CPUXCP' GMGMGP  $-GQJ/GGTOOP$ OP. OXGNOW , IO<sup>\*</sup> IDDCTF

> <HDG 8CBCF6CLCF, F971 FF-B; A CBH<@W8CB5HCB

<HDG D5MD5@A9 FCBB=9H7?9F

<HDG KKKD5H9CB7CA  $\frac{1}{2}$  (@ F7 @ A 5: 5N B9

 $6 \div$  Hz 5B? MCI HC 5@ Hz C 3P K < C 009 I G98 \* 5HROB 5B8 Hk9 \* 5M 5 @ I HCB  $\#$ **G**<sub>5</sub> " / ! <9<sup>( $\Phi$ </sup>)

5GYGTONRGORNGJCYGQUMGFHQTC2Q2ON URINGFOPOKOP ORVIOP LO+AGOFFOFC DWWAP VO VUGTK JVUKFGAHVIGY GDUKG

6JG2CVTGQPROIGKUVQJGHRROIVJG FOLO OR OPF JOUNAL HEGU 6JG GCTN **VCTI GVY CUSWEMN TGOEJ GF VJ OPMUVQ** VICLGINGUGE OP VIKURA G 6JGO OPG ONDJGHRUYKU VJGPGY OCKHRI NKUVJCV+ **I GVVR** 

6J GEWTTGPVUKGY CUETGOVGF VJ OPMUVQ &I 75G1 9GHPFA 5BB GZ % QOO OPF **YQPSWGT Y JQVQQMQP VJGVCUMQH** EQORIGIQIN TGDWWGHRI VJGUKG OPF LETIRNU HTOO LETOVEJ HP J KUQY P VKOG

#### EQP\GP\U@

HWINERTENGO CI CA HPG

EOPVOPVU@

., ) ( JWRU YYY ROVIGOP EOO HWNERTENBOOD ON RG

JWR KLUWWEQO HWNERTENBO CI CINFG 2NBOLG LUICTG OPF TO G (% CUK/JGIRU\QURTGOF VJGYQTF CDQWY(% OPF 7 DWPWY

5WPFC W.CP

 $(TKQ \tW.CP)$ 

 $.9@5<sup>0</sup>$ 

 $*$  / CFA 5H / QUVGFKKQPUJCXGCNRMAQVJGGRVDINGQP VICVKUVGUFOY PNOCF RO G +1 QWUCKGOPI RTODNEO UY KU **VJGGRVDING GOOKNOGDKG HVWGHTENEOO Q KPGQTI** 

#33 | ; QWEOP TGOF (WWW.XXTENG OPNAPG XXC+LUWW

## $!9H+B$ ;  $|\text{ }@$  =  $7@'$  5; 5NB9

1 WINGPMUIQ VQ%OPQPKEON VJGOOPI VICPU/CMOP VGCOUCTOMPF VJGY OTNF OPF. <CFG+9B1 = @ GHQTVJG(%/ NQIQ

8 HB; \* FCC: F958 -B; / KNG-GPPGF[) QTF%CORDGNN4QDGTV 1 TUPQ, QUI \* GTVANS GTV, GTTGF, IO & GTOPF' OKNI) OPIGT

1 96A 5GHP **CFOK" HWNERTENBOCI Q KPG QTI** 

8+CF 4QPPIG6WEMGT TOPPIG" HWNERTENBO O Q IRGOTT

 $1$  @  $F7$  @ . 95A

## $(1, 1)$   $(1, 1)$  $/88 + 8 ( -3) /$ 958 @B9

# OCI C KRGK P VCOCI C KRGY KUQ W CTV KROUCH F ( VWW KATENG KUPQ GZEGRVKOP 9 GPGGF I OVTORKPKOPU FOLMORU UVOTKEJ JOY VOLUTGYKGY U OPF OPIVIKPI GNUGIOWY OPVVQVGNNIQWTHGNADY DWPWWWLGTU 5GPF IQWT CTVENEULO CTVENEU HWWERTENDO O IRGOTI

9 GCTGONY O UNDOWNEY HOTPGY CTVERBUNQ KPENNFGKR (WINNAYERG ( OT J GNR OPF OF XHEGRINGOLG UGGWG) P 7-5@ I @ = F7@ - HM@ ! I = 89 JWR DK/N HEOYTKKRI

5GPF | QNT7CA A 9BHGQT. KPVZ GZRGTKGPEGUVQ NGWGTU HVWLENTENGO CI KPGQTT \* CIFY CIG LOHY CIGF9J-9K GUJOVNF DGLOPVVO TGXKGY U HVNOHTENEO O O KRGOTI +19GHCBGHQT3 # UJQWTFIQNQ SWGUKGPU HWNERTENEO CIKPGQTI 9GY-ICD LETGGPULUQWAF DGGO OKKGF VQ OKE" HWMERTENGO O A IRGQTI QTI QWEOP XKUK/QWTG+9 XKC HWWEFKTENGO CI KPG QTI

## CFH : 0 + F7 @ 1 99? @ 1 9KG

: QWEOP MGOR WR VQ FOWGY KAJ VJG 9 GGANNI 0 GY UWLARI VJG 455 HGGF JWR HWNERTENBOCI CIKPGQTI HGGF ROFECUV

1 T KHI QWIGQWOPF CDQWY | QWEOP I GVVJG9 GGMNI 0 GY UXAC 5 WEJ GT 4 OF KO # PFTO K K 5 Y GD

JWR YYYUKKEJGTEOOUIF TGIFURT

OPF XIC6VIPGIP CV J VAR WIPGIP EQO TO FIQ (WINN/ATENG 9 GGMN) 0 GY UR